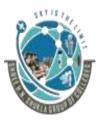

2 – Vaishalinagar, Nr.Amrapali Railway crossing Raiya Road, Rajkot – 360001. Ph No. 0281- 2440478 3 – Vaishalinagar, Nr. Amrapal Railway crossing, Raiya Road, Rajkot – 360001. Ph No. 0281- 2471645

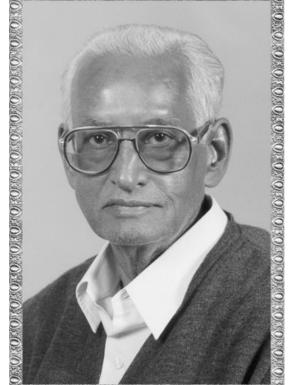

### Lt. Shree Chimanbhai Shukla

### B.SC(I.T. & C.A) SEM-3(CPP)

Shree H.N.Shukla College Campus, Street No. 2, Vaishali Nagar, Nr. Amrapali Railway Crossing, Raiya Road, Rajkot. Ph. (0281)2440478, 2472590

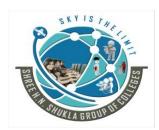

Shree H.N.Shukla College Campus, Street No. 3, Vaishali Nagar, Nr. Amrapali Railway Crossing, Raiya Road, Rajkot. Ph. (0281)2471645

### **CHAPTER-1**

| Sr No. | Торіс                                 |
|--------|---------------------------------------|
| 1.     | POP                                   |
| 2.     | OOP                                   |
| 3.     | Benefits and Application of OOP       |
| 4.     | What is c++? Application and          |
|        | features of c++                       |
| 5.     | Explain input and output operators in |
|        | C++                                   |
| 6.     | Structure of c++ Program              |
| 7.     | Tokens in c++                         |
| 8.     | Reference Variable                    |
| 9.     | Data Types in c++                     |
| 10.    | Operator                              |
| 11.    | Expression                            |
| 12.    | Assignment Operator                   |
| 13.    | Implicit Conversion                   |
| 14.    | Operator Precedence and               |
|        | Associativity                         |
| 15.    | Control Structures                    |
| 16.    | Loop                                  |

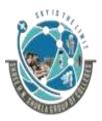

2 – Vaishalinagar, Nr.Amrapali Railway crossing Raiya Road, Rajkot – 360001. Ph No. 0281- 2440478 3 – Vaishalinagar, Nr. Amrapal Railway crossing, Raiya Road, Rajkot – 360001. Ph No. 0281- 2471645

### **Topic: procedure-oriented programming (POP)**

- **Procedural programming** uses a list of instructions to tell the computer what to do step-by-step.
- It based upon the concept of the **procedure** call.
- **Procedures**, also known as routines, or functions (not to be confused with mathematical functions), but similar to those used in functional **programming**.

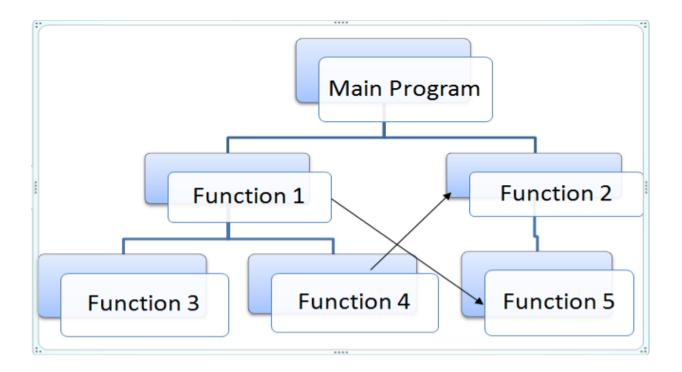

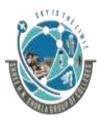

2 – Vaishalinagar, Nr.Amrapali Railway crossing Raiya Road, Rajkot – 360001. Ph No. 0281- 2440478 3 – Vaishalinagar, Nr. Amrapal Railway crossing, Raiya Road, Rajkot – 360001. Ph No. 0281- 2471645

- C Language is the example of POP.
- In POP, there is no security that is one program can access information of other program that is in POP, there is no concept of access modifier.

| POP                                                  | OOP                                              |
|------------------------------------------------------|--------------------------------------------------|
| 1) POP stands for procedure<br>oriented programming  | 1) OOP stands for Object<br>Oriented Programming |
| 2) In POP, there is no security of data.             | 2) In OOP, data is secured.                      |
| 3) POP does not have<br>concept of access modifier   | 3) OOP have concept of<br>access modifier        |
| 4) C language is example of<br>POP                   | 4) C++ is the example of OOP                     |
| 5) In POP, the program is<br>divided in to functions | 5) In OOP, the program is divided into objects   |

#### **1 word Question Answer**

| Sr No. | Question        | Answer                                |
|--------|-----------------|---------------------------------------|
| 1.     | POP Stands for? | procedure-<br>oriented<br>programming |
|        |                 |                                       |

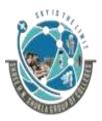

2 – Vaishalinagar, Nr.Amrapali Railway crossing Raiya Road, Rajkot – 360001. Ph No. 0281- 2440478 3 – Vaishalinagar, Nr. Amrapal Railway crossing, Raiya Road, Rajkot – 360001. Ph No. 0281- 2471645

### Topic: OOP

- OOP stands for Object-Oriented Programming.
- Classes and objects are the two main aspects of object-oriented programming.

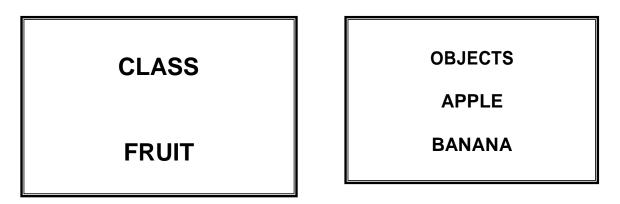

- Class is the template for objects and object is the instance of the class.
- When the individual objects are created, they inherit all the variables and functions from the class.

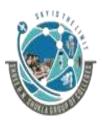

2 – Vaishalinagar, Nr.Amrapali Railway crossing Raiya Road, Rajkot – 360001. Ph No. 0281- 2440478 3 – Vaishalinagar, Nr. Amrapal Railway crossing, Raiya Road, Rajkot – 360001. Ph No. 0281- 2471645

### OOPs (Object-Oriented Programming System)

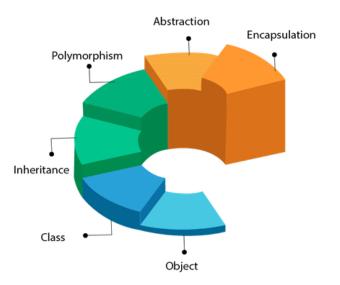

#### Class:

- The building block of C++ that leads to Object-Oriented programming is a Class. It is a user-defined data type, which holds its own data members and member functions, which can be accessed and used by creating an instance of that class. A class is like a blueprint for an object.
- A Class is a user-defined data-type which has data members and member functions.

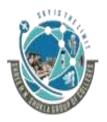

2 – Vaishalinagar, Nr.Amrapali Railway crossing Raiya Road, Rajkot – 360001. Ph No. 0281- 2440478 3 – Vaishalinagar, Nr. Amrapal Railway crossing, Raiya Road, Rajkot – 360001. Ph No. 0281- 2471645

### Syntax:

Class A { ... }

### <mark>Object:</mark>

- An Object is an identifiable entity with some characteristics and behavior.
- An Object is an instance of a Class. When a class is defined, no memory is allocated but when it is instantiated (i.e. an object is created) memory is allocated.

```
Example:
Class person
{
char name[20];
int id;
public:
```

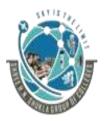

2 – Vaishalinagar, Nr.Amrapali Railway crossing Raiya Road, Rajkot – 360001. Ph No. 0281- 2440478 3 – Vaishalinagar, Nr. Amrapal Railway crossing, Raiya Road, Rajkot – 360001. Ph No. 0281- 2471645

```
void getdetails(){}
};
int main()
{
    person p1; // p1 is a object
}
```

#### Inheritance:

- Inheritance is the process of forming a new class from an existing class that is from the existing class called as base class, new class is formed called as derived class.
- This is a very important concept of object-oriented programming since this feature helps to reduce the code size.

#### Polymorphism:

- Poly means multiple and morph means form (Multiple Forms)
- The ability to use an operator or function in different ways in other words giving different meaning or functions to the Operators or functions are called polymorphism.
- That is a single function or an operator functioning in many

```
"C++"
```

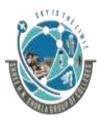

2 – Vaishalinagar, Nr.Amrapali Railway crossing Raiya Road, Rajkot – 360001. Ph No. 0281- 2440478 3 – Vaishalinagar, Nr. Amrapal Railway crossing, Raiya Road, Rajkot – 360001. Ph No. 0281- 2471645

ways different upon the usage is called polymorphism.

### Abstraction:

- Data abstraction refers to, providing only essential information to the outside world and hiding their background details, i.e., to represent the needed information in program without presenting the details.
- For example, Outer lock of mobile phone, like it has display screen and keypad buttons to dial number

#### **Encapsulation:**

- Encapsulation is placing the data and the functions that work on that data in the same place.
- Example: Inside Mobile phone, how display screen and keypad are related to each other.

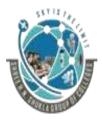

2 – Vaishalinagar, Nr.Amrapali Railway crossing Raiya Road, Rajkot – 360001. Ph No. 0281- 2440478 3 – Vaishalinagar, Nr. Amrapal Railway crossing, Raiya Road, Rajkot – 360001. Ph No. 0281- 2471645

#### **Topic:** Difference between Abstraction and Encapsulation

| Abstraction                                                                                                    | Encapsulation                                                                                                   |
|----------------------------------------------------------------------------------------------------|----------------------------------------------------------------------------------------------------|
| 1) Abstraction is used to hide<br>unwanted data and give<br>relevant data.                                                                                                    | 1) Encapsulation means hiding<br>the data and code in single<br>unit to protect the data from<br>outside world. |
| 2) Abstraction Solves the<br>problem at design level                                                                                                    | 2) Encapsulation solves the problem at implementation level.                                                    |
| 3)                                                                                                    |                                                                                                    |
| 4) Example:                                                                                                    | 3) Example:                                                                                                    |
| Outer lock of mobile<br>phone, like it has display<br>screen and keypad buttons<br>to dial number. (Which<br>means only the needed<br>information to unlock the<br>phone is provided.) | Inside Mobile phone, how<br>display screen and keypad<br>are related to each other.                             |

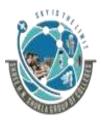

2 – Vaishalinagar, Nr.Amrapali Railway crossing Raiya Road, Rajkot – 360001. Ph No. 0281- 2440478 3 – Vaishalinagar, Nr. Amrapal Railway crossing, Raiya Road, Rajkot – 360001. Ph No. 0281- 2471645

#### **1 word Question Answer**

| Sr No. | Question                                                                | Answer                         |
|--------|-------------------------------------------------------------------------|--------------------------------|
| 1.     | and are the components of OOP                                           | Class and object               |
| 2.     | is the instance of class                                                | Object                         |
| 3.     | OOP stands for                                                          | Object Oriented<br>Programming |
| 4.     | concept uses parent child concept                                       | Inheritance                    |
| 5.     | The process of representing the same work in different form is known as | Polymorphism                   |

#### **Topic: Benefits and Applications of OOP**

### **Benefits of OOP:**

- OOP is faster and easier to execute
- OOP provides a clear structure for the programs
- OOP helps to keep the C++ code DRY "Don't Repeat Yourself", and makes the code easier to maintain, modify and debug
- OOP makes it possible to create full reusable applications with less code and shorter development time

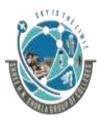

2 – Vaishalinagar, Nr.Amrapali Railway crossing Raiya Road, Rajkot – 360001. Ph No. 0281- 2440478 3 – Vaishalinagar, Nr. Amrapal Railway crossing, Raiya Road, Rajkot – 360001. Ph No. 0281- 2471645

### **Applications of OOP:**

- User interface design such as windows, menu.
- Real Time Systems
- Simulation and Modeling
- Object oriented databases
- Al and Expert System
- Neural Networks and parallel programming
- Decision support and office automation systems etc.

### Topic: What is C++? Explain features and applications of c++

- C++ is a high level object oriented programming language that helps programmers write fast, portable programs.
- C++ is the extension of C Language.
- It was developed by Blarne Stroupstrup

### Features of C++:

- 1) Object Oriented:
  - C++ is object oriented programming language and supports all the concepts of OOP that is inheritance, Polymorphism etc.

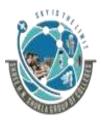

2 – Vaishalinagar, Nr.Amrapali Railway crossing Raiya Road, Rajkot – 360001. Ph No. 0281- 2440478 3 – Vaishalinagar, Nr. Amrapal Railway crossing, Raiya Road, Rajkot – 360001. Ph No. 0281- 2471645

2) Rich Library support:

Through c++ standard template library (STL) many functions are available that help in quickly writing code.

3) Speed:

The compilation as well as execution time of c++ program is much faster than most other general purpose programming languages.

 Pointer Support: C++ also supports pointers which are widely used in programming and are often not available in several programming languages.

### Application of C++:

- 1) Operating System
- 2) Browsers
- 3) Libraries
- 4) Graphics
- 5) Banking Applications
- 6) Database

### Topic: Explain input and output operators in c++

 C++ is able to input and output the built-in data types using the stream extraction operator >> and the stream insertion operator <<.</li>

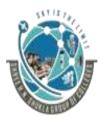

2 – Vaishalinagar, Nr.Amrapali Railway crossing Raiya Road, Rajkot – 360001. Ph No. 0281- 2440478 3 – Vaishalinagar, Nr. Amrapal Railway crossing, Raiya Road, Rajkot – 360001. Ph No. 0281- 2471645

- The stream insertion and stream extraction operators also can be overloaded to perform input and output for user-defined types like an object.
- cout object is used with insertion operator. <<
- cin object is ued with extraction operator >>

### Example:

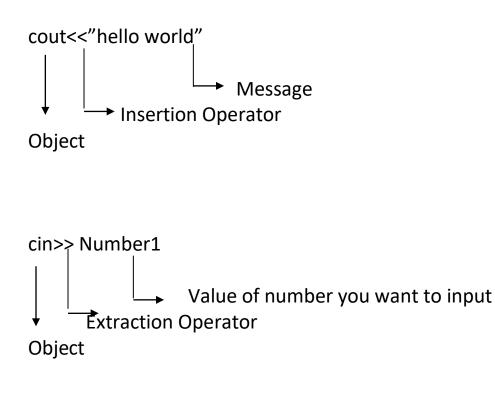

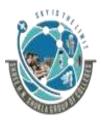

2 – Vaishalinagar, Nr.Amrapali Railway crossing Raiya Road, Rajkot – 360001. Ph No. 0281- 2440478 3 – Vaishalinagar, Nr. Amrapal Railway crossing, Raiya Road, Rajkot – 360001. Ph No. 0281- 2471645

#### **1 word Question Answer**

| Sr No. | Question                                   | Answer |
|--------|--------------------------------------------|--------|
| 1.     | operator is known as<br>insertion operator | <<     |
| 2.     | operator is known as extraction operator   | >>     |
| 3.     | object is used with<br>insertion operator  | cout   |
| 4.     | object is used with extraction operator    | cin    |

Topic: Explain structure of c++ program.

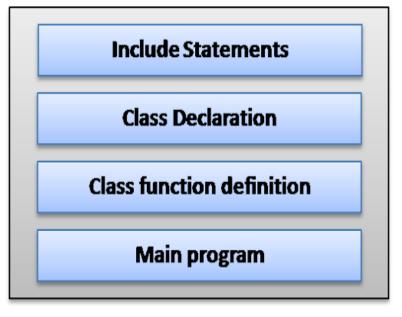

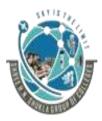

2 – Vaishalinagar, Nr.Amrapali Railway crossing Raiya Road, Rajkot – 360001. Ph No. 0281- 2440478 3 – Vaishalinagar, Nr. Amrapal Railway crossing, Raiya Road, Rajkot – 360001. Ph No. 0281- 2471645

### 1) Include statements:

- Include statements are also known as pre-processor directives.
- This statement is used to include header files in the program.
- Example: #include<iostream.h>

### 2) Class Declaration:

- As c++ is object oriented programming language, it uses concept of class and object.
- So, second section that is after header file, you can create the class according to your program requirement.
- Example:

| Class Hello<br>{ |                        |
|------------------|------------------------|
|                  | Hello is name of class |
|                  |                        |
| };               |                        |

#### **3)** class Function Definition/Member Function Definition:

- Class Function Definition means the body of the functions which are used inside the class.
- Example:

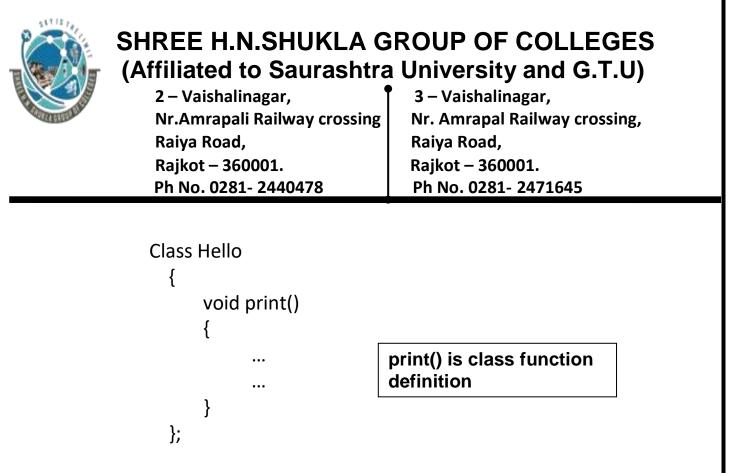

#### 4) Main Program:

- After the declaration of class and function, we have to declare main()
- Without main(), program does not get execute.

#### Example:

```
Class Hello
{
void print()
{
...
}
};
```

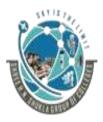

2 – Vaishalinagar, Nr.Amrapali Railway crossing Raiya Road, Rajkot – 360001. Ph No. 0281- 2440478 3 – Vaishalinagar, Nr. Amrapal Railway crossing, Raiya Road, Rajkot – 360001. Ph No. 0281- 2471645

| void main() |  |
|-------------|--|
| {           |  |
| Hello h;    |  |
| h.print();  |  |
| getch();    |  |
| }           |  |

main()

### Topic: Explain tokens in c++

Ans:

- A token is the smallest element of a program that is meaningful to the compiler.
- Tokens can be classified as follows:
  - 1. Keywords
  - 2. Identifiers
  - 3. Constants
  - 4. Strings
  - 5. Special Symbols
  - 6. Operators

#### 1) Keywords:

• Keywords are pre-defined or reserved words in a programming language. Each keyword is meant to perform a specific function in a program.

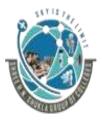

2 – Vaishalinagar, Nr.Amrapali Railway crossing Raiya Road, Rajkot – 360001. Ph No. 0281- 2440478 3 – Vaishalinagar, Nr. Amrapal Railway crossing, Raiya Road, Rajkot – 360001. Ph No. 0281- 2471645

- Since keywords are referred names for a compiler, they can't be used as variable names because by doing so, we are trying to assign a new meaning to the keyword which is not allowed.
- In C++, there are **31** additional keywords other than C Keywords they are:

bool asm catch class delete const cast dynamic cast explicit export false friend inline mutable operator namespace new protected public reinterpret\_cast private static cast template this throw true typeid typename trv using virtual wchar t

#### 2) Identifiers:

- Identifiers are used as the general terminology for naming of variables, functions and arrays.
- These are user defined names consisting of arbitrarily long sequence of letters and digits with either a letter or the underscore(\_) as a first character

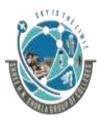

2 – Vaishalinagar, Nr.Amrapali Railway crossing Raiya Road, Rajkot – 360001. Ph No. 0281- 2440478 3 – Vaishalinagar, Nr. Amrapal Railway crossing, Raiya Road, Rajkot – 360001. Ph No. 0281- 2471645

- There are certain rules that should be followed while naming C identifiers:
  - 1) They must begin with letter or underscore().
  - 2) They must consist of only letters, digits, or underscore, No other special character is allowed
  - 3) It should not be a keyword
  - 4) It must not contain white space
  - 5) It should be up to 31 characters long as only first 31 characters are significant.

#### Example:

```
void main()
{
    int a;
}
```

In the above example, there are 2 identifiers

- 1) main: Method name
- 2) a: variable name

### 3) Constant:

- Constants are also like normal variables.
- But, only difference is, their values cannot be modified by the program once they are defined.

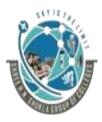

2 – Vaishalinagar, Nr.Amrapali Railway crossing Raiya Road, Rajkot – 360001. Ph No. 0281- 2440478 3 – Vaishalinagar, Nr. Amrapal Railway crossing, Raiya Road, Rajkot – 360001. Ph No. 0281- 2471645

• Constants refer to fixed values. They are also called as literals.

### Types of Constant:

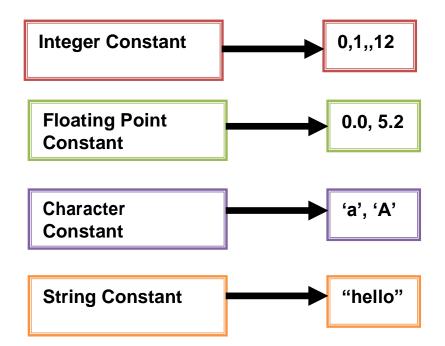

Note:

char string[20]="hello how are you" char string[]="hello how are you"

• The difference in the above declaration is that when we write char string[20] then 20bytes of memory space is allocated to

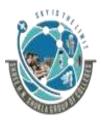

2 – Vaishalinagar, Nr.Amrapali Railway crossing Raiya Road, Rajkot – 360001. Ph No. 0281- 2440478 3 – Vaishalinagar, Nr. Amrapal Railway crossing, Raiya Road, Rajkot – 360001. Ph No. 0281- 2471645

the string and when we write char string[] then memory space is allocated according to the requirement

#### 4) Special Symbols:

#### These are the following types of symbols:

- Brackets[]: Opening and closing brackets are used as array element reference. These indicate single and multidimensional subscripts.
- Parentheses(): These special symbols are used to indicate function calls and function parameters.
- Braces{}: These opening and ending curly braces marks the start and end of a block of code containing more than one executable statement.
- comma (, ): It is used to separate more than one statements like for separating parameters in function calls.
- semi colon : It is an operator that essentially invokes something called an initialization list.
- **\*** asterisk (\*): It is used to create pointer variable.
- \* assignment operator: It is used to assign values.
- Pre processor(#): The preprocessor is a macro processor that is used automatically by the compiler to transform your program before actual compilation.

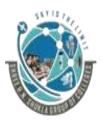

2 – Vaishalinagar, Nr.Amrapali Railway crossing Raiya Road, Rajkot – 360001. Ph No. 0281- 2440478 3 – Vaishalinagar, Nr. Amrapal Railway crossing, Raiya Road, Rajkot – 360001. Ph No. 0281- 2471645

#### 5) Operators:

- Operators are symbols that triggers an action when applied to variables and other objects.
- The data items on which operators act upon are called operands.

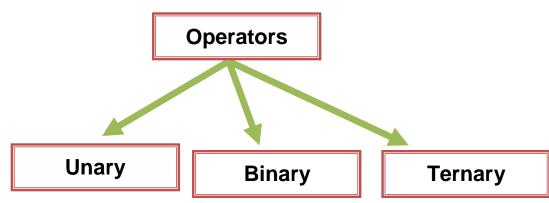

#### **Unary Operator:**

- Those operators that require only single operand to act upon are known as unary operators.
- For Example increment and decrement operators

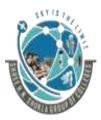

2 – Vaishalinagar, Nr.Amrapali Railway crossing Raiya Road, Rajkot – 360001. Ph No. 0281- 2440478 3 – Vaishalinagar, Nr. Amrapal Railway crossing, Raiya Road, Rajkot – 360001. Ph No. 0281- 2471645

#### **Binary Operator:**

- Those operators that require two operands to act upon are called binary operators.
- Binary operators are classified into :
  - 1) Arithmetic operators
  - 2) Relational Operators
  - 3) Logical Operators
  - 4) Assignment Operators
  - 5) Conditional Operators
  - 6) Bitwise Operators

#### **Ternary Operator:**

• This operator requires three operands to act upon. For Example Conditional operator (?:).

#### Topic: Explain reference variable

#### Ans:

• A reference variable provides an alternative (alias) for previously defined variable.

#### Example:

int amount=100;

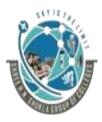

2 – Vaishalinagar, Nr.Amrapali Railway crossing Raiya Road, Rajkot – 360001. Ph No. 0281- 2440478 3 – Vaishalinagar, Nr. Amrapal Railway crossing, Raiya Road, Rajkot – 360001. Ph No. 0281- 2471645

int &total =amount; cout<<amount<<total;</pre>

In the above example, <mark>&total is the reference variable.</mark>

#### Features of reference variable:

- A reference variable must always be initialized. int &j // Not valid
- 2) Once a reference variable has been defined to refer to a particular variable, it cannot refer to any other variable.
- 3) A variable can have multiple references.
- 4) A reference of pointer can also be created.

#### Topic: Explain data types in c++

Ans:

- Data types are used to tell the variables the type of data it can store.
- Whenever a variable is defined in C++, the compiler allocates some memory for that variable based on the data-type with which it is declared.

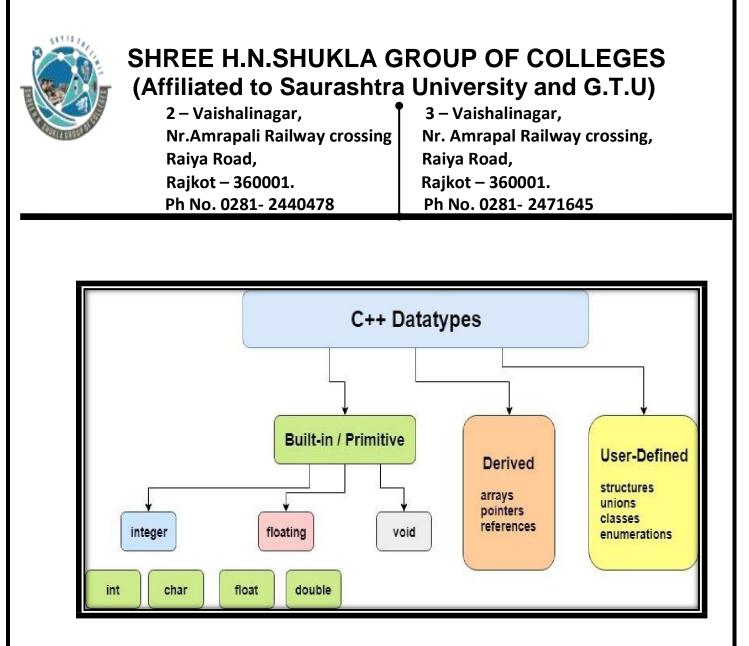

#### 1) Built-in data types:

The data types which are pre-defined that is which are not created by the users is known as Built-in data types. **Example:** integer, float, char etc.

#### 2) User Defined Data Types:

The data types which are created by the user itself according to his requirements is known as user defined data types.

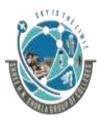

2 – Vaishalinagar, Nr.Amrapali Railway crossing Raiya Road, Rajkot – 360001. Ph No. 0281- 2440478 3 – Vaishalinagar, Nr. Amrapal Railway crossing, Raiya Road, Rajkot – 360001. Ph No. 0281- 2471645

#### Example:

1) Class: It is new user defined data type in c++ which is the collection of variables, methods etc.

#### **Class Hello**

2) Structure: It is the collection of variables that may or may not have same data type.

```
struct student
{
    int roll;
    char name[20];
};
```

**3) Union**: It is same as structure except in terms of memory location. In Union, the variable having largest data type, memory of that data type will be allocated to the entire union.

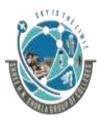

2 – Vaishalinagar, Nr.Amrapali Railway crossing Raiya Road, Rajkot – 360001. Ph No. 0281- 2440478 3 – Vaishalinagar, Nr. Amrapal Railway crossing, Raiya Road, Rajkot – 360001. Ph No. 0281- 2471645

```
Union Student
{
int roll;
char name[20];
};
```

**4) Enumeration:** This data type is used to hold multiple constant values.

#### 3) Derived Data Types:

The data types which are derived from built in data types is known as derived data types.

#### Example:

1) Function: This is the derived data type in which user can code according to his requirement

```
void add()
{
    int a=5,b=5,sum;
    sum=a+b;
    cout<<"Sum is"<<sum;
}</pre>
```

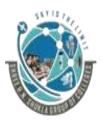

2 – Vaishalinagar, Nr.Amrapali Railway crossing Raiya Road, Rajkot – 360001. Ph No. 0281- 2440478 3 – Vaishalinagar, Nr. Amrapal Railway crossing, Raiya Road, Rajkot – 360001. Ph No. 0281- 2471645

2) Array: It is the collection of elements with same data types.

#### int a[5];

**3) Pointer:** It is also the derived data type which is used to store the address of another variable,

int a=10; int \*p; p=&a;

### Topic: Explain Operators in c++

#### Ans:

#### 1) Scope Resolution Operator(::)

• This operator is used to display global variables which have same name as local variable.

#### Example:

```
int a=10; //Global Variable
void main()
{
    int a=10;//Local Variable
    cout<<"Local Variable<<a;</pre>
```

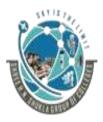

2 – Vaishalinagar, Nr.Amrapali Railway crossing Raiya Road, Rajkot – 360001. Ph No. 0281- 2440478 3 – Vaishalinagar, Nr. Amrapal Railway crossing, Raiya Road, Rajkot – 360001. Ph No. 0281- 2471645

```
cout<<"Global Variable"<::a;
getch();
```

#### 2) Member Dereferencing Operator:

}

C++ permits to access the class members through pointers for that there is set of three pointer to member operator,

::\* Declare a pointer to member of class

.\* Access the member using object name

->\* To display values of pointer using object name

#### 3) Memory Management Operator:

• C++ supports dynamic memory management using keywords new and delete.

**new**: This operator is used to allocate memory dynamically to pointer variable

Syntax: datatype \*Pointervariable=new datatype;

Example: int \*p=new int;

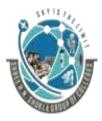

2 – Vaishalinagar, Nr.Amrapali Railway crossing Raiya Road, Rajkot – 360001. Ph No. 0281- 2440478 3 – Vaishalinagar, Nr. Amrapal Railway crossing, Raiya Road, Rajkot – 360001. Ph No. 0281- 2471645

**delete**: This operator is used to free the memory that is allocated to pointer variable

Syntax: delete pointervariablename;

Example: delete p

#### 4) Manipulators:

These are the operators that are used to format the data display. There are most commonly two manipulators:

- 1) endl
- 2) setw

endl: This manipulator is used in an output statement to enter the text or data in new line

#### Example:

cout<<"Hello"<<endl; cout<<"Hi"

setw: This manipulator is used to set the width of output.

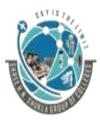

2 – Vaishalinagar, Nr.Amrapali Railway crossing Raiya Road, Rajkot – 360001. Ph No. 0281- 2440478 3 – Vaishalinagar, Nr. Amrapal Railway crossing, Raiya Road, Rajkot – 360001. Ph No. 0281- 2471645

#### Example:

cout<<setw(10)<<"Hello"

#### 5) Type Cast Operator:

This operator is used to explicitly typecast the data type. It is used to convert one data type into another data type.

Syntax: (type)expression;

#### Example:

```
main() {
    double a = 21.09399;
    float b = 10.20;
    int c;
    c = (int) a;
    cout << "Line 1 - Value of (int)a is :" << c << endl ;
    c = (int) b;
    cout << "Line 2 - Value of (int)b is :" << c << endl ;
    return 0;
}</pre>
```

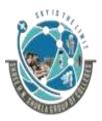

2 – Vaishalinagar, Nr.Amrapali Railway crossing Raiya Road, Rajkot – 360001. Ph No. 0281- 2440478 3 – Vaishalinagar, Nr. Amrapal Railway crossing, Raiya Road, Rajkot – 360001. Ph No. 0281- 2471645

#### Topic: Write a short note on Expression

Ans:

• Expression means combination of variables, constant or symbols or operators.

#### Example

x+y=5;

• Following are the types of expression.

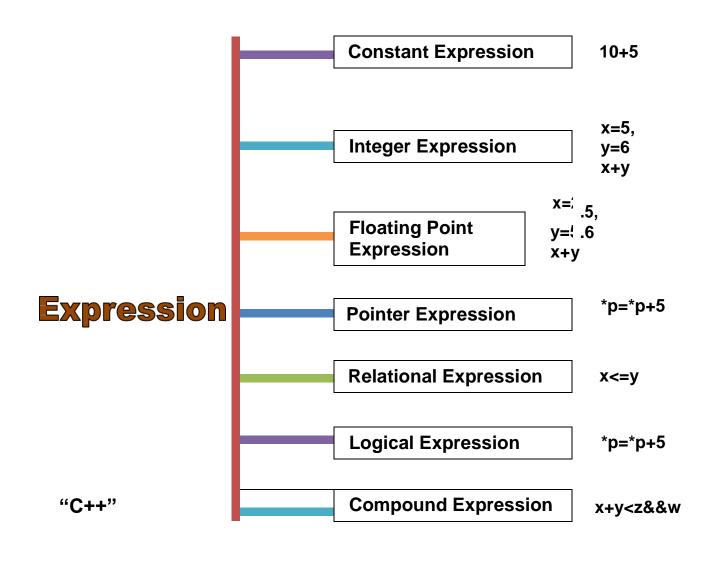

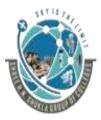

2 – Vaishalinagar, Nr.Amrapali Railway crossing Raiya Road, Rajkot – 360001. Ph No. 0281- 2440478 3 – Vaishalinagar, Nr. Amrapal Railway crossing, Raiya Road, Rajkot – 360001. Ph No. 0281- 2471645

#### Topic: Write a short note on Assignment Operator

#### Ans:

- This operator is used to assign the value to a variable.
- = symbol is known as assignment operator.

Syntax: variable=expression

#### Example: a=5

• Following are the types of assignment operator.

#### 1) Chained Assignment:

- In this type of assignment, there are more than 1variables and chained assignment cannot be initialized at the time of declaration.
- Example:

x=y=10;

#### 2) Embedded Assignment:

- In this type of assignment, the statement is joined or embed in the assignment.
- Example:

x=(y=50)+10

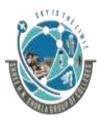

2 – Vaishalinagar, Nr.Amrapali Railway crossing Raiya Road, Rajkot – 360001. Ph No. 0281- 2440478 3 – Vaishalinagar, Nr. Amrapal Railway crossing, Raiya Road, Rajkot – 360001. Ph No. 0281- 2471645

#### 3) Compound Assignment:

- Compound assignment is the combination of assignment operator with a binary operator.
- It is also known as shorthand operator.
- Example:

x=x+10 x+=10

#### Topic: Write a short note on Implicit Conversion

#### Ans:

- Whenever there are more than 1 data types in the expression, C++ performs the conversion automatically. This process is known as implicit or automatic conversion.
- Implicit conversion is also known as silent conversion.
- Rules for implicit conversion are:

| Operand1 | Operand 2 | Result |
|----------|-----------|--------|
| char     | int       | int    |
| int      | long      | long   |
| int      | float     | float  |
| int      | double    | double |
| double   | float     | double |

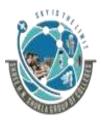

2 – Vaishalinagar, Nr.Amrapali Railway crossing Raiya Road, Rajkot – 360001. Ph No. 0281- 2440478 3 – Vaishalinagar, Nr. Amrapal Railway crossing, Raiya Road, Rajkot – 360001. Ph No. 0281- 2471645

Example:

int a; float b;

• In the above expression, variable a has int datatype and variable b has float data type. Among that 2 data types, float is larger data type than integer so as per the rule, int is converted into float automatically.

### Topic: Write a short note on Operator Precedence and associativity.

#### Ans:

When in the same expression, we have more than one operators then which operator should be solved first? or which operator should be given priority is the matter of consideration.

- Operator precedence means the operator having higher precedence than other operators.
- Example:

#### a+b\*c

 In the above example, there are 2 operators in the expression, that is + and \*..but the operator \* have higher precedence that + so we will solve b\*c first and then result of b\*c is added to a.

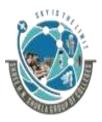

2 – Vaishalinagar, Nr.Amrapali Railway crossing Raiya Road, Rajkot – 360001. Ph No. 0281- 2440478 3 – Vaishalinagar, Nr. Amrapal Railway crossing, Raiya Road, Rajkot – 360001. Ph No. 0281- 2471645

| Operator                                         | Description                                                                                                    | Associativity |
|--------------------------------------------------|----------------------------------------------------------------------------------------------------|---------------|
| ()<br>[]<br>><br>++                              | Parentheses or function call<br>Brackets or array subscript<br>Dot or Member selection operator<br>Arrow operator<br>Postfix increment/decrement                                                | left to right |
| ++<br>+ -<br>! ~<br>(type)<br>*<br>&<br>sizeof   | Prefix increment/decrement<br>Unary plus and minus<br>not operator and bitwise complement<br>type cast<br>Indirection or dereference operator<br>Address of operator<br>Determine size in bytes | right to left |
| */%                                              | Multiplication, division and modulus                                                                                                    | left to right |
| + -                                              | Addition and subtraction                                                                                                    | left to right |
| << >>                                            | Bitwise left shift and right shift                                                                                                    | left to right |
| < <=<br>> >=                                     | relational less than/less than equal to<br>relational greater than/greater than or<br>equal to                                                                                                  | left to right |
| == !=                                            | Relational equal to or not equal to                                                                                                    | left to right |
| 8.8.                                             | Bitwise AND                                                                                                    | left to right |
| ^                                                | Bitwise exclusive OR                                                                                                    | left to right |
| I                                                | Bitwise inclusive OR                                                                                                    | left to right |
| 8.8.                                             | Logical AND                                                                                                    | left to right |
| 11                                               | Logical OR                                                                                                    | left to right |
| ?:                                               | Ternary operator                                                                                                    | right to left |
| =<br>+= -=<br>*= /=<br>%= &=<br>^=  =<br><<= >>= | Assignment operator<br>Addition/subtraction assignment<br>Multiplication/division assignment<br>Modulus and bitwise assignment<br>Bitwise exclusive/inclusive OR assignment                     | right to left |
| ,                                                | comma operator                                                                                                    | left to right |

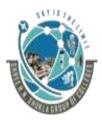

2 – Vaishalinagar, Nr.Amrapali Railway crossing Raiya Road, Rajkot – 360001. Ph No. 0281- 2440478 3 – Vaishalinagar, Nr. Amrapal Railway crossing, Raiya Road, Rajkot – 360001. Ph No. 0281- 2471645

- In the expression, if there are different operators which have same precedence then at that time, associativity of operators must be considered.
- Associativity of operators have 2 values:

oleft to right oright to left

Example:

a+b-c

In the above example, + and – both have same precedence. So in such case, associativity should be taken in to consideration. The associativity is left to right so we will solve + first and then -

#### **Topic:** Write a short note on Control Structures

Ans:

- Control statements define the direction or flow in which execution of a program should take place.
- There are 4 types of control structures:
  - o if
  - o if-else
  - Nested if
  - Else if Ladder
  - Switch case

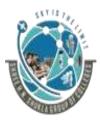

2 – Vaishalinagar, Nr.Amrapali Railway crossing Raiya Road, Rajkot – 360001. Ph No. 0281- 2440478 3 – Vaishalinagar, Nr. Amrapal Railway crossing, Raiya Road, Rajkot – 360001. Ph No. 0281- 2471645

#### 1) if:

**Description:** This control structure is used when we have only 1 condition and only true part is taken into consideration.

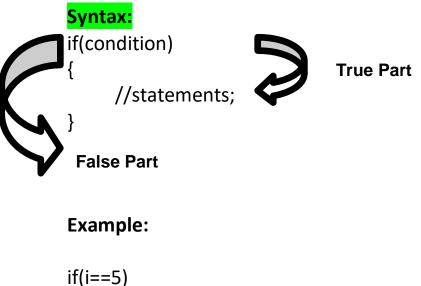

in(I==5)
{
 cout<<"Hello";
}</pre>

### 2) if-else:

**Description:** In this type of control structure, if condition is true then statement 1 is executed and if the condition is false then statement 2 is executed.

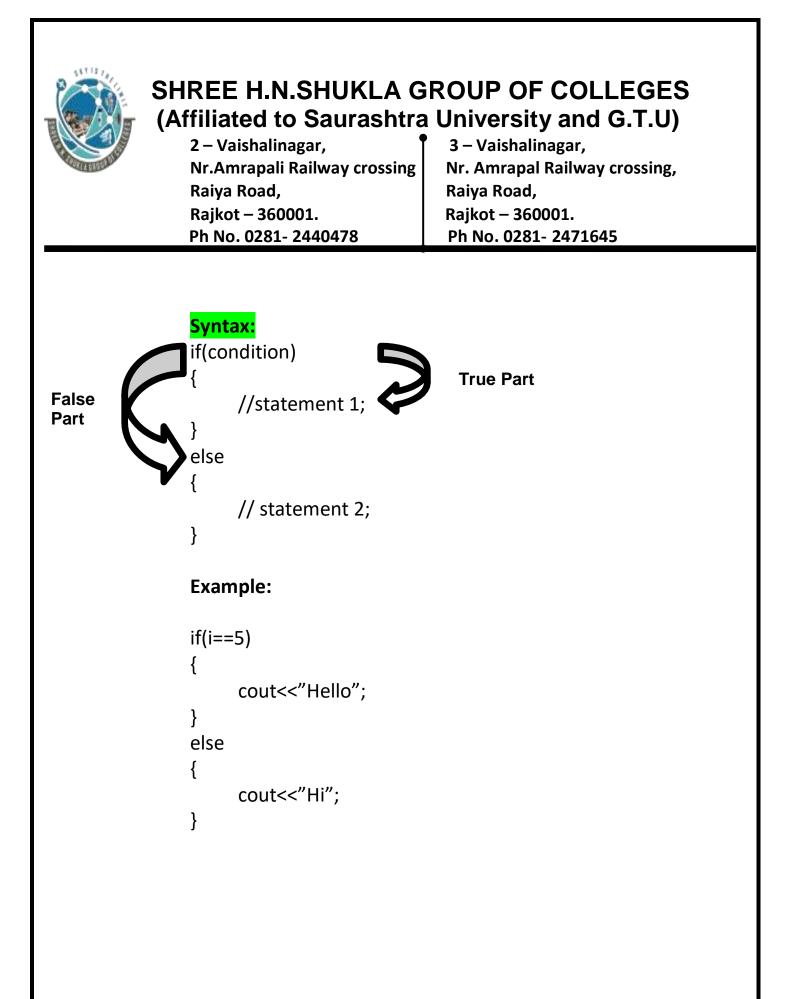

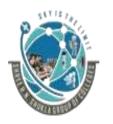

2 – Vaishalinagar, Nr.Amrapali Railway crossing Raiya Road, Rajkot – 360001. Ph No. 0281- 2440478 3 – Vaishalinagar, Nr. Amrapal Railway crossing, Raiya Road, Rajkot – 360001. Ph No. 0281- 2471645

#### 3) Nested if: Description:

- Nested if means one if inside another if.
- Nested if is used when you have more than 1 condition.
- In nested if, there are 2 if-else that is inner if-else and outer if-else

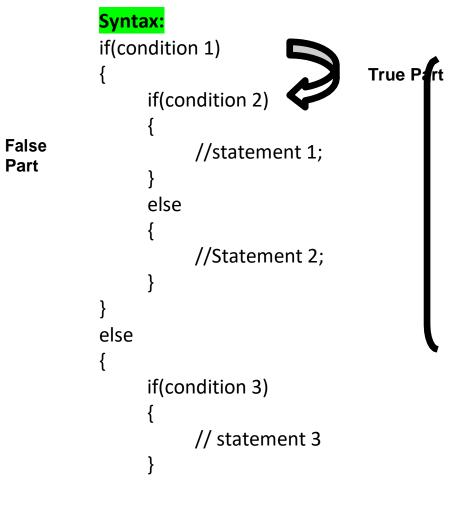

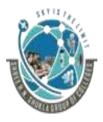

2 – Vaishalinagar, Nr.Amrapali Railway crossing Raiya Road, Rajkot – 360001. Ph No. 0281- 2440478 3 – Vaishalinagar, Nr. Amrapal Railway crossing, Raiya Road, Rajkot – 360001. Ph No. 0281- 2471645

else { //statement 4; } } **Example:** int a=10,b=5,c=2; if(a>b) { if(a<c) { cout<<"a is max"; } else { cout<<"c is max";</pre> } } else { if(b>c) cout<<"b is max";</pre> else cout<<" c is max"; }

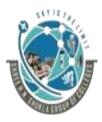

2 – Vaishalinagar, Nr.Amrapali Railway crossing Raiya Road, Rajkot – 360001. Ph No. 0281- 2440478 3 – Vaishalinagar, Nr. Amrapal Railway crossing, Raiya Road, Rajkot – 360001. Ph No. 0281- 2471645

#### 4) Else-if ladder: Description:

- This decision control structure is also used when you work with more than 1 condition.
- if-elseif-else if-else is known as else-if ladder.
- In else-if ladder when all the conditions are false then else part is executed.

#### Syntax:

```
if(condition 1)
ł
       //Statement 1;
ł
else if(condition 2)
ł
       //Statement 2;
else if(condition 3)
ł
       //Statement 3;
}
....
else
ł
       //Statement 4;
}
```

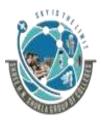

2 – Vaishalinagar, Nr.Amrapali Railway crossing Raiya Road, Rajkot – 360001. Ph No. 0281- 2440478

3 – Vaishalinagar, Nr. Amrapal Railway crossing, Raiya Road, Rajkot – 360001. Ph No. 0281- 2471645

#### Example:

int a=10,b=5,c=2; if(a>b && a>c) cout<<"a is max"; else if(b > c & & b > a) cout<<"b is max"; else cout<<"c is max";

#### 5) switch case: **Description:**

- Switch case is used when you have multiple options.
- In switch case, value of variable is passed and is compared with the different cases. The value which matches the case, that case is executed.
- break keyword is used to exit from the particular case.

#### Syntax:

{

```
switch(variable)
       case 1: statement 1;
              break;
       case 2: statement 2;
              break:
```

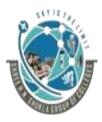

2 – Vaishalinagar, Nr.Amrapali Railway crossing Raiya Road, Rajkot – 360001. Ph No. 0281- 2440478 3 – Vaishalinagar, Nr. Amrapal Railway crossing, Raiya Road, Rajkot – 360001. Ph No. 0281- 2471645

default: statement 3; break;

#### Example:

}

int a; switch(a) { case 1: cout<<"Hello"; break; case 2: cout<<"Hi"; break; case 3: cout<<"How are you"; break; default: cout<<"Invalid"; break; }

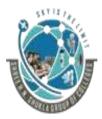

2 – Vaishalinagar, Nr.Amrapali Railway crossing Raiya Road, Rajkot – 360001. Ph No. 0281- 2440478 3 – Vaishalinagar, Nr. Amrapal Railway crossing, Raiya Road, Rajkot – 360001. Ph No. 0281- 2471645

## Topic: What is loop? List out looping structures and explain in detail

#### Ans:

- When same work is to be done multiple times, loop is used.
- There are 2 types of loop:
  - Entry controlled loop
  - Exit controlled loop

#### 1) Entry Controlled loop:

- Entry controlled loop means the condition is checked at starting of the loop.
- There are 2 types of entry controlled loop:
  - 1) for loop
  - 2) While loop
- 1) for loop:
  - This loop contains 3 parts: Initialization, Condition Checking, and Increment/decrement.

#### <mark>Syntax:</mark>

```
for(initialization; condition; increment/decrement)
{
```

```
Statements;
```

```
}
```

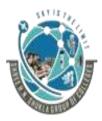

2 – Vaishalinagar, Nr.Amrapali Railway crossing Raiya Road, Rajkot – 360001. Ph No. 0281- 2440478 3 – Vaishalinagar, Nr. Amrapal Railway crossing, Raiya Road, Rajkot – 360001. Ph No. 0281- 2471645

```
Example:
for(i=1;i<=5;i++)
{
cout<<"Hello";
```

```
}
```

#### 2) while loop:

• This loop also contains 3 parts: Initialization, Condition Checking, and Increment/decrement.

```
Syntax:
```

```
Initialization;
while(condition)
{
    statements;
    increment/decrement;
}
```

### Example:

```
int i=1;
while(i<=5)
{
    cout<<"Hello";
    i++;
}</pre>
```

```
"C++"
```

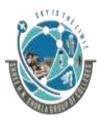

2 – Vaishalinagar, Nr.Amrapali Railway crossing Raiya Road, Rajkot – 360001. Ph No. 0281- 2440478 3 – Vaishalinagar, Nr. Amrapal Railway crossing, Raiya Road, Rajkot – 360001. Ph No. 0281- 2471645

#### Example:

```
int i=1;
while(i<=5)
{
    cout<<"Hello";
    i++;
}</pre>
```

#### 2) Exit Controlled loop:

- Exit controlled loop means the condition is checked at ending of the loop.
- Do-while loop is example of exit controlled loop

#### Syntax:

```
Initialization;
do
{
statements;
increment/decrement;
```

}while(condition);

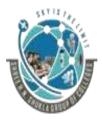

2 – Vaishalinagar, Nr.Amrapali Railway crossing Raiya Road, Rajkot – 360001. Ph No. 0281- 2440478 3 – Vaishalinagar, Nr. Amrapal Railway crossing, Raiya Road, Rajkot – 360001. Ph No. 0281- 2471645

Example: int i=1; do { cout<<"Hello"; i++; }while(i<=5);

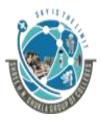

2 – Vaishalinagar, Nr.Amrapali Railway crossing Raiya Road, Rajkot – 360001. Ph No. 0281- 2440478 3 – Vaishalinagar, Nr. Amrapal Railway crossing, Raiya Road, Rajkot – 360001. Ph No. 0281- 2471645

## **SUBJECT: C++**

## **CHAPTER-2:**

| Sr No. | Торіс                                        |
|--------|----------------------------------------------|
| 1.     | What is Function                             |
| 2.     | Components of Function                       |
| 3.     | main()                                       |
| 4.     | Call by value and call by reference          |
| 5.     | Return by reference                          |
| 6.     | Inline Function                              |
| 7.     | Default Arguments                            |
| 8.     | Const Arguments                              |
| 9.     | Function Overloading                         |
| 10.    | C Structure Revisited                        |
| 11.    | Local Class                                  |
| 12.    | Nested Class                                 |
| 13.    | Member Function inside and outside the class |
| 14.    | Nesting of Member Function                   |
| 15.    | Private Member Function                      |
| 16.    | Array within class                           |
| 17.    | Memory allocation of objects                 |
| 18.    | Static Data Member & Static Member Function  |
| 19.    | Array of Objects                             |
| 20.    | Friend Function                              |

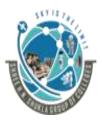

2 – Vaishalinagar, Nr.Amrapali Railway crossing Raiya Road, Rajkot – 360001. Ph No. 0281- 2440478 3 – Vaishalinagar, Nr. Amrapal Railway crossing, Raiya Road, Rajkot – 360001. Ph No. 0281- 2471645

### Topic: What is Function?

Ans:

- Functions are of 2 types:
  - 1) Inbuilt functions
  - 2) User Define Function

#### 1) Inbuilt Functions:

- The functions which are available by default to use that is the functions which TC provides are known as inbuilt functions.
- Example: clrscr(), cout(), cin()

#### 2) User Define Functions:

• The functions which are created by the user itself is known as UDF.

| Sr No. | Question             | Answer               |
|--------|----------------------|----------------------|
| 1.     | The functions which  | Inbuilt Function     |
|        | are available by     |                      |
|        | default is known as? |                      |
| 2.     | The functions which  | User define function |
|        | are created by user  |                      |
|        | is known as?         |                      |

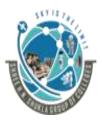

2 – Vaishalinagar, Nr.Amrapali Railway crossing Raiya Road, Rajkot – 360001. Ph No. 0281- 2440478 3 – Vaishalinagar, Nr. Amrapal Railway crossing, Raiya Road, Rajkot – 360001. Ph No. 0281- 2471645

### **Topic: Components of Function:**

Ans:

The function has following components related to it

### 1) Function Declaration/Function Prototype:

• The function declaration tells the compiler about the parameter passed to the function and type of value returned by the function in advance.

#### Syntax:

returntype functionname(datatype, data type);

## 2) Function Definition:

• The function definition defines the body or the code of the function

#### Syntax:

{

```
returntype functionname(datatype, datatype)
```

```
//body;
```

## 3) Function Call:

- A function can start its execution when a call to function is made.
- A function call is specified by the function name followed by the arguments enclosed in the parentheses () and terminated by semicolon

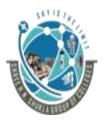

2 – Vaishalinagar, Nr.Amrapali Railway crossing Raiya Road, Rajkot – 360001. Ph No. 0281- 2440478 3 – Vaishalinagar, Nr. Amrapal Railway crossing, Raiya Road, Rajkot – 360001. Ph No. 0281- 2471645

#### Syntax:

functioname(arguments);

#### Example:

#include<iostream.h> #include<conio.h> //Function Declaration void add(int,int); void main() ł int a,b; clrscr(); cout<<"Enter a"; cin>>a; cout<<"Enter b";</pre> cin>>b; //Function Call add(a,b); getch(); } void add(int x, int y) **//Function Definition** int z; z=x+y; cout<<"Answer is"<<z; "C++"

4

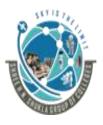

2 – Vaishalinagar, Nr.Amrapali Railway crossing Raiya Road, Rajkot – 360001. Ph No. 0281- 2440478 3 – Vaishalinagar, Nr. Amrapal Railway crossing, Raiya Road, Rajkot – 360001. Ph No. 0281- 2471645

| Sr No. | Question                                                                               | Answer                 |
|--------|----------------------------------------------------------------------------------------|------------------------|
| 1.     | There arecomponents of function                                                        | 3                      |
| 2.     | defines the body or the code of the function                                           | Function<br>Definition |
| 3.     | Any user defined function<br>cannot be executed without<br>calling that function (T/F) | True                   |
| 4.     | Function declaration is done after                                                     | Header files           |
| 5.     | Does function declaration<br>includes semicolon? (Y/N)                                 | Yes                    |

## Topic: main()

Ans:

- main() is starting point or entry point of c++ program.
- main() also can have arguments or parameters that are known as command line arguments.

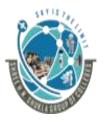

2 – Vaishalinagar, Nr.Amrapali Railway crossing Raiya Road, Rajkot – 360001. Ph No. 0281- 2440478 3 – Vaishalinagar, Nr. Amrapal Railway crossing, Raiya Road, Rajkot – 360001. Ph No. 0281- 2471645

Syntax:

```
void main(int argc, char *argv[ ])
{
```

//statements;

}

• In the above syntax, void is the returntype of main() that is main() will not return any value.

- argc: Indicates total number of arguments.
- argv[] is the character array which points to argument passed in command prompt.

argv[0]=First argument which is Name of the program argv[1]= Second argument argv[2]=Third argument

••••

Example:

//Program to print hello using cmd (Command line arguments)

```
#include<iostream.h>
#include<conio.h>
void main(int argc, char *argv[])
{
```

```
cout<<argv[1];
```

}

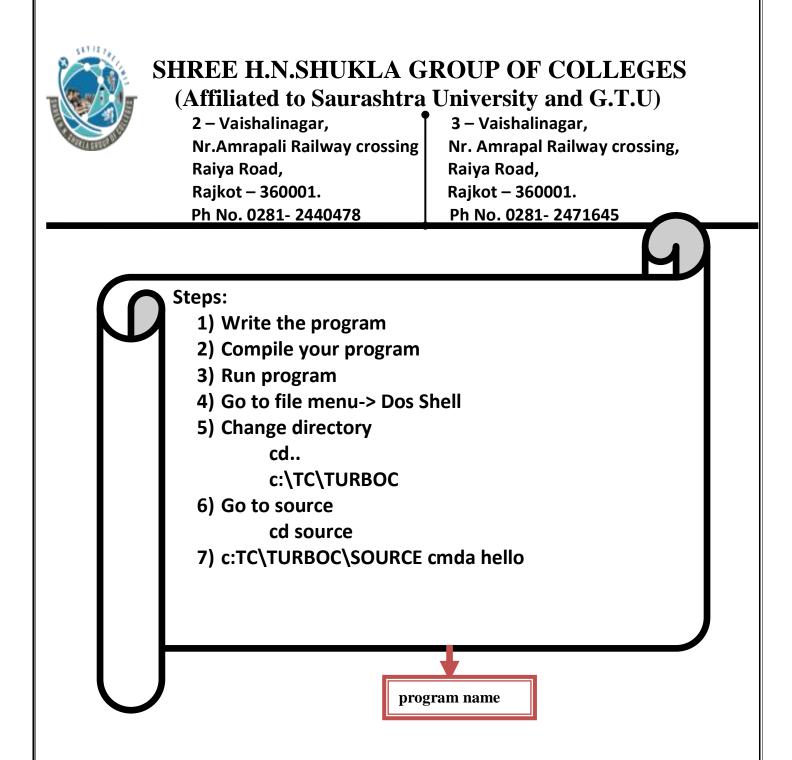

| Sr No. | Question                        | Answer          |
|--------|---------------------------------|-----------------|
| 1.     | is the starting point of        | main()          |
|        | program                         |                 |
| 2.     | We can pass arguments to main() | cmd (Command    |
|        | using                           | Line Arguments) |
| 3.     | argv[0] always indicates        | First argument: |
|        |                                 | Program name    |

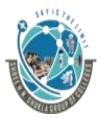

2 – Vaishalinagar, Nr.Amrapali Railway crossing Raiya Road, Rajkot – 360001. Ph No. 0281- 2440478 3 – Vaishalinagar, Nr. Amrapal Railway crossing, Raiya Road, Rajkot – 360001. Ph No. 0281- 2471645

## Topic: Explain call by value and call by reference Ans:

## Call By Value:

- In call by value, the value of the variable is passed as arguments.
- In call by value, any changes made in the formal arguments are not reflected back to the actual arguments.

#### Note:

#### Formal Arguments:

The arguments which are passed in function definition are known as formal arguments

#### **Actual Arguments:**

The arguments which are passed in function call are known as actual arguments.

## Example:

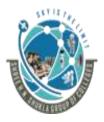

2 – Vaishalinagar, Nr.Amrapali Railway crossing Raiya Road, Rajkot – 360001. Ph No. 0281- 2440478

3 – Vaishalinagar, Nr. Amrapal Railway crossing, Raiya Road, Rajkot – 360001. Ph No. 0281- 2471645

#### Example:

#include<iostream.h> #include<conio.h>

void swap(int,int); //Function Declaration

```
void main()
```

```
int x,y;
      clrscr();
      cout<<"Enter x";</pre>
      cin>>x;
      cout<<"Enter y";</pre>
      cin>>y;
                              //Function Call
      swap(x,y);
      getch();
ł
                              //Function Definition
void swap(int a, int b)
      int c;
      c=a;
      a=b;
      b=c;
      cout<<a;
      cout<<b;</pre>
```

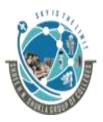

2 – Vaishalinagar, Nr.Amrapali Railway crossing Raiya Road, Rajkot – 360001. Ph No. 0281- 2440478 3 – Vaishalinagar, Nr. Amrapal Railway crossing, Raiya Road, Rajkot – 360001. Ph No. 0281- 2471645

## Call By Reference:

- In call by reference, the address of the variable is passed as arguments.
- In call by reference, any changes made in the formal arguments are reflected back to the actual arguments.

| Call By Value                       | Call By Reference                   |
|-------------------------------------|-------------------------------------|
| 1) In call by value, value of the   | 1) In call by reference, address    |
| variable is passed as               | of the variable is passed as        |
| arguments                           | arguments                           |
| 2) In call by value, pointer is not | 2) In call by reference, pointer is |
| used                                | used.                               |
| 3) In call by value, any changes    | 3) In call by reference, any        |
| made in the formal                  | changes made in the formal          |
| arguments are not reflected         | arguments are reflected back to     |
| back to the actual arguments        | the actual arguments.               |

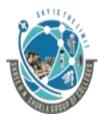

2 – Vaishalinagar, Nr.Amrapali Railway crossing Raiya Road, **Rajkot – 360001.** Ph No. 0281- 2440478

3 – Vaishalinagar, Nr. Amrapal Railway crossing, Raiya Road, Rajkot – 360001. Ph No. 0281- 2471645

#### **Example:**

#include<iostream.h> #include<conio.h>

void swap(int \*,int \*);

void main()

```
int x,y;
     clrscr();
     cout<<"Enter x";</pre>
     cin>>x;
     cout<<"Enter y";</pre>
     cin>>y;
     swap(&x,&y);
     getch();
void swap(int *a,int *b)
     int c;
     c=*a;
     *a=*b;
      *b=c:
     cout<<a;
     cout<<b;
```

**//Function Declaration** 

//Function Call

//Function Definition

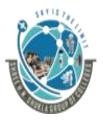

| 2 – Vaishalinagar,           | 3 – Vaishalinagar,            |  |
|------------------------------|-------------------------------|--|
| Nr.Amrapali Railway crossing | Nr. Amrapal Railway crossing, |  |
| Raiya Road,                  | Raiya Road,                   |  |
| Rajkot – 360001.             | Rajkot – 360001.              |  |
| Ph No. 0281- 2440478         | Ph No. 0281- 2471645          |  |

| Sr No. | Question                          | Answer        |
|--------|-----------------------------------|---------------|
| 1.     | The arguments which are passed    | Formal        |
|        | in function definition are known  |               |
|        | as                                |               |
| 2.     | The arguments which are passed    | Actual        |
|        | in function call are known as     |               |
| 3.     | In call by value, any change made | False         |
|        | in formal arguments are reflected |               |
|        | back to actual arguments?? (T/F)  |               |
| 4.     | In call by Reference, any change  | True          |
|        | made in formal arguments are      |               |
|        | reflected back to actual          |               |
|        | arguments?? (T/F)                 |               |
| 5.     | In call by, pointer is            | Call By Value |
|        | not used                          |               |

#### Topic: Explain return by reference

Ans:.

- As the functions have different return types, in the same way function can also return the reference.
- In return by reference, the function is called on the left side of the assignment.
- In the below example, max(x,y)=100 is called. It returns reference to the variable holding the maximum value and assigns the value 100 to it. If the value of a is greater than b, 100 is assigned to a otherwise 100 is assigned to b.

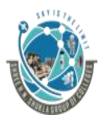

2 – Vaishalinagar, Nr.Amrapali Railway crossing Raiya Road, Rajkot – 360001. Ph No. 0281- 2440478 3 – Vaishalinagar, Nr. Amrapal Railway crossing, Raiya Road, Rajkot – 360001. Ph No. 0281- 2471645

#### Example:

#include<iostream.h> #include<conio.h> int &max(int &,int &); //Function Declaration void main() Ł int x,y; clrscr(); cout<<"Enter x";</pre> cin>>x; cout<<"Enter y";</pre> cin>>y; max(x,y)=100; //Function Call cout<<x; cout<<y; getch(); ł int &max(int &a,int &b) //Function Definition { if(a>b) return a; else return b;

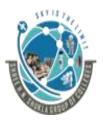

| 2 – Vaishalinagar,           | 3 – Vaishalinagar,            |  |
|------------------------------|-------------------------------|--|
| Nr.Amrapali Railway crossing | Nr. Amrapal Railway crossing, |  |
| Raiya Road,                  | Raiya Road,                   |  |
| Rajkot – 360001.             | Rajkot – 360001.              |  |
| Ph No. 0281- 2440478         | Ph No. 0281- 2471645          |  |
|                              |                               |  |

| Sr No. | Question                                                   | Answer                                                                                     |
|--------|------------------------------------------------------------|--------------------------------------------------------------------------------------------|
| 1.     | Return by reference means?                                 | Function returns the<br>pointer or reference<br>as in same way as it<br>returns the value. |
| 2.     | In return by reference, Function is called on left side of | Assignment                                                                                 |
| 3.     | In return by reference, value must be initialized?         | Yes                                                                                        |
| 4.     | max(x,y)=100.What does this indicate?                      | The value (either x<br>or y) that is greater<br>will be updated to<br>100.                 |

## Topic: What is Inline Function?

Ans:

- In the normal function call that is when the function is called, the cursor switches over to the function definition and then each and every statement inside the function definition is executed. This increases the function call overhead.
- If 5 times same function is called then same process is repeated for 5 times.
- To overcome this disadvantage or to reduce the function call overhead, inline function is used.

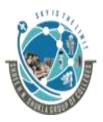

2 – Vaishalinagar, Nr.Amrapali Railway crossing Raiya Road, Rajkot – 360001. Ph No. 0281- 2440478

3 – Vaishalinagar, Nr. Amrapal Railway crossing, Raiya Road, Rajkot – 360001. Ph No. 0281- 2471645

- Inline function is a function that is expanded in a line when the function is called.
- When the call to the inline function is made, the cursor switches over to the function definition but statements are not executed, instead they are copied and the statements are pasted where the function is called.

Syntax:

```
inline returntype functionname(parameters)
{
    .//Function Code
}
```

- Inlining is only a request to the compiler, not a command. Compiler can ignore the request for inlining.
- Compiler may not perform inlining in such circumstances like:
  - 1) if a function contains a loop. (for, while, do-while)
  - 2) If a function contains static variables.
  - 3) If a function is recursive.

4) If a function return type is other than void, and the return statement doesn't exist in function body.

5) If a function contains switch or goto statement.

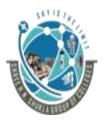

| 2 – Vaishalinagar,           | 3 – Vaishalinagar,            |  |
|------------------------------|-------------------------------|--|
| Nr.Amrapali Railway crossing | Nr. Amrapal Railway crossing, |  |
| Raiya Road,                  | Raiya Road,                   |  |
| Rajkot – 360001.             | Rajkot – 360001.              |  |
| Ph No. 0281- 2440478         | Ph No. 0281- 2471645          |  |

## Example:

```
#include<iostream.h>
#include<conio.h>

void main()
{
    print();
    print();
    getch();
}
inline void print() //inline function
{
    cout<<"Hello";
}</pre>
```

| Sr No. | Question                             | Answer |
|--------|--------------------------------------|--------|
| 1.     | function is used to                  | Inline |
|        | reduce function call overhead        |        |
| 2.     | Inline function is only a request to | True   |
|        | compiler, not a command (T/F)        |        |
| 3.     | Inline function does not support     | True   |
|        | loop (T/F)                           |        |

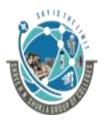

| 2 – Vaishalinagar,           | 3 – Vaishalinagar,            |
|------------------------------|-------------------------------|
| Nr.Amrapali Railway crossing | Nr. Amrapal Railway crossing, |
| Raiya Road,                  | Raiya Road,                   |
| Rajkot – 360001.             | Rajkot – 360001.              |
| Ph No. 0281- 2440478         | Ph No. 0281- 2471645          |

| 4. | Inline function does not support switch or goto statement? | True   |
|----|------------------------------------------------------------|--------|
| 5. | Inline function should not be recursive? (T/F)             | True   |
| 6. | keyword is used to make<br>the function inline             | inline |

#### **Topic: Default Arguments:**

Ans:

- A default argument is a value provided in a function declaration that is automatically assigned by the compiler if the caller of the function doesn't provide a value for the argument with a default value.
- Default arguments should be always passed in function declaration.
- Default arguments cannot be assigned from middle. It should be assigned from left to right.
- In below example, when add() is called with no arguments, all 3 arguments value is taken as default value. When add(1) is called with 1 argument, y and z value is taken as default value. When add(2,3) is called with 2 arguments, z value is taken as default value. When add(1,2,3) is called with 3 arguments, no value is taken as default value

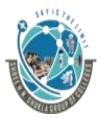

2 – Vaishalinagar, Nr.Amrapali Railway crossing Raiya Road, Rajkot – 360001. Ph No. 0281- 2440478 3 – Vaishalinagar, Nr. Amrapal Railway crossing, Raiya Road, Rajkot – 360001. Ph No. 0281- 2471645

#### Example:

```
#include<iostream.h>
#include<conio.h>
int add(int x=10, int y=15, int z=20); //Func. Declaration
void main()
{
     cout<<add(); //Function with no arguments
     cout<<add(1);//Function with 1 arguments
     cout<<add(2,3)//Function with 2 arguments
     cout<<add(1,2,3)//Function with 3 arguments
     getch();
}
int add(int x,int y, int z) //Function Definition
{
     int sum;
     sum=x+y+z;
     return sum;
}</pre>
```

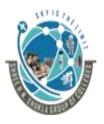

| 2 – Vaishalinagar,           | 3 – Vaishalinagar,            |
|------------------------------|-------------------------------|
| Nr.Amrapali Railway crossing | Nr. Amrapal Railway crossing, |
| Raiya Road,                  | Raiya Road,                   |
| Rajkot – 360001.             | Rajkot – 360001.              |
| Ph No. 0281- 2440478         | Ph No. 0281- 2471645          |

| Sr No. | Question                                                                            | Answer        |
|--------|-------------------------------------------------------------------------------------|---------------|
| 1.     | arguments are provided<br>by compiler when the variables<br>are not given the value | Default       |
| 2.     | Default arguments are always passed in function                                     | Declaration   |
| 3.     | Default arguments should be initialized from                                        | Left to Right |
| 4.     | Default arguments cannot be<br>initialized from middle? (T/F)                       | True          |

#### Topic: Explain const arguments

Ans:

- A const argument means the argument which cannot be modified or changed.
- **Const keyword** is used to define the constant argument.
- The keyword const specifies that the value of variable will not change throughout the program.
- If you try to change the value of variable that is defined constant, it will generate an error

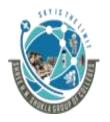

2 – Vaishalinagar, Nr.Amrapali Railway crossing Raiya Road, Rajkot – 360001. Ph No. 0281- 2440478 3 – Vaishalinagar, Nr. Amrapal Railway crossing, Raiya Road, Rajkot – 360001. Ph No. 0281- 2471645

Example:

{

ł

#include<iostream.h>
#include<conio.h>

Void change (const int j) //Function Definition

j=30; id main ()

```
Void main ()
{
    int i=10;
    clrscr();
    change(i); //Function call
    cout<<endl<<l;
    getch();
}</pre>
```

| Sr No. | Question                                                  | Answer |
|--------|-----------------------------------------------------------|--------|
| 1.     | Constant argument cannot be<br>changed or modified? (T/F) | True   |
| 2.     | keyword is used to declare constant arguments.            | const  |

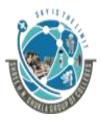

2 – Vaishalinagar,
Nr.Amrapali Railway crossing
Raiya Road,
Rajkot – 360001.
Ph No. 0281- 2440478
3 – Vaishalinagar,
Nr. Amrapal Railway crossing,
Raiya Road,
Rajkot – 360001.
Ph No. 0281- 2471645

### **Topic: What is Function Overloading**

#### Ans:

• Multiple functions with same name but different parameters is known as Function Overloading.

#### Example:

```
#include<iostream.h>
#include<conio.h>
void sum(int a,int b)
                                       void main()
                                        ł
                                             clrscr();
     int c;
                                             sum(5,5);
     c=a+b;
                                             sum(1,2,3);
     cout<<c;
                                             getch();
}
void sum(int a,int b,int c)
                                       }
{
     int d;
     d=a+b+c;
     cout<<d:
}
```

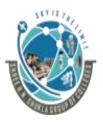

| 2 – Vaishalinagar,           | 3 – Vaishalinagar,            |
|------------------------------|-------------------------------|
| Nr.Amrapali Railway crossing | Nr. Amrapal Railway crossing, |
| Raiya Road,                  | Raiya Road,                   |
| Rajkot – 360001.             | Rajkot – 360001.              |
| Ph No. 0281- 2440478         | Ph No. 0281- 2471645          |

| Sr No. | Question                                                                     | Answer                                  |
|--------|------------------------------------------------------------------------------|-----------------------------------------|
| 1.     | Multiple functions with same<br>name but different parameters is<br>known as | Function<br>overloading                 |
| 2.     | Different parameters include?                                                | Data type and<br>Number of<br>paramters |

## Topic: Explain C Structure Revisited

#### Ans:

- In C Language, structure is the collection of variables or members which may or may not have same data type.
- C language does not support OOP, So all the members of structure are by default **public.**

#### Example:

```
struct student
{
    int roll;
    char name[10];
};
```

```
"C++"
```

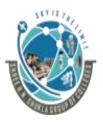

2 - Vaishalinagar,3Nr.Amrapali Railway crossingNRaiya Road,RRajkot - 360001.RPh No. 0281- 2440478P

3 – Vaishalinagar, Nr. Amrapal Railway crossing, Raiya Road, Rajkot – 360001. Ph No. 0281- 2471645

- While in c++, the concept of structure is overwritten by class.
- Class is the collection of members or variables which may or may not have same data type.
- But as c++ supports OOP, so we can use public and private access specifier as per our requirement.

#### Example:

```
class student
{
public:
int roll;
private:
char name[10];
```

};

 So, in the above example, roll is declared as public so all the functions in the program can access roll variable but name is declared as private so all the functions in the program cannot access name variable.

| Structure                                                              | Class                                                   |
|------------------------------------------------------------------------|---------------------------------------------------------|
| 1) Structure does not support<br>OOP                                   | 1) Class supports OOP                                   |
| 2) Structure does not support<br>public or private access<br>sepcifier | 2) Class supports public or<br>private access sepcifier |

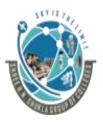

| 2 – Vaishalinagar,           | 3 – Vaishalinagar,            |
|------------------------------|-------------------------------|
| Nr.Amrapali Railway crossing | Nr. Amrapal Railway crossing, |
| Raiya Road,                  | Raiya Road,                   |
| Rajkot – 360001.             | Rajkot – 360001.              |
| Ph No. 0281- 2440478         | Ph No. 0281- 2471645          |

| Sr No. | Question                                                    | Answer |
|--------|-------------------------------------------------------------|--------|
| 1.     | All the members of structure are by default                 | static |
| 2.     | Structure supports OOP? (Y/N)                               | No     |
| 3.     | Class supports public or private<br>access specifier? (Y/N) | Yes    |

#### Topic: Write a short note on local class.

#### Ans:

• The class which is declared inside the function is known as local class.

Example showing how to declare local class:

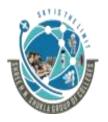

2 – Vaishalinagar,3 – Vaishalinagar,Nr.Amrapali Railway crossingNr. Amrapal Railway crossing,Raiya Road,Raiya Road,Rajkot – 360001.Rajkot – 360001.Ph No. 0281- 2440478Ph No. 0281- 2471645

#### Example:

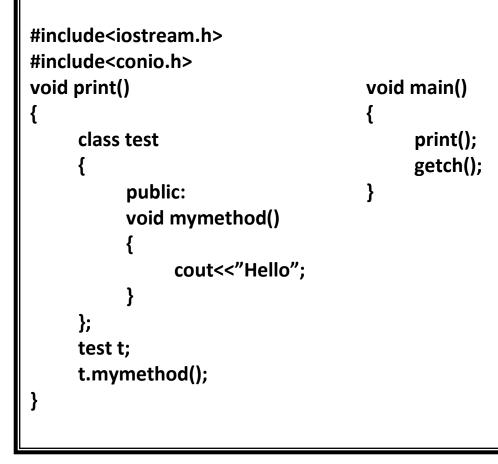

#### **Features of Local Class:**

1) Local class type name (object) should be declared inside the function only in which local class is declared.

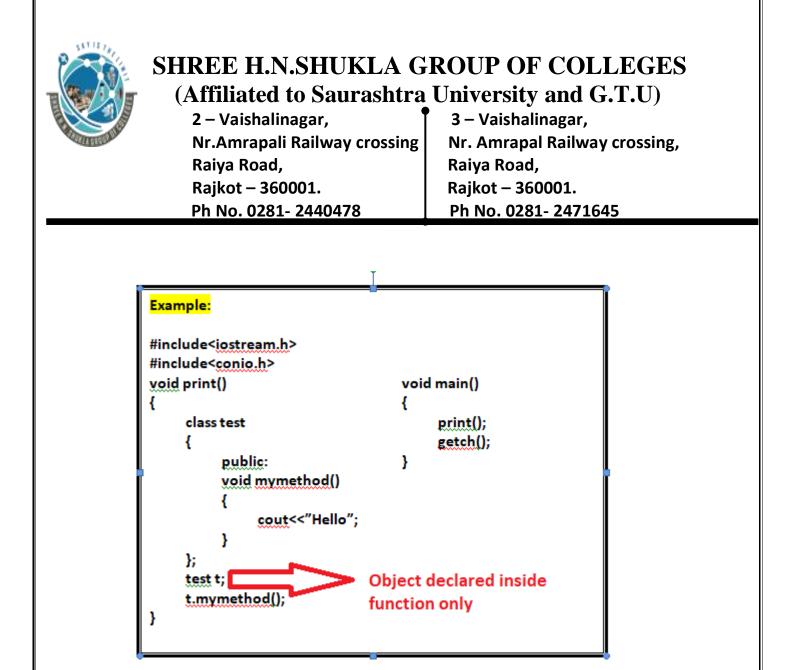

2) The methods of local class should be declared inside local class only.

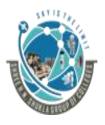

2 – Vaishalinagar, Nr.Amrapali Railway crossing Raiya Road, Rajkot – 360001. Ph No. 0281- 2440478

3 – Vaishalinagar, Nr. Amrapal Railway crossing, Raiya Road, Rajkot – 360001. Ph No. 0281- 2471645

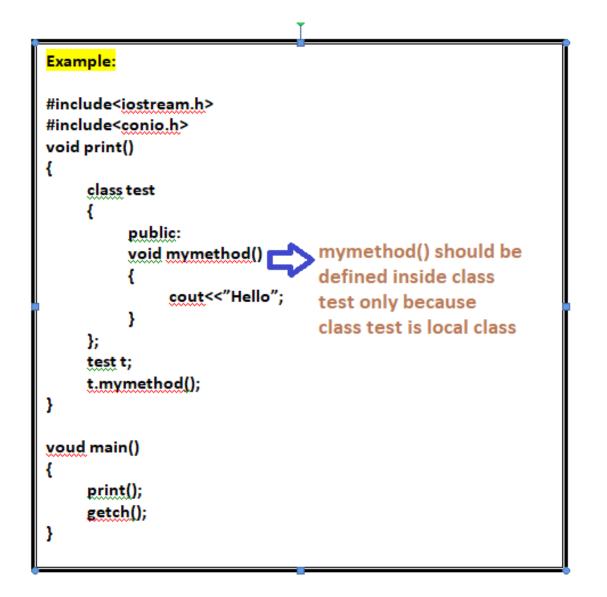

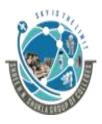

2 – Vaishalinagar,3 – VaisNr.Amrapali Railway crossingNr. AmrRaiya Road,Raiya RoRajkot – 360001.Rajkot –Ph No. 0281- 2440478Ph No. 0

3 – Vaishalinagar, Nr. Amrapal Railway crossing, Raiya Road, Rajkot – 360001. Ph No. 0281- 2471645

3) Local class cannot access static variables but can access static methods.

```
Example:
#include<iostream.h>
#include<conio.h>
void print()
Ł
     class test
                             Can not access static variable
          static int a;
          public:
          static void mymethod() can access static method
          ł
               cout<<"Hello";
          }
     };
     test t;
     t.mymethod();
void main()
Ł
     print();
     getch();
}
```

"C++"

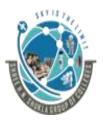

2 – Vaishalinagar,3 – Vaishalinagar,Nr.Amrapali Railway crossingNr. Amrapal Railway crossing,Raiya Road,Raiya Road,Rajkot – 360001.Rajkot – 360001.Ph No. 0281- 2440478Ph No. 0281- 2471645

## 4) Local class can access global variables and also can access local class of same function

```
Example:
#include<iostream.h>
#include<conio.h>
int x;
void print()
                                        void main()
ł
                                        Ł
     class test1
                                              clrscr();
                                              print();
     Ł
                                              getch();
           public:
           void mymethod1()
                                        }
           {
                 cout<<"Hello";</pre>
           }
     };
     class test2
     Ł
           test1 t1;
           t1.method1(); //method of local class test1
           public:
           void mymethod2()
                 cout<<"Hi";
           }
     };
     test2 t2;
     t2.mymethod2();
}
```

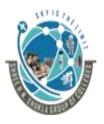

| 2 – Vaishalinagar,           | 3 – Vaishalinagar,            |
|------------------------------|-------------------------------|
| Nr.Amrapali Railway crossing | Nr. Amrapal Railway crossing, |
| Raiya Road,                  | Raiya Road,                   |
| Rajkot – 360001.             | Rajkot – 360001.              |
| Ph No. 0281- 2440478         | Ph No. 0281- 2471645          |

| Sr No. | Question                           | Answer           |
|--------|------------------------------------|------------------|
| 1.     | The class declared inside the      | Local Class      |
|        | function is known as               |                  |
| 2.     | Local class can access             | Global           |
|        | variables                          |                  |
| 3.     | Local class cannot access          |                  |
|        | but can access                     | Static Variables |
|        |                                    | Static Methods   |
| 4.     | The methods of local class should  | True             |
|        | be declared inside the local class |                  |
|        | only. (T/F)                        |                  |

#### **Topic: Write a short note on nested class.**

Ans:

- The class inside another class is known as nested class.
- To create the object of nested class we have to use scope resolution operator.

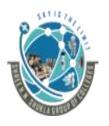

2 – Vaishalinagar, Nr.Amrapali Railway crossing Raiya Road, Rajkot – 360001. Ph No. 0281- 2440478

3 – Vaishalinagar, Nr. Amrapal Railway crossing, Raiya Road, Rajkot – 360001. Ph No. 0281- 2471645

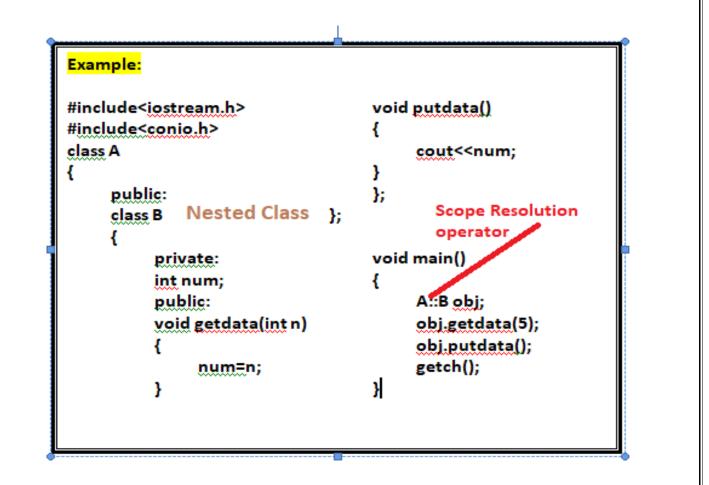

| Sr No. | Question                                         | Answer                |
|--------|--------------------------------------------------|-----------------------|
| 1.     | Class inside another class is                    | Nested                |
|        | known asclass                                    |                       |
| 2.     | Object of nested class is created using operator | :: (Scope Resolution) |

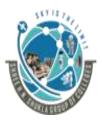

2 – Vaishalinagar,3 – Vaishalinagar,Nr.Amrapali Railway crossingNr. Amrapal Railway crossing,Raiya Road,Raiya Road,Rajkot – 360001.Rajkot – 360001.Ph No. 0281- 2440478Ph No. 0281- 2471645

#### Topic: Explain member function inside and outside the class.

Ans:

- Member functions are the functions which have their declaration inside the class and works on the data members of the class.
- The definition of member function can be inside or outside the class.

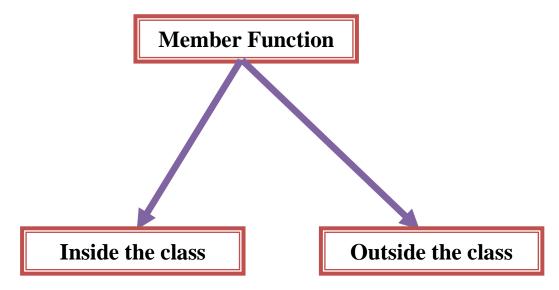

#### Inside the class:

• If the member function is defined inside the class definition it can be defined directly

"C++"

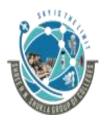

2 – Vaishalinagar,3 – Vaishalinagar,Nr.Amrapali Railway crossingNr. Amrapal Railway crossing,Raiya Road,Raiya Road,Rajkot – 360001.Rajkot – 360001.Ph No. 0281- 2440478Ph No. 0281- 2471645

#### Example:

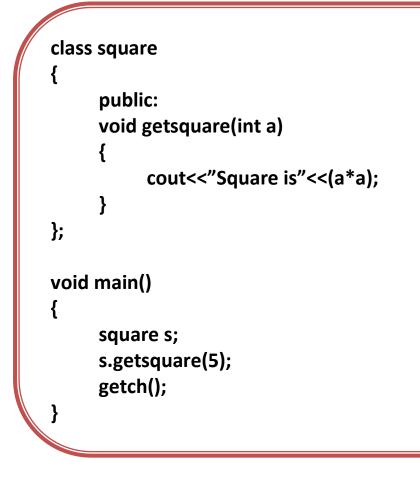

#### **Outside the class:**

• But if we want to define the member function outside the class definition then we must declare the function inside class definition and then define it outside.

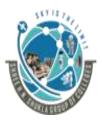

2 – Vaishalinagar, Nr.Amrapali Railway crossing Raiya Road, Rajkot – 360001. Ph No. 0281- 2440478 3 – Vaishalinagar, Nr. Amrapal Railway crossing, Raiya Road, Rajkot – 360001. Ph No. 0281- 2471645

• When we define the function outside the class, we have to use scope resolution operator.

#### Syntax:

```
class classname
{
    Function declaration
    returntype memberfunction(parameters);
};
returntype classname::memberfunction(parameters)
{
    //body;
}
```

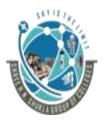

2 – Vaishalinagar, Nr.Amrapali Railway crossing Raiya Road, Rajkot – 360001. Ph No. 0281- 2440478 3 – Vaishalinagar, Nr. Amrapal Railway crossing, Raiya Road, Rajkot – 360001. Ph No. 0281- 2471645

Example:

};

{

}

{

}

class square {

> public: void getsquare(int);//Function delcaration

```
void square::getsquare(int a)
```

```
cout<<"Square is"<< (a*a);</pre>
```

```
void main()
```

square s; s.getsquare(5); getch();

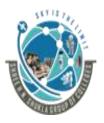

| 2 – Vaishalinagar,           | 3 – Vaishalinagar,            |
|------------------------------|-------------------------------|
| Nr.Amrapali Railway crossing | Nr. Amrapal Railway crossing, |
| Raiya Road,                  | Raiya Road,                   |
| Rajkot – 360001.             | Rajkot – 360001.              |
| Ph No. 0281- 2440478         | Ph No. 0281- 2471645          |

| Sr No. | Question                           | Answer               |
|--------|------------------------------------|----------------------|
| 1.     | Member functions have their        | Class                |
|        | declarations inside the            |                      |
| 2.     | The function whose definition is   | Member Function      |
|        | inside the class is known as       | inside the class     |
| 3.     | The function whose definition is   | Member Function      |
|        | outside the class is known as      | outside the class    |
| 4.     | When the member Function is        | :: (Scope Resolution |
|        | declared outside the class we have | <b>Operator</b> )    |
|        | to useoperator                     |                      |

#### **Topic: Explain nesting of member functions**

#### Ans:

- A member function of a class can be called only by an object of that class using a dot operator. However, there is an exception to this.
- A member function can be called by using its name inside another member function of the same class. This is known as nesting of member functions.

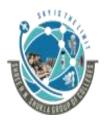

2 – Vaishalinagar, Nr.Amrapali Railway crossing Raiya Road, Rajkot – 360001. Ph No. 0281- 2440478 3 – Vaishalinagar, Nr. Amrapal Railway crossing, Raiya Road, Rajkot – 360001. Ph No. 0281- 2471645

class nest

public: void square(int a) cout<<"Square is"<<(a\*a);</pre> void cube(int a) ł cout<<"Cube is"<<(a\*a\*a);</pre> ł void display() { square(5); square(5); } }; void main() Ł nest n1; n1.display(); getch(); }

"C++"

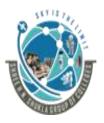

| 2 – Vaishalinagar,           | 3 – Vaishalinagar,            |
|------------------------------|-------------------------------|
| Nr.Amrapali Railway crossing | Nr. Amrapal Railway crossing, |
| Raiya Road,                  | Raiya Road,                   |
| Rajkot – 360001.             | Rajkot – 360001.              |
| Ph No. 0281- 2440478         | Ph No. 0281- 2471645          |

| Sr No. | Question                       | Answer              |
|--------|--------------------------------|---------------------|
| 1.     | Member function inside another | Nesting of Function |
|        | member function is known as    |                     |

#### Topic: Write a short note on private member function. Ans:

- A function declared inside the class's private section is known as private member function.
- A private member function is accessible only through the public member function.

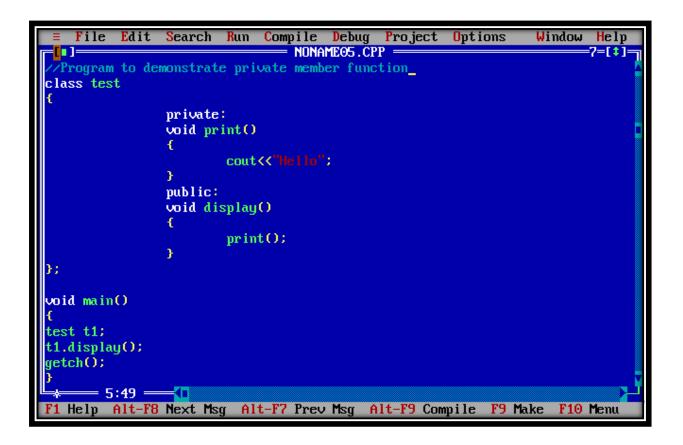

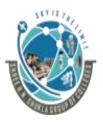

| 2 – Vaishalinagar,           | 3 – Vaishalinagar,            |
|------------------------------|-------------------------------|
| Nr.Amrapali Railway crossing | Nr. Amrapal Railway crossing, |
| Raiya Road,                  | Raiya Road,                   |
| Rajkot – 360001.             | Rajkot – 360001.              |
| Ph No. 0281- 2440478         | Ph No. 0281- 2471645          |

| Sr No. | Question                                                    | Answer             |
|--------|-------------------------------------------------------------|--------------------|
| 1.     | A function declared inside the                              | Private Member     |
| 2.     | private section is known as<br>A private member function is | Function<br>public |
|        | accessible only throughmember functions.                    |                    |

#### Topic: Write a short note on array within class Ans:

- Arrays can be declared as members of the class.
- The arrays can be declared as public, private or protected members of the class.

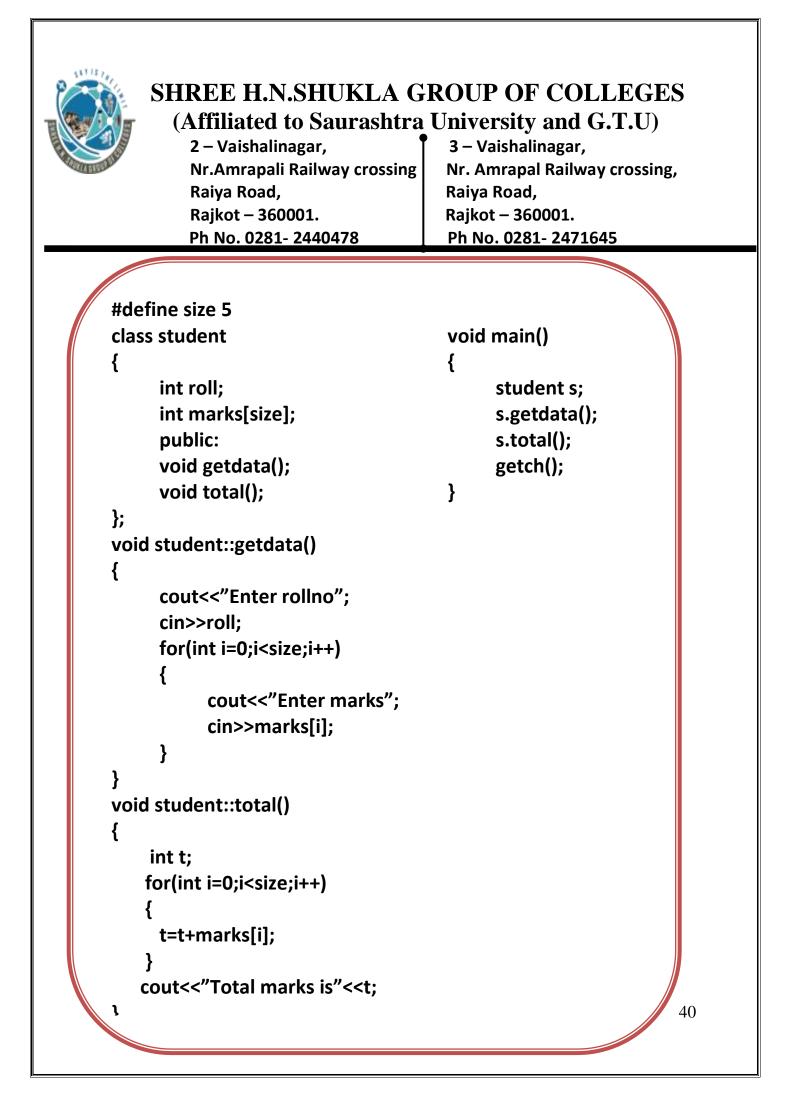

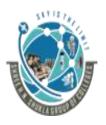

2 – Vaishalinagar,3 – Vaishalinagar,Nr.Amrapali Railway crossingNr. Amrapal Railway crossing,Raiya Road,Raiya Road,Rajkot – 360001.Rajkot – 360001.Ph No. 0281- 2440478Ph No. 0281- 2471645

| Sr No. | Question                       | Answer |
|--------|--------------------------------|--------|
| 1)     | Can class contain array? (Y/N) | Yes    |

#### Topic: Write a short note on Memory allocation of objects Ans:

- The object is the variable which is defined over data type class. A class contains both member variables and member functions.
- The memory allocated to the object is calculated using sizeof operator
- The memory required by object is sum of memory required by its data members (variables)

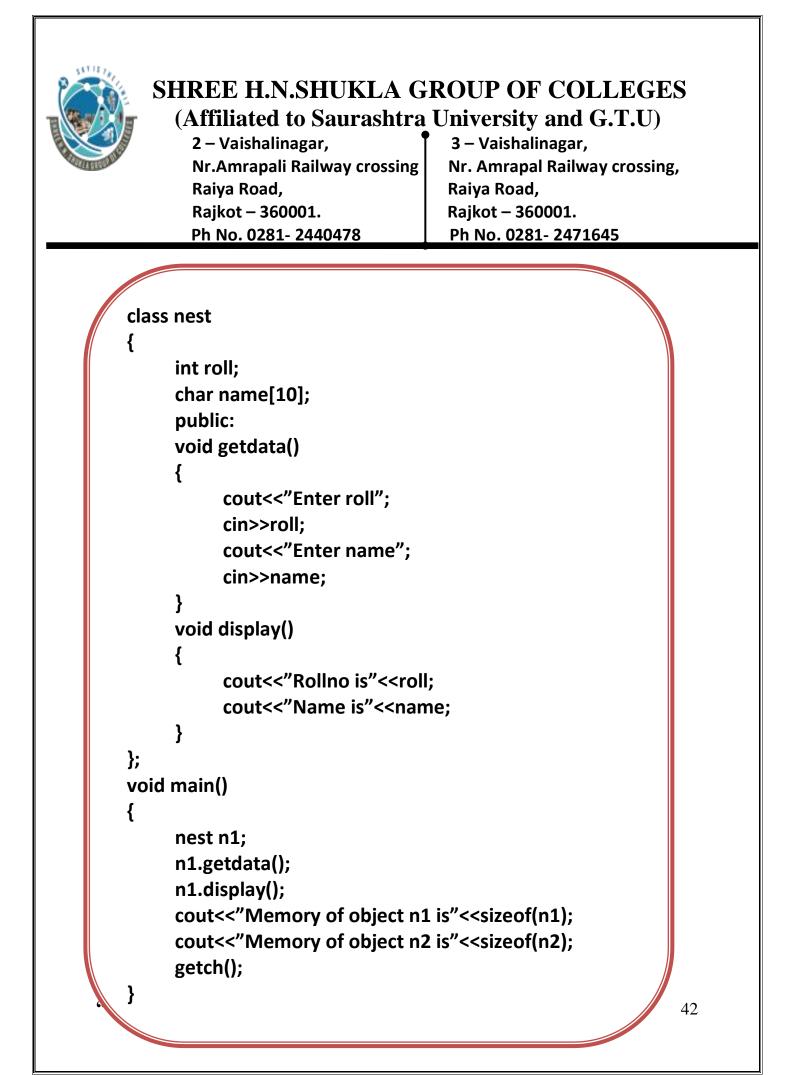

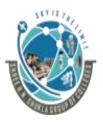

| 2 – Vaishalinagar,           | 3 – Vaishalinagar,            |
|------------------------------|-------------------------------|
| Nr.Amrapali Railway crossing | Nr. Amrapal Railway crossing, |
| Raiya Road,                  | Raiya Road,                   |
| Rajkot – 360001.             | Rajkot – 360001.              |
| Ph No. 0281- 2440478         | Ph No. 0281- 2471645          |

| Sr No. | Question                                                                                             | Answer   |
|--------|----------------------------------------------------------------------------------------------------|----------|
| 1.     | Memory is allocated to objects using                                                                 | sizeof() |
| 2.     | The memory required by object is<br>sum of memory required by its<br>data members (variables)? (T/F) | True     |

#### Topic: Write a short note on Static Data Members Ans:

 Static data members are the data members which are accessible to all of the objects of the class, such as flag variable which states whether some specific initialization has occurred.

```
Syntax:
Class classname
{
.....
static datatype datamember;
```

};

**Note:** The static data member is initialized out of the class.

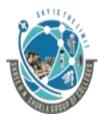

2 – Vaishalinagar, Nr.Amrapali Railway crossing Raiya Road, Rajkot – 360001. Ph No. 0281- 2440478 3 – Vaishalinagar, Nr. Amrapal Railway crossing, Raiya Road, Rajkot – 360001. Ph No. 0281- 2471645

#### <mark>Syntax:</mark>

Datatype classname :: datamember=Initialization;

## Features of static data members:

- 1) When first object of class is created, it is initialized to 0 by default.
- 2) Only one copy of static data member is created for entire class and is shared by all objects of that class.
- 3) It is visible only within the class, but its lifetime is the entire program

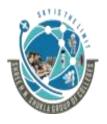

2 – Vaishalinagar, Nr.Amrapali Railway crossing Raiya Road, Rajkot – 360001. Ph No. 0281- 2440478

3 – Vaishalinagar, Nr. Amrapal Railway crossing, Raiya Road, Rajkot – 360001. Ph No. 0281- 2471645

#include<isotream.h> #include<conio.h>

class test {

static int count;

public:

void setdata()

```
count++;
```

cout<<"Counter value is"<<count;</pre>

```
}
};
int test::count=0;
void main()
{
```

test t1,t2; t1.setdata(); t2.setdata(); getch();

"C++"

}

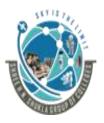

| 2 – Vaishalinagar,           | 3 – Vaishalinagar,            |
|------------------------------|-------------------------------|
| Nr.Amrapali Railway crossing | Nr. Amrapal Railway crossing, |
| Raiya Road,                  | Raiya Road,                   |
| Rajkot – 360001.             | Rajkot – 360001.              |
| Ph No. 0281- 2440478         | Ph No. 0281- 2471645          |

| Sr No. | Question                                                        | Answer                                     |
|--------|-----------------------------------------------------------------|--------------------------------------------|
| 1.     | Static data members are<br>accessible to all the objects? (Y/N) | Yes                                        |
| 2.     | Onlycopy of static variables is created.                        | 1                                          |
| 3.     | Static variables is visible only<br>but its lifetime is         | inside the class<br>throughout the program |
| 4.     | Static data members are<br>initialized outside the class. (T/F) | True                                       |

#### **Topic: Write a short note on Static Member Function**

#### Ans:

• Same as static member variable, class can also have static member function.

#### **Features of Static Member Function:**

- 1) Only 1 copy of static member function exists for all instance of a class.
- 2) A static member function can access only static data member
- 3) A static member function can be called directly using class name. Object of the class is not required.

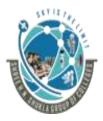

2 – Vaishalinagar, Nr.Amrapali Railway crossing Raiya Road, Rajkot – 360001. Ph No. 0281- 2440478 3 – Vaishalinagar, Nr. Amrapal Railway crossing, Raiya Road, Rajkot – 360001. Ph No. 0281- 2471645

```
#include<isotream.h>
#include<conio.h>
class test
ł
     static int count;
      public:
     void setdata()
      Ł
            count++;
            }
     static void display()
      Ł
           cout<<"Counter is"<<count;</pre>
      }
};
int test::count=0;
void main()
{
     test t1,t2;
     t1.setdata();
     test::display();
     t2.setdata();
     test::display();
     getch();
ļ
```

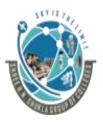

2 – Vaishalinagar, Nr.Amrapali Railway crossing Raiya Road, Rajkot – 360001. Ph No. 0281- 2440478 3 – Vaishalinagar, Nr. Amrapal Railway crossing, Raiya Road, Rajkot – 360001. Ph No. 0281- 2471645

| Sr No. | Question                                              | Answer             |
|--------|-------------------------------------------------------|--------------------|
| 1.     | A static member function can access only              | static data member |
| 2.     | A static member function can be called directly using | classname          |

## Topic: Write a short note on Array of Objects

Ans:

- Array of objects means creating the array of the class data type.
- The array of class type contains the object of the class as its individual elements
- Array of class type is also known as array of objects.

## Syntax:

Classname classobjectname[arraysize];

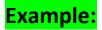

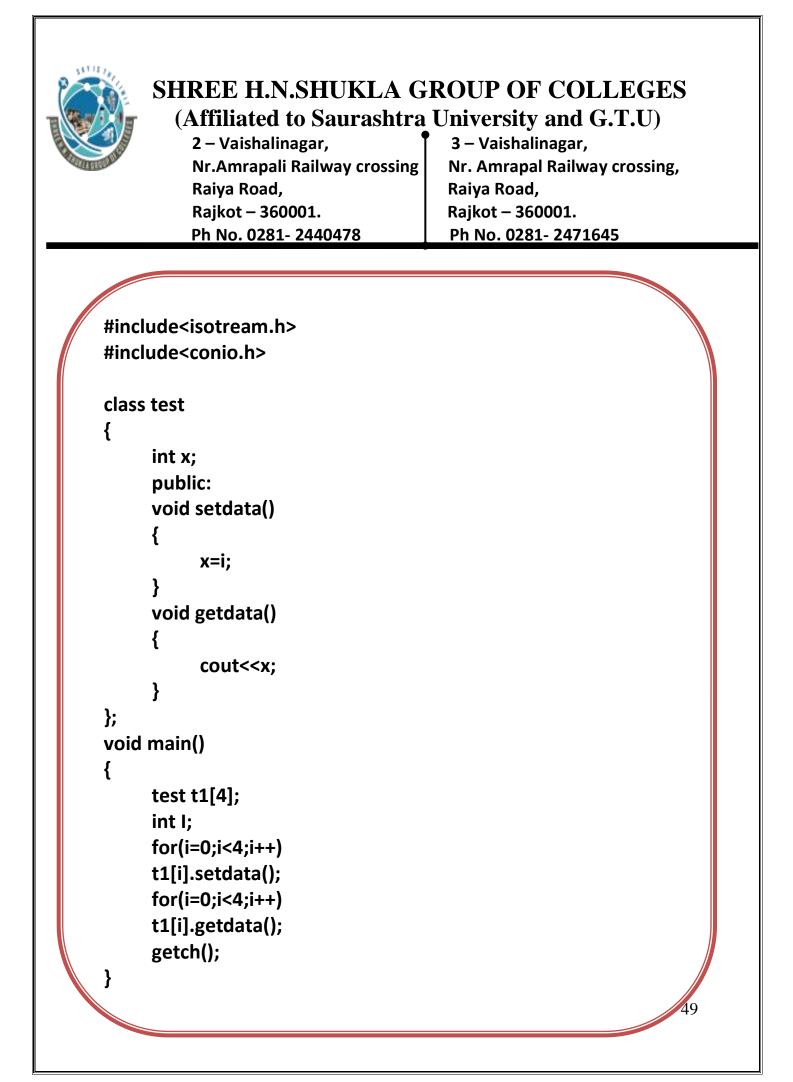

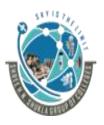

2 – Vaishalinagar,3 – Vaishalinagar,Nr.Amrapali Railway crossingNr. Amrapal Railway crossing,Raiya Road,Raiya Road,Rajkot – 360001.Rajkot – 360001.Ph No. 0281- 2440478Ph No. 0281- 2471645

| Sr No. | Question               | Answer                                |
|--------|------------------------|---------------------------------------|
| 1)     | Array of object means? | creating array of class<br>data type. |

#### **Topic: Write a short note on Friend Function**

Ans:

- A friend function can access protected and private data of a class.
- By using keyword friend, compiler knows the given function is a friend function.
- For accessing the data, the declaration of a friend function should inside the body of a class starting with the keyword friend.

#### Syntax:

#### class classname

## friend datatype functionname(arguments);

**};** 

{

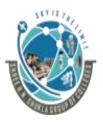

2 – Vaishalinagar,3Nr.Amrapali Railway crossingNiRaiya Road,RaRajkot – 360001.RaPh No. 0281- 2440478Ph

3 – Vaishalinagar, Nr. Amrapal Railway crossing, Raiya Road, Rajkot – 360001. Ph No. 0281- 2471645

 In the above declaration, the friend function is preceded by the keyword friend. The function can be defined anywhere in the program like a normal C++ function. The function definition does not use either the keyword friend or scope resolution operator.

#### **Characteristics of a Friend function:**

- The function is not in the scope of the class to which it has been declared as a friend.
- It cannot be called using the object as it is not in the scope of that class.
- It can be invoked like a normal function without using the object.
- It cannot access the member names directly and has to use an object name and dot membership operator with the member name.
- It can be declared either in the private or the public part.

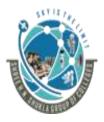

2 – Vaishalinagar, Nr.Amrapali Railway crossing Raiya Road, Rajkot – 360001. Ph No. 0281- 2440478 3 – Vaishalinagar, Nr. Amrapal Railway crossing, Raiya Road, Rajkot – 360001. Ph No. 0281- 2471645

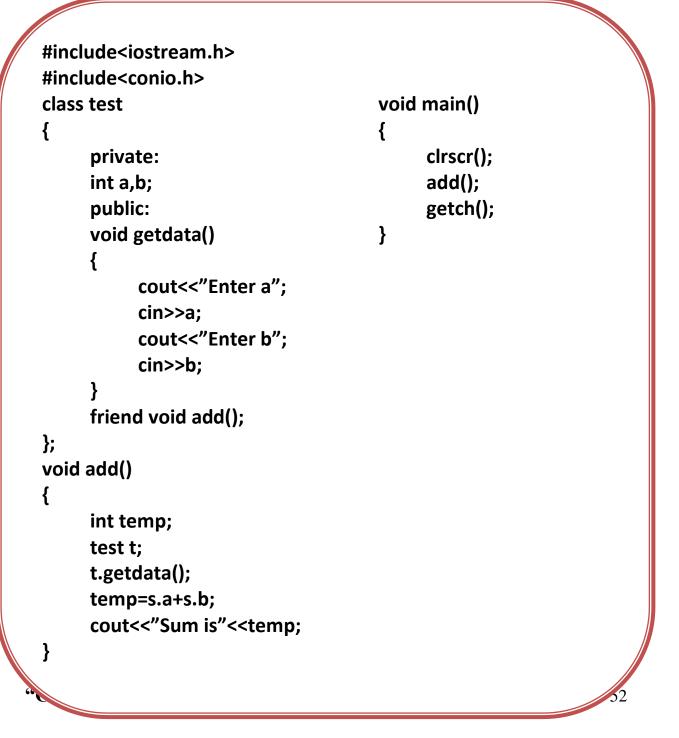

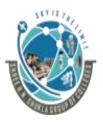

2 – Vaishalinagar,<br/>Nr.Amrapali Railway crossing<br/>Raiya Road,<br/>Rajkot – 360001.3 – Vaishalinagar,<br/>Nr. Amrapal Railway crossing,<br/>Raiya Road,<br/>Rajkot – 360001.Ph No. 0281- 24404789h No. 0281- 2471645

| Sr No. | Question                                                                                             | Answer                |
|--------|----------------------------------------------------------------------------------------------------|-----------------------|
| 1)     | A friend function can access<br>andmembers of the<br>class                                           | Private and Protected |
| 2)     | A friend function is declared<br>usingkeyword                                                        | friend                |
| 3)     | A friend function definition can<br>not contain scope resolution<br>operator or friend keyword (T/F) | True                  |
| 4)     | A friend function does not require<br>the object when called. (T/F)                                  | True                  |

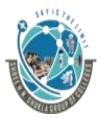

2 – Vaishalinagar, Nr.Amrapali Railway crossing Raiya Road, Rajkot – 360001. Ph No. 0281- 2440478 3 – Vaishalinagar, Nr. Amrapal Railway crossing, Raiya Road, Rajkot – 360001. Ph No. 0281- 2471645

# Topic: Write a short note on passing the objects as function arguments.

Ans:

• As normal variables are passed in the function, same way objects are also passed as function.

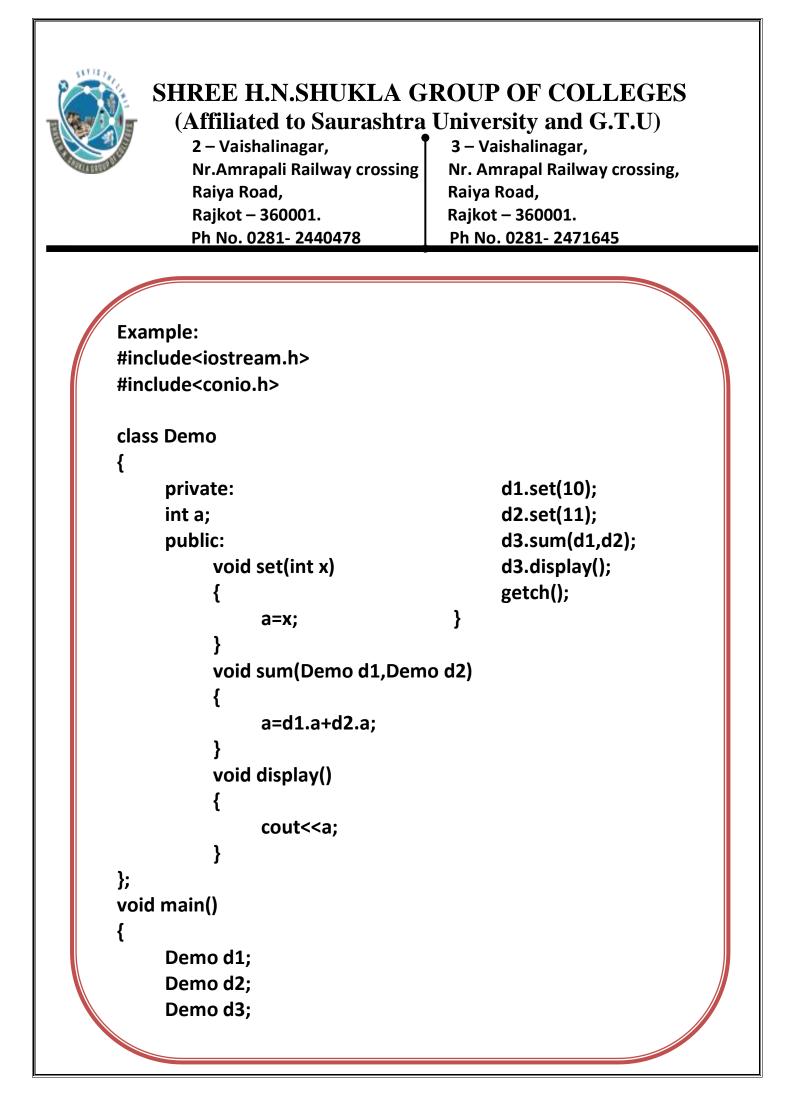

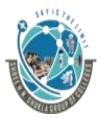

2 – Vaishalinagar,3 – VaNr.Amrapali Railway crossingNr. AmRaiya Road,RaiyaRajkot – 360001.RajkotPh No. 0281- 2440478Ph No

3 – Vaishalinagar, Nr. Amrapal Railway crossing, Raiya Road, Rajkot – 360001. Ph No. 0281- 2471645

#### Topic: Write a short note on returning object.

Ans:

• As, function returns the value similarly a function can return object.

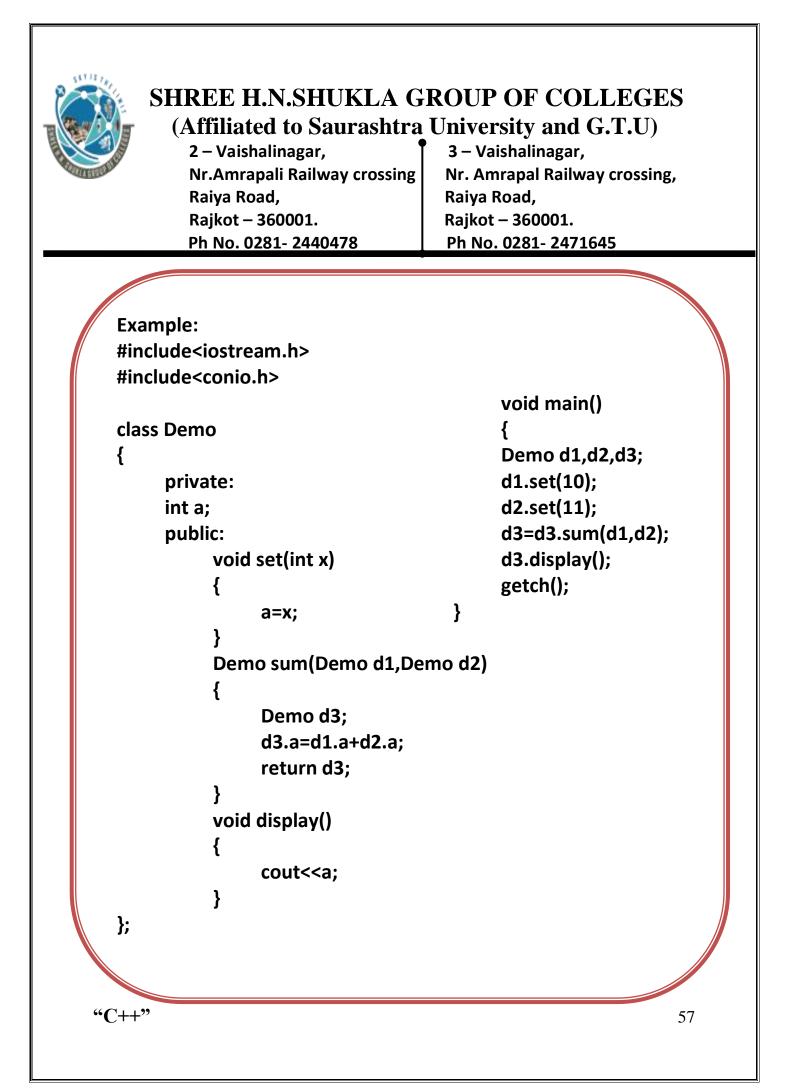

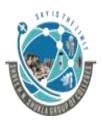

2 – Vaishalinagar, Nr.Amrapali Railway crossing Raiya Road, Rajkot – 360001. Ph No. 0281- 2440478 3 – Vaishalinagar, Nr. Amrapal Railway crossing, Raiya Road, Rajkot – 360001. Ph No. 0281- 2471645

# **SUBJECT: C++**

# **CHAPTER-3:**

| Sr No. | Торіс                                               |
|--------|-----------------------------------------------------|
| 1.     | Constructor                                         |
| 2.     | Types of constructor                                |
| 3.     | Constructor Overloading                             |
| 4.     | Constructor with default arguments                  |
| 5.     | Dynamic Initialization of Objects                   |
| 6.     | Dynamic Constructor                                 |
| 7.     | Destructor                                          |
| 8.     | Operator Overloading                                |
|        | 1) What is operator overloading?                    |
|        | 2) Features/Rules of operator overloading.          |
|        | 3) Overloading Binary Operator                      |
|        | 4) Overloading Unary Operator                       |
|        | 5) Overloading unary operator using friend function |
| 9.     | Type Conversion                                     |
| 10.    | MIL                                                 |

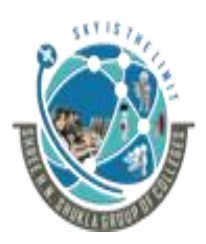

2 – Vaishalinagar, Nr.Amrapali Railway crossing Raiya Road, Rajkot – 360001. Ph No. 0281- 2440478 3 – Vaishalinagar, Nr. Amrapal Railway crossing, Raiya Road, Rajkot – 360001. Ph No. 0281- 2471645

#### Topic: What is Constructor?

Ans:

- Constructor is a special member function that enables an object to be initialized when it is created
- A constructor has same name as class name without return type not even void.
- The constructor can be defined inside or outside the class.
- The constructor must be defined inside the public part.

#### Syntax to define constructor inside the class:

```
class classname
{
    private:
    data member
    public:
    classname() //Constructor
    {
        ...
    }
};
```

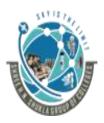

2 – Vaishalinagar, Nr.Amrapali Railway crossing Raiya Road, Rajkot – 360001. Ph No. 0281- 2440478 3 – Vaishalinagar, Nr. Amrapal Railway crossing, Raiya Road, Rajkot – 360001. Ph No. 0281- 2471645

Syntax to define constructor outside the class:

```
class classname
{
    private:
        data members;
    public:
        classname();
};
classname::classname()//Constructor
{
    //Body of constructor
}
```

**Characteristics of Constructor:** 

- 1. It has same name as that of class name to which it belongs
- 2. It is executed automatically whenever the object of the class is created
- 3. It does not have any return type not even void
- 4. It is normally used to initialize the data member if class
- 5. The address of constructor cannot be referred.
- 6. It cannot be inherited
- 7. It makes use of new and delete operator

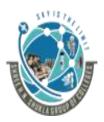

2 – Vaishalinagar, Nr.Amrapali Railway crossing Raiya Road, Rajkot – 360001. Ph No. 0281- 2440478 3 – Vaishalinagar, Nr. Amrapal Railway crossing, Raiya Road, Rajkot – 360001. Ph No. 0281- 2471645

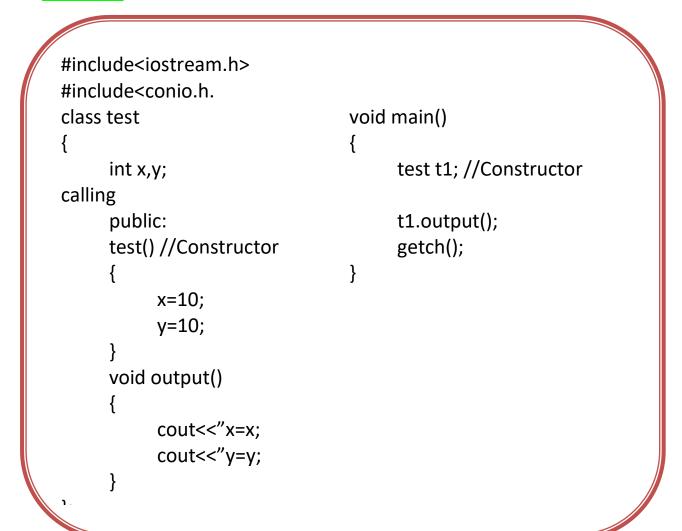

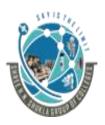

2 – Vaishalinagar, Nr.Amrapali Railway crossing Raiya Road, Rajkot – 360001. Ph No. 0281- 2440478 3 – Vaishalinagar, Nr. Amrapal Railway crossing, Raiya Road, Rajkot – 360001. Ph No. 0281- 2471645

### In the above example, the constructor used is default constructor

| M.C.Q  |                                                                   |                                |
|--------|-------------------------------------------------------------------|--------------------------------|
| Sr No. | Question                                                          | Answer                         |
| 1.     | Constructor have same name as class name? (T/F)                   | True                           |
| 2.     | is used to initialize the values.                                 | Constructor                    |
| 3.     | Constructor does not have any return<br>type not even void. (T/F) | True                           |
| 4.     | Constructor is executed automatically when                        | Object of the class is created |
| 5.     | Can Constructor be inherited?                                     | No                             |

### **Topic: Types of Constructor**

Ans:

- Following are the types of constructor:
  - 1) Default Constructor
  - 2) Parameterized Constructor
  - 3) Copy Constructor

### 1) Default Constructor:

- The constructor with no arguments or 0 arguments is known as default constructor.
- If no constructor is defined for the class, then default constructors is called.

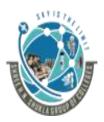

2 – Vaishalinagar, Nr.Amrapali Railway crossing Raiya Road, Rajkot – 360001. Ph No. 0281- 2440478 3 – Vaishalinagar, Nr. Amrapal Railway crossing, Raiya Road, Rajkot – 360001. Ph No. 0281- 2471645

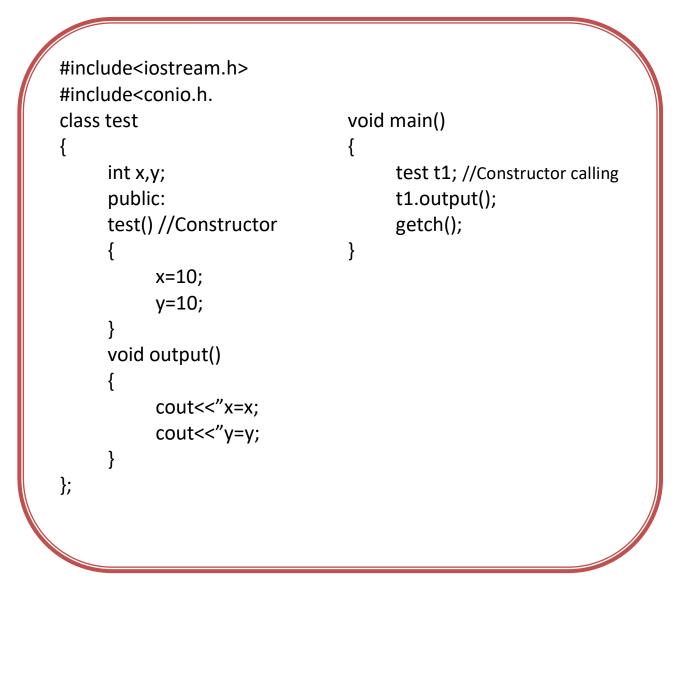

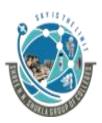

2 – Vaishalinagar, Nr.Amrapali Railway crossing Raiya Road, Rajkot – 360001. Ph No. 0281- 2440478 3 – Vaishalinagar, Nr. Amrapal Railway crossing, Raiya Road, Rajkot – 360001. Ph No. 0281- 2471645

### 2) Parameterized Constructor

- The constructor with arguments is known as parameterized constructor.
- When parameterized constructor is used, proper arguments or parameters must be provided.

```
#include<iostream.h>
#include<conio.h.</pre>
                                           void main()
class test
                                           {
Ł
                                           test t1(5,5); //Constructor calling
      int x,y;
      public:
                                           t1.output();
      test(int x1, int y1) //Constructor getch();
      {
                                           }
            x=x1;
            y=y1;
      }
      void output()
      ł
            cout<<"x=x;
            cout<<"y=y;
      }
};
```

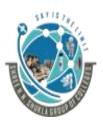

2 – Vaishalinagar, Nr.Amrapali Railway crossing Raiya Road, Rajkot – 360001. Ph No. 0281- 2440478 3 – Vaishalinagar, Nr. Amrapal Railway crossing, Raiya Road, Rajkot – 360001. Ph No. 0281- 2471645

- A Constructor can have argument of any data type.
- When the constructor has object of its own class, is known as copy constructor.
- The object of the own class must be passed as reference parameter.

### Example:

```
test(test &obj)
{
```

- }
- In the above example, the constructor is having a reference to the instance of its own class as an argument and is known as copy constructor.
- A compiler copies all the members of the user defined source object to the destination object in the assignment statement.
- A copy constructor can be called like this way:

test t1(5); test t2(t1) or test t2=t1

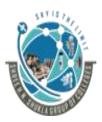

2 – Vaishalinagar, Nr.Amrapali Railway crossing Raiya Road, Rajkot – 360001. Ph No. 0281- 2440478 3 – Vaishalinagar, Nr. Amrapal Railway crossing, Raiya Road, Rajkot – 360001. Ph No. 0281- 2471645

```
#include<iostream.h>
#include<conio.h.</pre>
                                            void main()
class test
{
                                            {
                                            test t1(5,5);
      int x,y;
      public:
                                            t1.display();
      test(int x1, int y1)
                                            test t2(t1);
                                            t2.display();
      {
            x=x1;
                                            getch();
            y=y1;
                                            }
      }
      test (test &t)
      ł
            a=t.a;
            b=t.b;
      }
      void output()
      {
            cout<<"x=x;
            cout<<"y=y;</pre>
      }
"C++"
```

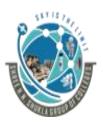

2 – Vaishalinagar, Nr.Amrapali Railway crossing Raiya Road, Rajkot – 360001. Ph No. 0281- 2440478 3 – Vaishalinagar, Nr. Amrapal Railway crossing, Raiya Road, Rajkot – 360001. Ph No. 0281- 2471645

|        | M.C.Q                                                              |                              |  |
|--------|--------------------------------------------------------------------|------------------------------|--|
| Sr No. | Question                                                           | Answer                       |  |
| 1.     | constructor is called when no constructor is called                | default                      |  |
| 2.     | The constructor having parameters is known as                      | Parameterized<br>constructor |  |
| 3.     | Default constructor is also known as                               | zero argument<br>constructor |  |
| 4.     | Inconstructor, reference of object is passed                       | сору                         |  |
| 5.     | Inconstructor, the data of 1<br>object is copied into other object | сору                         |  |

### Topic: Write a short note on constructor overloading

Ans:

• Constructor with same name but different parameters is known as constructor overloading.

|                                                 | 2 – Vaishalinagar,<br>Nr.Amrapali Railway crossing<br>Raiya Road,<br>Rajkot – 360001.<br>Ph No. 0281- 2440478 | 3 – Vaishalinagar,<br>Nr. Amrapal Railway crossing,<br>Raiya Road,<br>Rajkot – 360001.<br>Ph No. 0281- 2471645                                         |
|-------------------------------------------------|----------------------------------------------------------------------------------------------------|----------------------------------------------------------------------------------------------------|
|                                                 | de <iostream.h><br/>de<conio.h></conio.h></iostream.h>                                                        | void main()                                                                                                    |
| {<br>ir<br>p<br>t<br>{<br>}<br>}<br>t<br>{<br>} | nt a,b;<br>public:<br>est()<br>a=0;<br>b=0;                                                                   | <pre>void main() {     test t1;//default     t1.display();     test t2(5,6);     t2.display();     test t3(t2);     t3.display();     getch(); }</pre> |

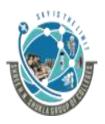

2 – Vaishalinagar, Nr.Amrapali Railway crossing Raiya Road, Rajkot – 360001. Ph No. 0281- 2440478 3 – Vaishalinagar, Nr. Amrapal Railway crossing, Raiya Road, Rajkot – 360001. Ph No. 0281- 2471645

| Sr No. | Question                                                           | Answer                     |
|--------|--------------------------------------------------------------------|----------------------------|
| 1.     | Can a program have multiple constructors?                          | Yes                        |
| 2.     | Constructor with same name but<br>different parameters is known as | Constructor<br>overloading |

### Topic: Write a short note on constructor with default arguments.

Ans:

- Default arguments are the arguments that are passed when the user does not give any value.
- Constructor can also be used with default arguments.

"C++"

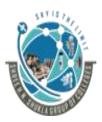

2 – Vaishalinagar, Nr.Amrapali Railway crossing Raiya Road, Rajkot – 360001. Ph No. 0281- 2440478 3 – Vaishalinagar, Nr. Amrapal Railway crossing, Raiya Road, Rajkot – 360001. Ph No. 0281- 2471645

### Example:

```
#include<iostream.h>
#include<conio.h>
                                         void main()
class test
Ł
                                         {
                                               test t1(5);
     int a,b;
                                               t1.display();
     public:
     test(int a1,int b1=10)
                                               getch();
                                         }
     ł
           a=a1;
           b=b1;
     };
     void display()
     {
           cout<<a<<endl<<b;
      }
};
```

• In the above example, when constructor is called, only 5 is passed and that value is copied into a1 variable, but the value of b is not passed so in this case, compiler will default value of b1.

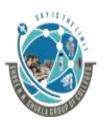

2 – Vaishalinagar, Nr.Amrapali Railway crossing Raiya Road, Rajkot – 360001. Ph No. 0281- 2440478 3 – Vaishalinagar, Nr. Amrapal Railway crossing, Raiya Road, Rajkot – 360001. Ph No. 0281- 2471645

| M.C.Q  |                                                   |        |
|--------|---------------------------------------------------|--------|
| Sr No. | Question                                          | Answer |
| 1)     | Can we pass the default arguments to constructor? | Yes    |

### Topic: Write a short note on dynamic initialization of objects.

Ans:

- A class object can also be initialize at run time. It is known as dynamic initialization of object.
- One advantage of dynamic initialization is that with the multiple constructors various initialization techniques can be provided.

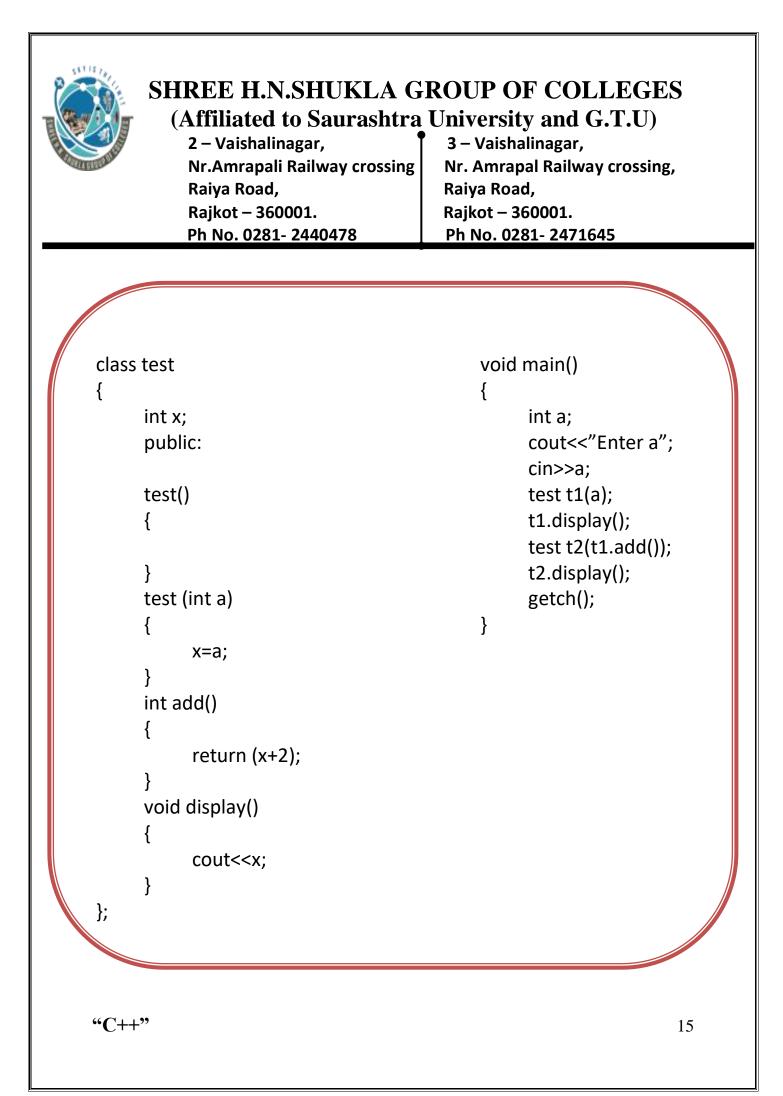

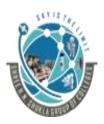

2 – Vaishalinagar, Nr.Amrapali Railway crossing Raiya Road, Rajkot – 360001. Ph No. 0281- 2440478 3 – Vaishalinagar, Nr. Amrapal Railway crossing, Raiya Road, Rajkot – 360001. Ph No. 0281- 2471645

• When allocation of memory is done dynamically using dynamic memory allocator new in a constructor, it is known as dynamic constructor.

| class test                       | void main()   |
|----------------------------------|---------------|
| {                                | {             |
| char *p;                         | test t1;      |
| public:                          | t1.display(); |
| test()                           | getch();      |
| {                                | }             |
| p=new char[6];                   |               |
| p="hello";                       |               |
| }                                |               |
| void display()                   |               |
| {                                |               |
| cout< <p;< td=""><td></td></p;<> |               |
| }                                |               |
| };                               |               |
|                                  |               |

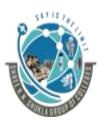

2 – Vaishalinagar, Nr.Amrapali Railway crossing Raiya Road, Rajkot – 360001. Ph No. 0281- 2440478 3 – Vaishalinagar, Nr. Amrapal Railway crossing, Raiya Road, Rajkot – 360001. Ph No. 0281- 2471645

|        | M.C.Q                                                          |                     |  |
|--------|----------------------------------------------------------------|---------------------|--|
| Sr No. | Question                                                       | Answer              |  |
| 1.     | The constructor which allocates memory dynamically is known as | dynamic Constructor |  |
| 2.     | keyword is used to allocate the<br>memory dynamically          | new                 |  |

#### Topic: Write a short note on destructor

Ans:

- The constructor is used to initialize the data member and allocate memory for object at time of creation.
- When object is no longer needed it can be destroyed. A class can have special member function that is executed when the object is destroyed
- Destructor is a special member function that has same name as class name but is indicated with ~ symbol. And it is used to destroy object
- Destructor is automatically called when object is destroyed.

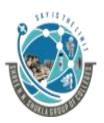

2 – Vaishalinagar, Nr.Amrapali Railway crossing Raiya Road, Rajkot – 360001. Ph No. 0281- 2440478 3 – Vaishalinagar, Nr. Amrapal Railway crossing, Raiya Road, Rajkot – 360001. Ph No. 0281- 2471645

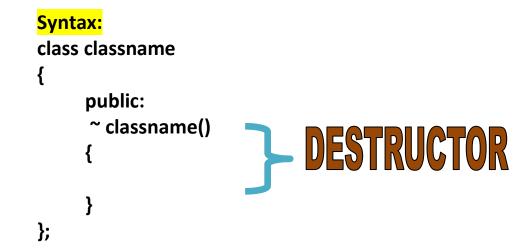

#### Features of Destructor:

- 1) It has same name as class name
- 2) It is preceded with symbol ~
- 3) It is called automatically when object is destroyed
- 4) It is also declared in public section
- 5) Destructor cannot have any arguments or parameters
- 6) There can be only 1 destructor in each class.

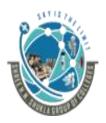

2 – Vaishalinagar, Nr.Amrapali Railway crossing Raiya Road, Rajkot – 360001. Ph No. 0281- 2440478 3 – Vaishalinagar, Nr. Amrapal Railway crossing, Raiya Road, Rajkot – 360001. Ph No. 0281- 2471645

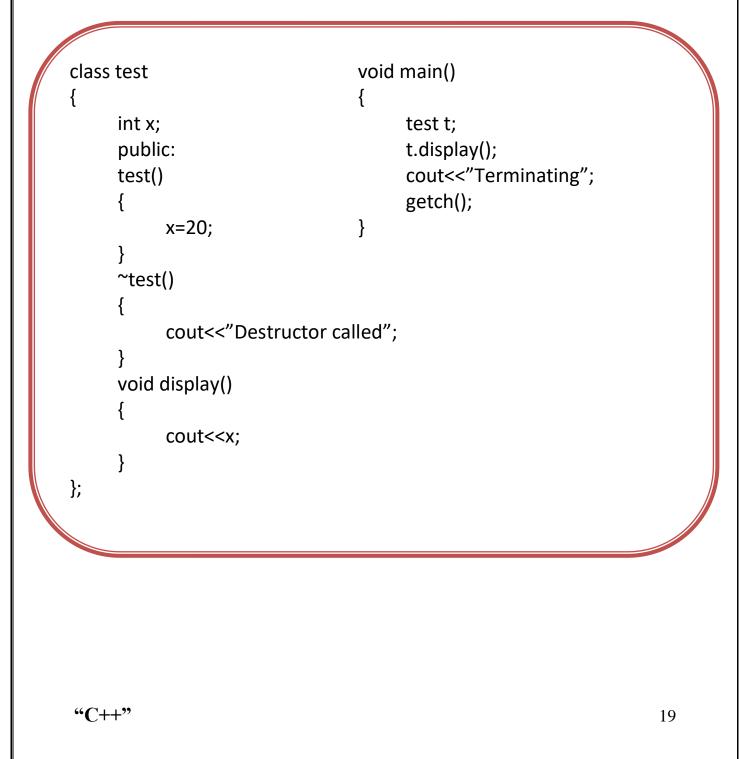

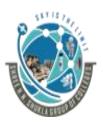

2 – Vaishalinagar, Nr.Amrapali Railway crossing Raiya Road, Rajkot – 360001. Ph No. 0281- 2440478 3 – Vaishalinagar, Nr. Amrapal Railway crossing, Raiya Road, Rajkot – 360001. Ph No. 0281- 2471645

#### Difference between constructor and destructor.

| Constructor                   | Destructor                        |
|-------------------------------|-----------------------------------|
| A class can have multiple     | 1) A class can have only 1        |
| constructors.                 | destructor.                       |
| 2) Constructors can be        | 2) Destructor cannot be           |
| overloaded                    | overloaded.                       |
| 3) Constructors are not       | 3) Destructor is preceded by ~    |
| preceded by ~                 |                                   |
| 4) Constructor is called when | 4) Destructor is called when      |
| object of class is created    | object of the class is destroyed. |
| 5) Constructor can have       | 5) Destructor can not have        |
| arguments or parameters       | arguments or parameters           |

| M.C.Q  |                                |                     |
|--------|--------------------------------|---------------------|
| Sr No. | Question                       | Answer              |
| 1.     | Can Destructor overload? (Y/N) | No                  |
| 2.     | Destructor is preceded by      | ~                   |
|        | symbol                         |                     |
| 3.     | Destructor is called when      | object is destroyed |

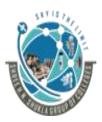

2 – Vaishalinagar, Nr.Amrapali Railway crossing Raiya Road, Rajkot – 360001. Ph No. 0281- 2440478 3 – Vaishalinagar, Nr. Amrapal Railway crossing, Raiya Road, Rajkot – 360001. Ph No. 0281- 2471645

### Topic: Write a short note on operator overloading

Ans:

- Operator overloading is a mechanism, which provides a special meaning to an operator.
- The operator overloading is one of the method of polymorphism. Polymorphism means many forms and performs many actions with a single operator.

```
Syntax to define operator overloading:
```

```
returntype operator op(argument list)
{
    //Body
```

```
}
```

• In the above syntax, returntype is the type of value returned by the specified operation, Operator is the keyword and op is the operator which want to overload.

Rules of operator overloading:

- 1) Overloaded operators must perform operation similar to those defined for basic data types that is + operator can be overloaded to perform addition. It cannot be redefined to subtract the values.
- 2) Only existing operators can be overloaded. New operator cannot be created
- 3) Atleast one operand should be of user defined data type such

```
"C++"
```

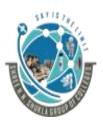

2 – Vaishalinagar, Nr.Amrapali Railway crossing Raiya Road, Rajkot – 360001. Ph No. 0281- 2440478 3 – Vaishalinagar, Nr. Amrapal Railway crossing, Raiya Road, Rajkot – 360001. Ph No. 0281- 2471645

as object of class

- 4) Operator function can be either member function or friend function.
- 5) In case of member function, it will take no arguments for unary operator and 1 argument for binary operator
- 6) In case of friend function, it will take 1 argument for unary operator and 2 arguments for binary operator.
- 7) Following operators cannot be overloaded

| •         | Member accessing operator  |
|-----------|----------------------------|
| •*        | Pointer to member operator |
| ••        | Scope Resolution operator  |
| ?         | Conditional Operator       |
| Sizeof () | Sizeof operator            |
|           |                            |
|           |                            |

8) Some of the operators cannot be overloaded by friend function but member function can overload it. They are:

| =        | Assignment operator          |
|----------|------------------------------|
| ()       | Function all operator        |
| []       | Subscripting operator        |
| <b>→</b> | Class member access operator |
|          |                              |

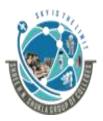

2 – Vaishalinagar, Nr.Amrapali Railway crossing Raiya Road, Rajkot – 360001. Ph No. 0281- 2440478 3 – Vaishalinagar, Nr. Amrapal Railway crossing, Raiya Road, Rajkot – 360001. Ph No. 0281- 2471645

### Example: Binary Operator overloading

```
class test
                                          void main()
                                          ł
                                                test t1,t2,t3;
      int x,y;
      public:
                                                t1.input();
      void input()
                                                t2.input();
                                                t3=t1+t2;
      {
            cout<<"Enter x and y";
                                               t3.output();
                                                getch();
            cin>x>y;
                                          }
      }
      void output()
      {
            cout<<x<<y;
      test operator + (test c)
      ł
            test t;
            t.x=x+c.x;
            t.y=y+c.y;
            return (t);
      }
"C++"
```

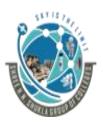

2 – Vaishalinagar, Nr.Amrapali Railway crossing Raiya Road, Rajkot – 360001. Ph No. 0281- 2440478 3 – Vaishalinagar, Nr. Amrapal Railway crossing, Raiya Road, Rajkot – 360001. Ph No. 0281- 2471645

| M.C.Q  |                                                                                                    |                  |
|--------|----------------------------------------------------------------------------------------------------|------------------|
| Sr No. | Question                                                                                                 | Answer           |
| 1.     | Operator overloading is the concept of                                                                   | Polymorphism     |
| 2.     | Operator overloading uses<br>keyword                                                                     | Operator         |
| 3.     | We can overloadand                                                                                       | Unary and Binary |
| 4.     | Only inbuilt operators can be<br>overloaded (T/F)                                                        | True             |
| 5.     | Even though we overload the inbuilt<br>operators, we cannot change the<br>meaning of the operator. (T/F) | True             |

Example: Unary Operator overloading

SHREE H.N.SHUKLA GROUP OF COLLEGES (Affiliated to Saurashtra University and G.T.U) 2 – Vaishalinagar, 3 – Vaishalinagar, Nr.Amrapali Railway crossing Nr. Amrapal Railway crossing, Raiya Road, Raiya Road, Rajkot – 360001. Rajkot – 360001. Ph No. 0281- 2440478 Ph No. 0281- 2471645 class test void main() { int x,y; test t1; public: t1.input(); void input() t1.output(); -t1; { t1.output(); cout<<"Enter x and y"; getch(); cin>>x>>y; } } void output() { cout<<x<<y; operator - () { x=-x; y=-y; } }; "C++" 25

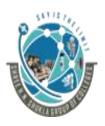

2 – Vaishalinagar, Nr.Amrapali Railway crossing Raiya Road, Rajkot – 360001. Ph No. 0281- 2440478 3 – Vaishalinagar, Nr. Amrapal Railway crossing, Raiya Road, Rajkot – 360001. Ph No. 0281- 2471645

| M.C.Q  |                                                                                                 |          |
|--------|-------------------------------------------------------------------------------------------------|----------|
| Sr No. | Question                                                                                        | Answer   |
| 1.     | When you are overloading unary<br>operator using simple function, it should<br>containarguments | 0        |
| 2.     | To overload unary operators it should<br>be prefixed bykeyword                                  | operator |

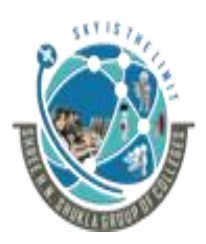

2 – Vaishalinagar, Nr.Amrapali Railway crossing Raiya Road, Rajkot – 360001. Ph No. 0281- 2440478 3 – Vaishalinagar, Nr. Amrapal Railway crossing, Raiya Road, Rajkot – 360001. Ph No. 0281- 2471645

#### Topic: Write a short note on overloading unary operator using friend function.

Ans:

- Friend function can be used for both unary and binary operators.
- As friend function is going to overload unary operator it will take only 1 argument.

### Syntax:

```
friend returntype operator operatorname(arguments)
{
    //Body of function
```

```
}
```

- According to above syntax, the friend function must be prefixed with keyword friend inside the class specification. The body of friend function can be either inside class or outside the class. When the definition of friend function is outside the class then it is defined as normal function and not prefixed with friend keyword
- The arguments of friend functions are generally objects of friend function.

| 2 – Vaishalinagar,<br>Nr.Amrapali Railway crossing<br>Raiya Road,<br>Rajkot – 360001.<br>Ph No. 0281- 2440478                                                                                                    | 3 – Vaishalinagar,<br>Nr. Amrapal Railway crossing,<br>Raiya Road,<br>Rajkot – 360001.<br>Ph No. 0281- 2471645 |
|----------------------------------------------------------------------------------------------------|----------------------------------------------------------------------------------------------------|
| <pre>class test {     int x,y;     public:     void input()     {         cout&lt;&lt;"Enter x and y";         cin&gt;&gt;x&gt;&gt;y;     }     void output()     {         cout&lt;<x<<y; &t);="" friend="" operator="" pre="" void="" }="" }<="" –(test=""></x<<y;></pre> | <pre>void main() {     test t2;     t2.input();     t2.output();     -t2     t2.output();     getch(); }</pre> |
| };<br>void operator –(test &t)<br>{<br>t1.x=-t1.x;<br>t1.y=-t1.y<br>}                                                                                                    |                                                                                                    |

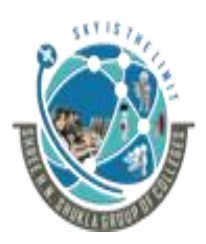

2 – Vaishalinagar, Nr.Amrapali Railway crossing Raiya Road, Rajkot – 360001. Ph No. 0281- 2440478 3 – Vaishalinagar, Nr. Amrapal Railway crossing, Raiya Road, Rajkot – 360001. Ph No. 0281- 2471645

#### Topic: Write a short note on overloading Binary operator using friend function.

Ans:

- Friend function can be used for both unary and binary operators.
- As friend function is going to overload binary operator so it will take 2 arguments or parameters.

### Syntax:

```
friend returntype operator operatorname(argument1, argument 2)
{
```

```
//Body of function
```

```
}
```

 According to above syntax, the friend function must be prefixed with keyword friend inside the class specification. The body of friend function can be either inside class or outside the class. When the definition of friend function is outside the class then it is defined as normal function and not prefixed with friend keyword

| 2 – Vaishalinagar,<br>Nr.Amrapali Railway crossing<br>Raiya Road,<br>Rajkot – 360001.<br>Ph No. 0281- 2440478                                                                                                    | 3 – Vaishalinagar,<br>Nr. Amrapal Railway crossing,<br>Raiya Road,<br>Rajkot – 360001.<br>Ph No. 0281- 2471645           |
|----------------------------------------------------------------------------------------------------|----------------------------------------------------------------------------------------------------|
| <pre>class test {     int x,y;     public:     void input()     {         cout&lt;&lt;"Enter x and y";         cin&gt;&gt;x&gt;&gt;y;     }     void output()     {         cout&lt;<x<<y; pre="" }="" }<=""></x<<y;></pre> | <pre>void main() {     test t1,t2,t3     t1.input();     t2.input();     t3=t1+t2;     t3.output();     getch(); }</pre> |
| }<br>friend void operator +(test t1,te                                                                                                    | est t2);                                                                                                    |
| };                                                                                                    |                                                                                                    |
| <pre>void operator +(test t1,test t2) {     test t3;     t3.x=t1.x+t2.x     t3.y=t1.y+t2.y;     return (t3); }</pre>                                                                                                    |                                                                                                    |

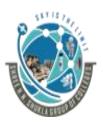

2 – Vaishalinagar, Nr.Amrapali Railway crossing Raiya Road, Rajkot – 360001. Ph No. 0281- 2440478 3 – Vaishalinagar, Nr. Amrapal Railway crossing, Raiya Road, Rajkot – 360001. Ph No. 0281- 2471645

| M.C.Q  |                                                                                                    |            |
|--------|----------------------------------------------------------------------------------------------------|------------|
| Sr No. | Question                                                                                                    | Answer     |
| 1.     | Can we do operator overloading using friend function?                                                                                                    | True       |
| 2.     | Operator overloading when done with<br>friend function, keywordis used<br>to declare operator overloading function<br>as friend?                                              | friend     |
| 3.     | When doing operator overloading using<br>friend function, unary operator<br>overloading should have<br>arguments and binary operator<br>overloading should have<br>arguments. | One<br>Two |

# Topic: Write a short note on Type Conversion

Ans:

- Type conversion means converting one data type into another data type when in a single statement, we have variables with different data types.
- There are two types of type Conversion:
  - 1) Implicit Conversion
  - 2) Explicit Conversion

1) Implicit Conversion:

- Implicit conversion is achieved by assignment operator (=). The assignment operator assigns the content of a variable, result of expression, or constant to another variable.
- When both the variables are of different data type then int ;

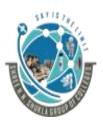

2 – Vaishalinagar, Nr.Amrapali Railway crossing Raiya Road, Rajkot – 360001. Ph No. 0281- 2440478 3 – Vaishalinagar, Nr. Amrapal Railway crossing, Raiya Road, Rajkot – 360001. Ph No. 0281- 2471645

float b=5.213;

- a=b;
- Where a is type of int and b is of type float, the compiler calls a special routine to convert the value of b to an integer format automatically.

Note: Implicit Conversion is involved only with built-in data types.

2) Explicit Conversion:

- Explicit Conversion is used with user defined data types.
- When in single statement, there are variables with different data types in which one of the data type is user defined data type then explicitly type conversion should be done because compiler does not know anything about user define data type.
- There are three situations in which need of explicit conversion are used.
  - $\circ~$  Conversion from basic data type to class type
  - $\circ~$  Conversion from class type to basic data type
  - $\circ~$  Conversion from one class type to another class type.

\*\* Conversion from basic data type to class type:

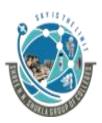

2 – Vaishalinagar, Nr.Amrapali Railway crossing Raiya Road, Rajkot – 360001. Ph No. 0281- 2440478 3 – Vaishalinagar, Nr. Amrapal Railway crossing, Raiya Road, Rajkot – 360001. Ph No. 0281- 2471645

- To convert data from basic type to user define type, the conversion function should be defined in class in the form of constructor.
- The constructor can take a single argument whose type is to be converted.

### <mark>Syntax:</mark>

```
Constructor (basic type)
```

//code for conversion

}

ł

Where constructor specifies the same name as class in which it belongs. It has only one argument of basic type.

| class test                                                                                                   | void main()                                                               |
|----------------------------------------------------------------------------------------------------|---------------------------------------------------------------------------|
| class test {     int x,y,z;     public:     test(int a)     {         x=a;         y=a;         z=a;     } } | <pre>void main() {     test t1(5);     t1.display();     getch(); }</pre> |
| }<br>void display()<br>{<br>cout< <x<<endl<<y<<endl<<z<br>}<br/>};</x<<endl<<y<<endl<<z<br>                  | ;;                                                                        |
| "C++"                                                                                                    | 33                                                                        |

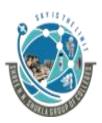

2 – Vaishalinagar, Nr.Amrapali Railway crossing Raiya Road, Rajkot – 360001. Ph No. 0281- 2440478 3 – Vaishalinagar, Nr. Amrapal Railway crossing, Raiya Road, Rajkot – 360001. Ph No. 0281- 2471645

basic data type.

• In case of converting user define data type to basic data type, <u>c++ allows you to define operator function.</u>

### Syntax:

```
Operator Basic Type ()
{
    //code for conversion
}
```

In the above syntax, operator is the keyword. Basic data type means inbuilt data types.

Note:

- 1) The conversion operator function should not specify a return type.
- 2) The conversion function must not have any arguments
- 3) The conversion function should be declared inside the class only.

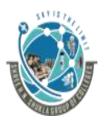

2 – Vaishalinagar, Nr.Amrapali Railway crossing Raiya Road, Rajkot – 360001. Ph No. 0281- 2440478 3 – Vaishalinagar, Nr. Amrapal Railway crossing, Raiya Road, Rajkot – 360001. Ph No. 0281- 2471645

| class test         | void main()             |  |
|--------------------|-------------------------|--|
| {                  | {                       |  |
| int x;             |                         |  |
| float y;           | test t1;                |  |
| public:            | float f;                |  |
| void input()       | t1.input();             |  |
| {                  | f=t1;                   |  |
| cout<<"Enter x,y"; | cout< <f;< td=""></f;<> |  |
| cin>>x>>y;         | getch();                |  |
| }                  | }                       |  |
| operator float ()  |                         |  |
| {                  |                         |  |
| return (x*y);      |                         |  |
| }                  |                         |  |
| ۱.                 |                         |  |
| Ji                 |                         |  |
|                    |                         |  |
| };                 |                         |  |

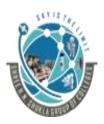

2 – Vaishalinagar, Nr.Amrapali Railway crossing Raiya Road, Rajkot – 360001. Ph No. 0281- 2440478 3 – Vaishalinagar, Nr. Amrapal Railway crossing, Raiya Road, Rajkot – 360001. Ph No. 0281- 2471645

\*\* Conversion from one class to another class type

- The c++ compiler does not support data conversion between objects to user defined classes
- The conversion can be achieved by 2 ways:
  - 1) Constructor
  - 2) Conversion Function

**Example:** In below example, product is source class and item is destination class.

```
class product
                                                                  item (product p)
{
       public:
                                                                                 a=p.m;
       int m.n;
                                                                                 b=p.n;
       void setdata(int x,int y)
                                                                         }
                                                           };
       {
                                                           void main()
              m=x;
              n=y;
                                                           ł
                                                                  item i1;
       }
};
                                                                  product p1;
                                                                  p1.setdata(3,4);
class item
                                                                  i1=p1;
                                                                  i1.show();
{
       int a.b:
                                                                  getch();
       public:
       void show()
              cout<<a<<b;
       ł
       item()
       {
```

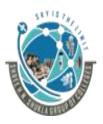

2 – Vaishalinagar, Nr.Amrapali Railway crossing Raiya Road, Rajkot – 360001. Ph No. 0281- 2440478 3 – Vaishalinagar, Nr. Amrapal Railway crossing, Raiya Road, Rajkot – 360001. Ph No. 0281- 2471645

| Conversion from                                                    | Conversion from user                                          | Conversion from user                                                                        |
|--------------------------------------------------------------------|---------------------------------------------------------------|---------------------------------------------------------------------------------------------|
| basic type to user                                                 | <u>type to basic type</u>                                     | <u>define type to</u>                                                                       |
| <u>type</u>                                                        |                                                               | another user define                                                                         |
|                                                                    |                                                               | <u>type</u>                                                                                 |
| In this, inbuilt data<br>type is converted to<br>user define type. | In this, user define<br>type is converted to<br>inbuilt type. | In this, user define<br>type is converted to<br>another user define<br>type.                |
| In this type of<br>conversion,<br>constructor is used              | In this type of<br>conversion, operator<br>function is used   | In this type of<br>conversion,<br>constructor and<br>operator function<br>both can be used. |

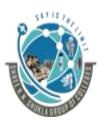

2 – Vaishalinagar, Nr.Amrapali Railway crossing Raiya Road, Rajkot – 360001. Ph No. 0281- 2440478 3 – Vaishalinagar, Nr. Amrapal Railway crossing, Raiya Road, Rajkot – 360001. Ph No. 0281- 2471645

| M.C.Q  |                                         |                          |
|--------|-----------------------------------------|--------------------------|
| Sr No. | Question                                | Answer                   |
| 1.     | Converting one data type into another   | Type Conversion          |
|        | data type is known as                   |                          |
| 2.     | There aretypes of type                  | 2                        |
|        | conversion                              |                          |
| 3.     | conversion is done                      | Implicit                 |
|        | automatically usingoperator             | Assingment (=)           |
| 4.     | In explicit conversion, when converting | Constructor              |
|        | basic type to user define typeis        |                          |
|        | used.                                   |                          |
| 5.     | In explicit conversion, when converting | <b>Operator Function</b> |
|        | basic type to user define typeis        |                          |
|        | used.                                   |                          |
| 6.     | In the below statement,object           | p1 : Source              |
|        | is the source object andobject is       | i1: Destination          |
|        | the destination object                  |                          |
|        | i1=p1                                   |                          |
| 7.     | Conversion from one user defines type   | Constructor              |
|        | to another user define type can be      | <b>Operator Function</b> |
|        | achieved through and                    |                          |

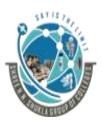

2 – Vaishalinagar, Nr.Amrapali Railway crossing Raiya Road, Rajkot – 360001. Ph No. 0281- 2440478 3 – Vaishalinagar, Nr. Amrapal Railway crossing, Raiya Road, Rajkot – 360001. Ph No. 0281- 2471645

#### Topic: Write a short note on MIL

Ans:

- MIL stands for Member Initializer List
- It is used to initialize the data members.
- The Initializer list does not end in a semicolon.

#### Syntax:

. . . .

Constructorname(datatype value1, datatype value2): datamember(value1),datamember (value2)

l

#### Example:

```
class Base
{
    private:
    int value;
    public:
    Base(int value):value(value)
    {
        cout<<"Value is"<<a;
    }
};
void main()
{
    Base b1(10);
    getch();
}
"C++"</pre>
```

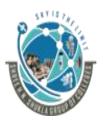

2 – Vaishalinagar, Nr.Amrapali Railway crossing Raiya Road, **Rajkot – 360001.** Ph No. 0281- 2440478

3 – Vaishalinagar, Nr. Amrapal Railway crossing, Raiya Road, Rajkot – 360001. Ph No. 0281- 2471645

| Sr No. | Question                              | Answer                  |
|--------|---------------------------------------|-------------------------|
| 1.     | MIL stands for                        | Member Initializer List |
| 2.     | MIL does not contain semicolon at the | True                    |
|        | end.(T/F)                             |                         |
| 3.     | MIL is represented using              | : (Colon)               |
|        | symbol                                |                         |

#### **Program2:**

```
Class point
{
      private:
      int x;
      int y;
      public:
      point(int i=0,int j=0):x(i),y(j)
      void output()
      ł
             cout<<x<<y;</pre>
      }
};
void main()
{
      point t1(10,15);
      t1.output();
      getch();
}
```

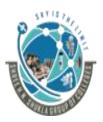

2 – Vaishalinagar, Nr.Amrapali Railway crossing Raiya Road, Rajkot – 360001. Ph No. 0281- 2440478

3 – Vaishalinagar, Nr. Amrapal Railway crossing, Raiya Road, Rajkot – 360001. Ph No. 0281- 2471645

1) For initialization of non-static const data members.

• Constant data members are initialized using Initializer list because no separate memory is allocated to constant data members

```
class test
```

{

{

}

```
const int t;
      public:
      test(int i=0):t(i)
      void show()
      ł
             cout<<t;
};
void main()
```

```
test t1(10);
t1.show();
getch();
```

"C++"

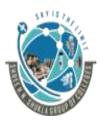

2 – Vaishalinagar, Nr.Amrapali Railway crossing Raiya Road, Rajkot – 360001. Ph No. 0281- 2440478 3 – Vaishalinagar, Nr. Amrapal Railway crossing, Raiya Road, Rajkot – 360001. Ph No. 0281- 2471645

#### 2) For initialization of reference variables.

• Reference variables must be initialized using Initializer list.

```
class test {
```

```
int &t;
public:
test(int &t):t(t)
{
     void show()
     {
          cout<<t;
     }
</pre>
```

```
void main()
```

};

ł

}

```
test t1(10);
t1.show();
getch();
```

| SHREE H.N.SHUKLA G<br>(Affiliated to Saurashtra<br>2 – Vaishalinagar,<br>Nr.Amrapali Railway crossing<br>Raiya Road,<br>Rajkot – 360001.<br>Ph No. 0281- 2440478                                                                                          |                                                       |
|----------------------------------------------------------------------------------------------------|-------------------------------------------------------|
| <ul> <li>3) When no Base class default cons</li> <li>In inheritance base class by child class constructor.</li> </ul>                                                                                                    | structor is present<br>constructor is called followed |
| <pre>class test {     public:     test(int x)     {         cout&lt;<x; b="" b():test(10)="" b1;="" b:="" cal="" class="" cout<<"constructor="" getch();="" main()="" of="" pre="" public="" public:="" test="" void="" {="" }="" };="" }<=""></x;></pre> | led";                                                 |
| "C++"                                                                                                    | 43                                                    |

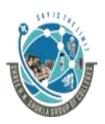

2 – Vaishalinagar, Nr.Amrapali Railway crossing Raiya Road, Rajkot – 360001. Ph No. 0281- 2440478 3 – Vaishalinagar, Nr. Amrapal Railway crossing, Raiya Road, Rajkot – 360001. Ph No. 0281- 2471645

#### 4) When data member and parameter have same name

```
class test
{
    int value;
    public:
    test(int value):value(value)
    {
        cout<<value;
    }
};
void main()
{
    test t1(10);
    getch();
}</pre>
```

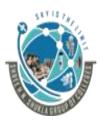

2 – Vaishalinagar, Nr.Amrapali Railway crossing Raiya Road, Rajkot – 360001. Ph No. 0281- 2440478 3 – Vaishalinagar, Nr. Amrapali Railway crossing, Raiya Road, Rajkot – 360001. Ph No. 0281- 2471645

### **SUBJECT: C++**

### **CHAPTER-4:**

| Sr No. | Торіс                                     |
|--------|-------------------------------------------|
| 1.     | What is Inheritance                       |
| 2.     | What is Derived Class?                    |
| 3.     | Types of Inheritance                      |
| 4.     | Virtual Base Class in c++                 |
| 5.     | Abstract Class                            |
| 6.     | Constructor in derived class              |
| 7.     | Constructor and destructor in inheritance |
| 8.     | Containership                             |
| 9.     | Pointer to objects                        |
| 10.    | Virtual and Pure Virtual Functions        |
| 11.    | Default Arguments to Virtual Function     |
| 12.    | RTTI                                      |

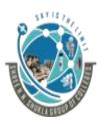

2 – Vaishalinagar, Nr.Amrapali Railway crossing Raiya Road, Rajkot – 360001. Ph No. 0281- 2440478 3 – Vaishalinagar, Nr. Amrapali Railway crossing, Raiya Road, Rajkot – 360001. Ph No. 0281- 2471645

#### Topic: What is Inheritance?

Ans:

- It is the process of creating new classes, called derived classes from existing classes, which are often known as base class.
- The derived class inherits all the capabilities of base class and it can also add new features of its own.

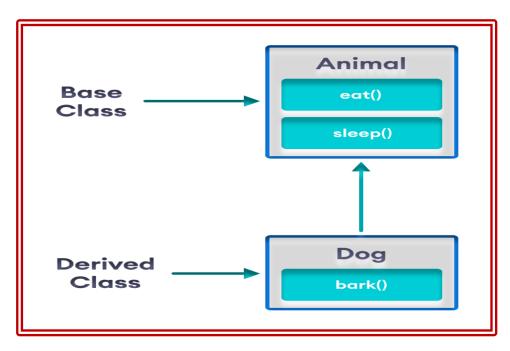

- In the above diagram, Animal is one base class which have two methods eat () and sleep ().
- Dog is the derived class which is inherited from Animal class. So it will be able to access eat () and sleep () methods of Animal class as well as it will access its own method bark ().

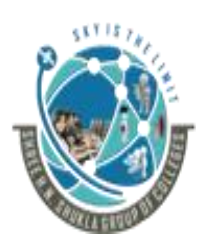

2 – Vaishalinagar, Nr.Amrapali Railway crossing Raiya Road, Rajkot – 360001. Ph No. 0281- 2440478 3 – Vaishalinagar, Nr. Amrapali Railway crossing, Raiya Road, Rajkot – 360001. Ph No. 0281- 2471645

#### <table-of-contents> NOTE:

★ Inheritance is also known as Generalization/Specialization.

 $\bigstar$  Super class/Base class is known as Generalization and subclass is known as Specialization.

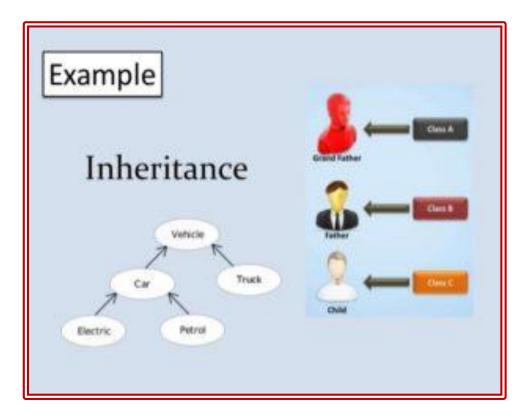

#### **Topic: What is Derived Class?**

Ans:

Derived class extends its features by inheriting properties of base class and also add new features of its own.

Syntax:

"C++"

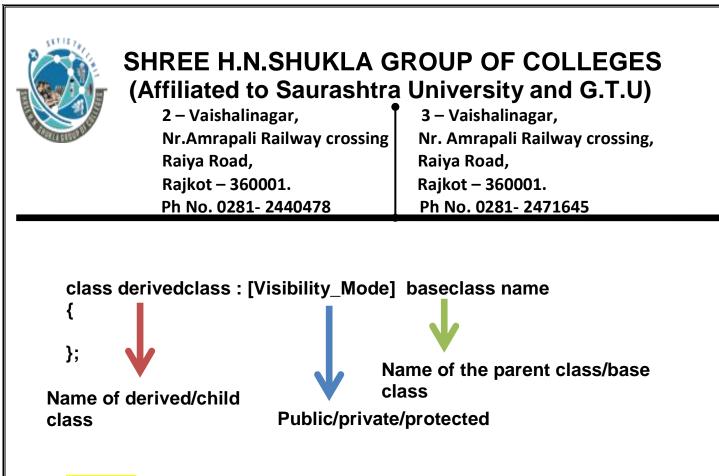

#### **MOTE:**

 $\star$  When the classes are inherited publically or privately, the private members of base class are not inherited and therefore it will never become member of its derived class.

#### **Topic: Explain Modes of Inheritance. Ans:**

- There are 3 modes of inheritance:
- Public mode: If we derive a sub class from a public base class. Then the public member of the base class will become public in the derived class and protected members of the base class will become protected in derived class.
- Protected mode: If we derive a sub class from a Protected base class. Then both public member and protected members of the base class will become protected in derived class.

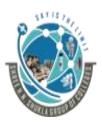

2 – Vaishalinagar, Nr.Amrapali Railway crossing Raiya Road, Rajkot – 360001. Ph No. 0281- 2440478 3 – Vaishalinagar, Nr. Amrapali Railway crossing, Raiya Road, Rajkot – 360001. Ph No. 0281- 2471645

3) **Private mode**: If we derive a sub class from a Private base class. Then both public member and protected members of the base class will become Private in derived class.

#### Note:

The private members in the base class cannot be directly accessed in the derived class, while protected members can be directly accessed. For example, Classes B, C and D all contain the variables x, y and z in below example. It is just question of access.

| Base class<br>member | Type of Inheritence        |                            |                            |
|----------------------|----------------------------|----------------------------|----------------------------|
| access<br>specifier  | Public                     | Protected                  | Private                    |
| Public               | Public                     | Protected                  | Private                    |
| Protected            | Protected                  | Protected                  | Private                    |
| Private              | Not accessible<br>(Hidden) | Not accessible<br>(Hidden) | Not accessible<br>(Hidden) |

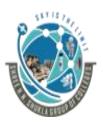

2 – Vaishalinagar, Nr.Amrapali Railway crossing Raiya Road, Rajkot – 360001. Ph No. 0281- 2440478 3 – Vaishalinagar, Nr. Amrapali Railway crossing, Raiya Road, Rajkot – 360001. Ph No. 0281- 2471645

|        | M.C.Q                                                                                                    |                                |  |
|--------|----------------------------------------------------------------------------------------------------|--------------------------------|--|
| Sr No. | Question                                                                                                    | Answer                         |  |
| 1.     | There aretypes of modes in<br>inheritance                                                                                                    | 3                              |  |
| 2.     | The private members of base class<br>cannot be accessed directly (T/F)                                                                                                    | True                           |  |
| 3.     | If we derive a sub class from a Private<br>base class then both public member and<br>protected members of the base class will<br>become in derived class.                                                         | Private                        |  |
| 4.     | If we derive a subclass from<br>protected base class then both<br>public members and protected<br>members of base class will become<br>in derived class                                                           | Object of the class is created |  |
| 5.     | If we derive a sub class from a public<br>base class, then the public member of<br>the base class will become in the<br>derived class and protected members of<br>the base class will become in derived<br>class. | Public<br>Protected            |  |

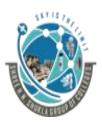

2 – Vaishalinagar, Nr.Amrapali Railway crossing Raiya Road, Rajkot – 360001. Ph No. 0281- 2440478 3 – Vaishalinagar, Nr. Amrapali Railway crossing, Raiya Road, Rajkot – 360001. Ph No. 0281- 2471645

7

#### **Topic: Explain types of inheritance.**

Ans:

- Inheritance is the transitive process, where the derived class inherits some or all the features of the base class depending on the visibility made.
- Following are the types of inheritance:
  - 1) Single Inheritance
  - 2) Multiple Inheritance
  - 3) Multilevel Inheritance
  - 4) Hierarchical Inheritance
  - 5) Hybrid Inheritance
  - 6) Multiple Inheritance

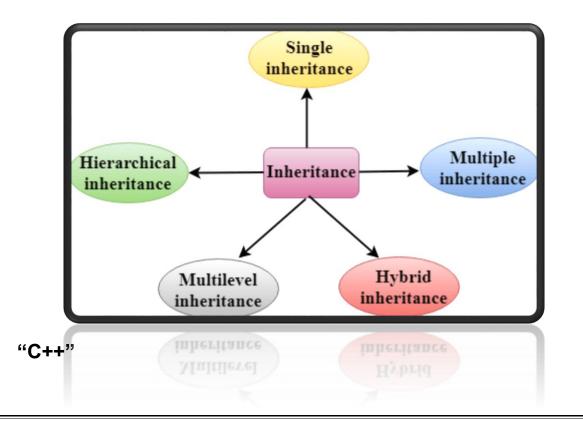

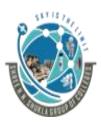

2 – Vaishalinagar, Nr.Amrapali Railway crossing Raiya Road, Rajkot – 360001. Ph No. 0281- 2440478 3 – Vaishalinagar, Nr. Amrapali Railway crossing, Raiya Road, Rajkot – 360001. Ph No. 0281- 2471645

#### 1) Single Inheritance:

In single inheritance, a class is allowed to inherit from only one class. i.e. one sub class is inherited by one base class only.

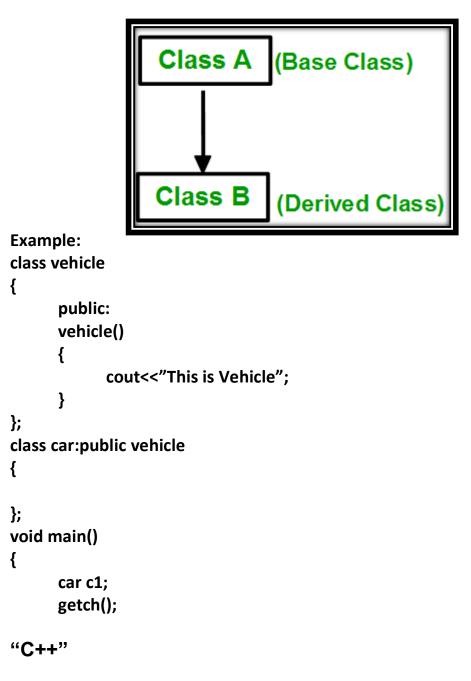

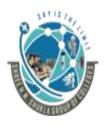

2 – Vaishalinagar, Nr.Amrapali Railway crossing Raiya Road, Rajkot – 360001. Ph No. 0281- 2440478 3 – Vaishalinagar, Nr. Amrapali Railway crossing, Raiya Road, Rajkot – 360001. Ph No. 0281- 2471645

}

#### 2) Multiple Inheritance:

Multiple Inheritance is a feature of C++ where a class can inherit from more than one classes. i.e. one sub class is inherited from more than one base classes.

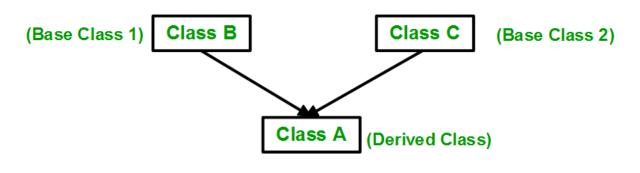

Example:

```
//Base Class1
class vehicle
{
      public:
      vehicle()
      Ł
            cout<<"This is Vehicle";</pre>
      }
};
                          //Base Class2
class Fourwheeler
{
      public:
      Fourwheeler()
      {
            cout<<"This is fourwheeler";
      }
"C++"
```

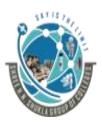

2 – Vaishalinagar, Nr.Amrapali Railway crossing Raiya Road, Rajkot – 360001. Ph No. 0281- 2440478 3 – Vaishalinagar, Nr. Amrapali Railway crossing, Raiya Road, Rajkot – 360001. Ph No. 0281- 2471645

10

#### 3) Multilevel Inheritance:

In this type of inheritance, a derived class is created from another derived class.

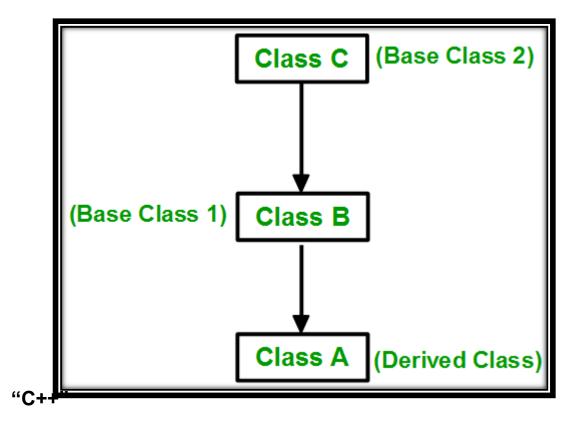

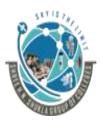

2 – Vaishalinagar, Nr.Amrapali Railway crossing Raiya Road, Rajkot – 360001. Ph No. 0281- 2440478 3 – Vaishalinagar, Nr. Amrapali Railway crossing, Raiya Road, Rajkot – 360001. Ph No. 0281- 2471645

Example:

```
class vehicle
{
       public:
       vehicle()
       {
             cout<<"This is Vehicle";</pre>
       }
};
class Fourwheeler :public vehicle
{
       public:
      Fourwheeler()
       {
             cout<<"This is fourwheeler";</pre>
       }
};
class car:public FourWheeler
{
       public:
       car()
       {
             cout<<"Car has 4 wheels";</pre>
       }
};
void main()
{
       car c1;
       getch();
}
"C++"
```

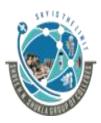

2 – Vaishalinagar, Nr.Amrapali Railway crossing Raiya Road, Rajkot – 360001. Ph No. 0281- 2440478 3 – Vaishalinagar, Nr. Amrapali Railway crossing, Raiya Road, Rajkot – 360001. Ph No. 0281- 2471645

#### 4) Hierarchical Inheritance:

In this type of inheritance, more than one sub class is inherited from a single base class. i.e. more than one derived class is created from a single base class.

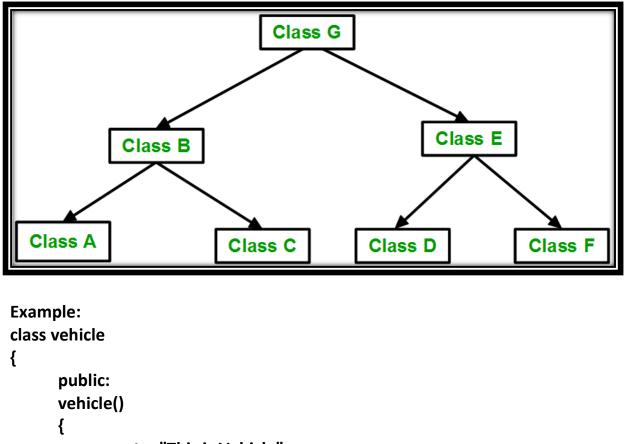

cout<<"This is Vehicle";

```
}
```

}; class car:public vehicle {

public:

#### "C++"

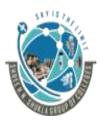

2 – Vaishalinagar, Nr.Amrapali Railway crossing Raiya Road, Rajkot – 360001. Ph No. 0281- 2440478 3 – Vaishalinagar, Nr. Amrapali Railway crossing, Raiya Road, Rajkot – 360001. Ph No. 0281- 2471645

```
car()
       {
              cout<<"This is car";</pre>
       }
};
class bus : public vehicle
{
       public:
       bus()
       {
              cout<<"This is bus";</pre>
       }
};
void main()
{
       car c1;
       bus b1;
       getch();
}
```

#### 5) Hybrid Inheritance:

Hybrid Inheritance is implemented by combining more than one type of inheritance. For example: Combining Hierarchical inheritance and Multiple Inheritance.

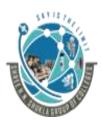

2 – Vaishalinagar, Nr.Amrapali Railway crossing Raiya Road, Rajkot – 360001. Ph No. 0281- 2440478 3 – Vaishalinagar, Nr. Amrapali Railway crossing, Raiya Road, Rajkot – 360001. Ph No. 0281- 2471645

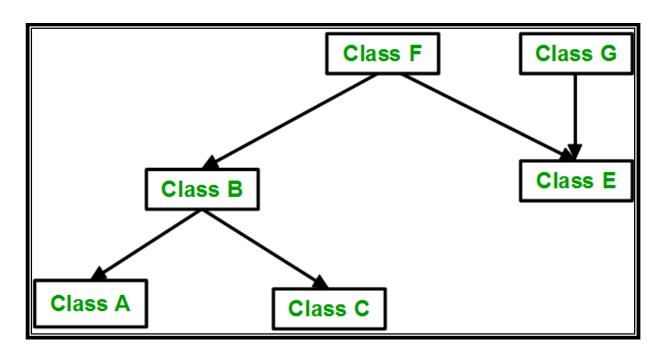

Example:

```
class vehicle
{
    public:
    vehicle()
    {
        cout<<"This is parent class";
    }
};
class fourwheeler:public vehicle
{
    public:
    fourwheeler()
    {
    "C++"</pre>
```

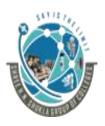

2 – Vaishalinagar, Nr.Amrapali Railway crossing Raiya Road, Rajkot – 360001. Ph No. 0281- 2440478 3 – Vaishalinagar, Nr. Amrapali Railway crossing, Raiya Road, Rajkot – 360001. Ph No. 0281- 2471645

cout<<"this is fourwheeler";
}</pre>

class car:public fourwheeler, public vehicle
{

};

};

```
void main()
{
     car c1;
     getch();
}
```

}

|        | M.C.Q                                                                                                    |              |  |
|--------|----------------------------------------------------------------------------------------------------|--------------|--|
| Sr No. | Question                                                                                                    | Answer       |  |
| 1.     | I n which type of inheritance there are<br>multiple base class from which derived<br>class can inherit?                                   | Multiple     |  |
| 2.     | In which type of inheritance, multiple<br>child class is inherited from single base<br>class?                                             | Hierarchical |  |
| 3.     | inheritance is the combination of any two types of inheritance                                                                            | Hybrid       |  |
| 4.     | In which type of inheritance, one class<br>act as base class for other and other class<br>act as base class for third class and so<br>on? | Multilevel   |  |

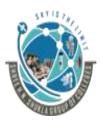

2 – Vaishalinagar, Nr.Amrapali Railway crossing Raiya Road, Rajkot – 360001. Ph No. 0281- 2440478 3 – Vaishalinagar, Nr. Amrapali Railway crossing, Raiya Road, Rajkot – 360001. Ph No. 0281- 2471645

#### Topic: Explain Virtual Base Class in c++

Ans:

 Virtual base classes are used in virtual inheritance in a way of preventing multiple "instances" of a given class

#### Need for Virtual Base Classes:

Consider the situation where we have one class A .This class is A is inherited by two other classes B and C. Both these class are inherited into another in a new class D as shown in figure below.

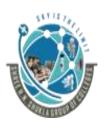

2 – Vaishalinagar, Nr.Amrapali Railway crossing Raiya Road, Rajkot – 360001. Ph No. 0281- 2440478 3 – Vaishalinagar, Nr. Amrapali Railway crossing, Raiya Road, Rajkot – 360001. Ph No. 0281- 2471645

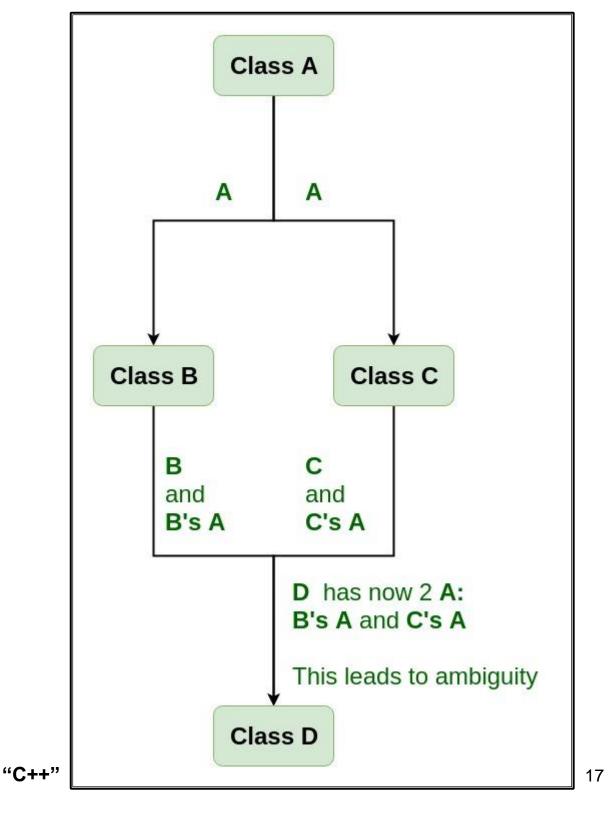

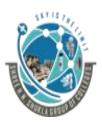

2 – Vaishalinagar, Nr.Amrapali Railway crossing Raiya Road, Rajkot – 360001. Ph No. 0281- 2440478 3 – Vaishalinagar, Nr. Amrapali Railway crossing, Raiya Road, Rajkot – 360001. Ph No. 0281- 2471645

- As we can see from the figure that data members/function of class A are inherited twice to class D. One through class B and second through class C. When any data / function member of class A is accessed by an object of class D, ambiguity arises as to which data/function member would be called? One inherited through B or the other inherited through C. This confuses compiler and it displays error.
- To resolve this ambiguity when class A is inherited in both class B and class C, it is declared as virtual base class by placing a keyword virtual

#### Syntax for Virtual Base Classes:

```
Syntax 1:
class B : virtual public A
{
};
Syntax 2:
class C : public virtual A
{
};
```

Note:

- Virtual can be written before or after the public. Now only one copy of data/function member will be copied to class C and class B and class A becomes the virtual base class.
- Virtual base classes offer a way to save space and avoid ambiguities in class hierarchies that use multiple inheritances. When a base class is specified as a virtual base, it can act as an indirect base more than once without duplication of its data members. A single copy of its data members is shared by all the base classes that use virtual base.

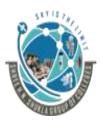

2 – Vaishalinagar, Nr.Amrapali Railway crossing Raiya Road, Rajkot – 360001. Ph No. 0281- 2440478 3 – Vaishalinagar, Nr. Amrapali Railway crossing, Raiya Road, Rajkot – 360001. Ph No. 0281- 2471645

Example: class A { public: void show() { cout<<"Hello";</pre> } }; class B:public virtual A { }; class c:public virtual A { }; class D: public c, public B { }; void main() { D d1; d1.show(); getch(); } "C++"

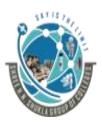

2 – Vaishalinagar, Nr.Amrapali Railway crossing Raiya Road, Rajkot – 360001. Ph No. 0281- 2440478 3 – Vaishalinagar, Nr. Amrapali Railway crossing, Raiya Road, Rajkot – 360001. Ph No. 0281- 2471645

|        | M.C.Q                                                                       |         |  |
|--------|-----------------------------------------------------------------------------|---------|--|
| Sr No. | Question                                                                    | Answer  |  |
| 1.     | To resolve ambiguity error the concept of virtual base class is used (T/F)? | True    |  |
| 2.     | To declare class as virtual which keyword is used?                          | virtual |  |
| 3.     | virtual keyword can be written before or after the public (T/F)             | True    |  |

#### **Topic: Explain Abstract class**

Ans:

- An abstract class is a class that cannot be instantiated and is usually implemented as class that has one or more pure virtual functions.
- A pure virtual function is the one which don't have any implementation, we can only declare it. A pure virtual function is declared by assigning 0 in declaration.

The classes inheriting the abstract class must provide a definition for the pure virtual function; otherwise, the subclass would become an abstract class itself.

#### Example:

"C++"

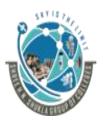

2 – Vaishalinagar, Nr.Amrapali Railway crossing Raiya Road, Rajkot – 360001. Ph No. 0281- 2440478 3 – Vaishalinagar, Nr. Amrapali Railway crossing, Raiya Road, Rajkot – 360001. Ph No. 0281- 2471645

```
public:
    void wheel()
    {
        cout<<"This is child class";
    }
};
void main()
{
    Bus b1;
    b1.wheel();
    getch();
}
```

|        | M.C.Q                                                                                            |                       |  |
|--------|--------------------------------------------------------------------------------------------------|-----------------------|--|
| Sr No. | Question                                                                                         | Answer                |  |
| 1.     | We cannot create objects of abstract<br>class or abstract class cannot be<br>instantiated (T/F)? | True                  |  |
| 2.     | The functions which don't have any<br>implementation, but only declaration are<br>known as       | Pure virtual function |  |
| 3.     | The pure virtual function is declared by                                                         | 0                     |  |
| 4.     | The class containing pure virtual function is known as                                           | abstract class        |  |
| 5.     | The class inheriting abstract class must provide definition for                                  | pure virtual function |  |

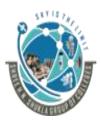

2 – Vaishalinagar, Nr.Amrapali Railway crossing Raiya Road, Rajkot – 360001. Ph No. 0281- 2440478 3 – Vaishalinagar, Nr. Amrapali Railway crossing, Raiya Road, Rajkot – 360001. Ph No. 0281- 2471645

#### **Topic: Explain Constructor in derived class.**

Ans:

- A constructor is the special member function which initializes an object's data members and allocates memory at the time of creation of object.
- In inheritance, base class and derived class may have constructor. If base class has no argument constructor, then there is no need of constructor in derived class. However if the base class has constructor with parameter then it is mandatory for derived class to have a constructor and pass the arguments to the base class constructor.
- In inheritance, generally the object of derived class is created instead of base class. Hence the derived class has a responsibility to create a constructor and pass the arguments to the constructor of base class.
- When the object of derived class is created, the constructor of base class is executed first and later the constructor of derived class.

```
Example:
class base
{
      int i;
      public:
      base(int x)
             i=x;
      ł
      void show()
      {
             cout<<l;
      }
};
class derived:public base
Ł
"C++"
```

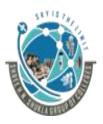

2 – Vaishalinagar, Nr.Amrapali Railway crossing Raiya Road, Rajkot – 360001. Ph No. 0281- 2440478

3 – Vaishalinagar, Nr. Amrapali Railway crossing, Raiya Road, Rajkot – 360001. Ph No. 0281- 2471645

```
int j;
      public:
      derived(int x,int y):base(x)
      {
             j=y;
      }
      void show()
      {
             base::show ();
             cout<<j;
      }
void main()
      derived d1(5,6);
      d1.show();
```

}

getch();

};

{

| M.C.Q  |                                                                                                    |        |
|--------|----------------------------------------------------------------------------------------------------|--------|
| Sr No. | Question                                                                                                    | Answer |
| 1.     | If base class have default<br>constructor then there is no need of<br>constructor in child class (T/F)?                        | True   |
| 2.     | If base class have parameterized<br>constructor then it is compulsory<br>for the child class to create a<br>constructor (T/F)? | True   |

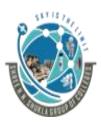

2 – Vaishalinagar, Nr.Amrapali Railway crossing Raiya Road, Rajkot – 360001. Ph No. 0281- 2440478 3 – Vaishalinagar, Nr. Amrapali Railway crossing, Raiya Road, Rajkot – 360001. Ph No. 0281- 2471645

#### **Topic: Explain Constructor and destructor in inheritance Ans:**

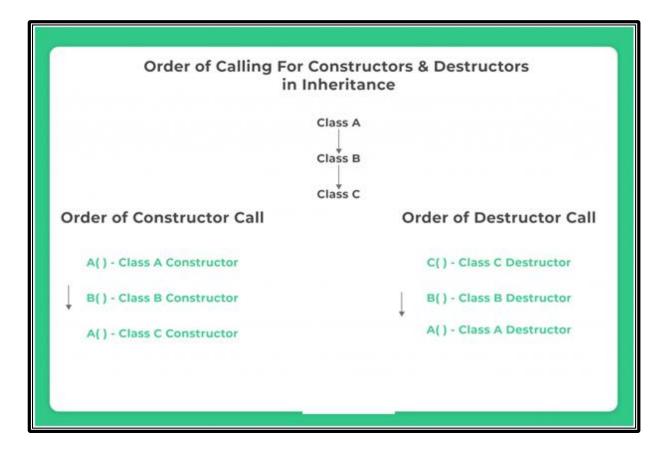

```
Example:
class parent
{
public:
parent()
{
```

"C++"

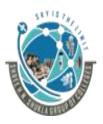

2 – Vaishalinagar, Nr.Amrapali Railway crossing Raiya Road, Rajkot – 360001. Ph No. 0281- 2440478 3 – Vaishalinagar, Nr. Amrapali Railway crossing, Raiya Road, Rajkot – 360001. Ph No. 0281- 2471645

```
cout<<"Parent class constructor called";</pre>
       }
         parent()
       Ł
              cout<<"Parent class destructor";</pre>
       }
};
class child: public parent
{
       public:
       child()
       {
              cout<<"Child class constructor";</pre>
       }
       ~child()
       {
              cout<<"Child Class destructor";</pre>
       }
};
void main()
{
       child c;
       getch();
}
```

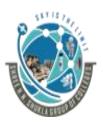

2 – Vaishalinagar, Nr.Amrapali Railway crossing Raiya Road, Rajkot – 360001. Ph No. 0281- 2440478 3 – Vaishalinagar, Nr. Amrapali Railway crossing, Raiya Road, Rajkot – 360001. Ph No. 0281- 2471645

| M.C.Q  |                                                                                                    |                        |
|--------|----------------------------------------------------------------------------------------------------|------------------------|
| Sr No. | Question                                                                                                  | Answer                 |
| 1.     | If we have base class constructor and child class constructor then which constructor is called first?     | Base Class Constructor |
| 2.     | If we have base class constructor and<br>child class destructor then which<br>destructor is called first? | Child class            |

#### Topic: Explain Containership.

Ans:

- We can create an object of one class into another and that object will be a member of the class. This type of relationship between classes is known as containership or has\_a relationship as one class contain object of another class.
- Containership is also known as composition.

#### **Container Class:**

The class which contains the object and members of another class is known as container class.

#### **Contained Object:**

The object that is part of another object is known as contained object.

#### **Container Object:**

The object that contains another object as its part is known as container object.

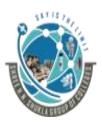

2 – Vaishalinagar, Nr.Amrapali Railway crossing Raiya Road, Rajkot – 360001. Ph No. 0281- 2440478 3 – Vaishalinagar, Nr. Amrapali Railway crossing, Raiya Road, Rajkot – 360001. Ph No. 0281- 2471645

| Inheritance                                          | Containership                                                          |
|------------------------------------------------------|------------------------------------------------------------------------|
| <ol> <li>It enables a class to inherit the</li></ol> | <ol> <li>It enables a class to contain</li></ol>                       |
| data and functions from base                         | objects of different classes as                                        |
| class                                                | its data members                                                       |
| <ol><li>The derived class may add data</li></ol>     | 2) The container class cannot add                                      |
| or functions to the base class                       | anything to the contained class                                        |
| 3) Inheritance represents "is-a" relationship        | <ol> <li>Containership represents<br/>"has-a" relationship.</li> </ol> |

#### Note:

- 1) is-a relationship means one class is inheriting from another class
- 2) has-a relationship means one class has object of another class.

| M.C.Q  |                                                                                      |               |
|--------|--------------------------------------------------------------------------------------|---------------|
| Sr No. | Question                                                                             | Answer        |
| 1.     | The class which contains object of another class is known as                         | Containership |
| 2.     | Containership is also known as                                                       | Composition   |
| 3.     | Containership represents<br>relationship while inheritance<br>representsrelationship | has-a<br>is-a |

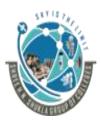

2 – Vaishalinagar, Nr.Amrapali Railway crossing Raiya Road, Rajkot – 360001. Ph No. 0281- 2440478 3 – Vaishalinagar, Nr. Amrapali Railway crossing, Raiya Road, Rajkot – 360001. Ph No. 0281- 2471645

#### **Topic: Explain Pointer to objects**

Ans:

- Similar to the variables, objects can also have address and the pointer that can point to the address of the object is known as this pointer
- Every object in c++ has access to its own address through important pointer called this pointer
- This pointer is implicit parameter to all member functions
- Therefore, inside a member function, this may be used to refer to the invoking object.
- This pointer is not available in static member functions as static member functions can be called without any object.

#### Example:

```
class test
{
       int x;
       public:
       void setx(int a)
       {
              this->x=a;
       }
};
void main()
{
       test t1;
       test t2;
       t1.setx(10);
       t2.setx(20);
       getch();
}
"C++"
```

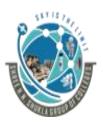

2 – Vaishalinagar, Nr.Amrapali Railway crossing Raiya Road, Rajkot – 360001. Ph No. 0281- 2440478 3 – Vaishalinagar, Nr. Amrapali Railway crossing, Raiya Road, Rajkot – 360001. Ph No. 0281- 2471645

| M.C.Q  |                                                      |         |
|--------|------------------------------------------------------|---------|
| Sr No. | Question                                             | Answer  |
| 1.     | Address of object is known as<br>pointer             | this    |
| 2.     | this pointer referes to theobject                    | current |
| 3.     | this pointer is not available in<br>member functions | static  |

#### Topic: Write a short note on virtual and pure virtual functions

Ans:

#### **Virtual Function:**

- A virtual function is a member function which is declared within a base class and is re-defined (overridden) by a derived class.
- When you refer to derived class object using a pointer or a reference to the base class, you can call a virtual function for that object
- Virtual Functions are mainly used to achieve runtime polymorphism

#### **Rules for Virtual Function**

- 1) Virtual function cannot be static and also can not be a friend function of another class
- 2) Virtual functions should be accessed using pointer or reference of base class type to achieve runtime polymorphism
- 3) The prototype of virtual functions should be same in base as well as derived class.
- 4) Virtual Functions are always defined in base class and overridden in derived class.
- 5) Virtual class can have virtual destructor but it cannot have virtual

"C++"

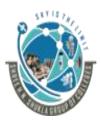

2 – Vaishalinagar, Nr.Amrapali Railway crossing Raiya Road, Rajkot – 360001. Ph No. 0281- 2440478 3 – Vaishalinagar, Nr. Amrapali Railway crossing, Raiya Road, Rajkot – 360001. Ph No. 0281- 2471645

constructor

Note:

If we have created virtual function in base class which is being overridden in child class then we don't have virtual keyword in the derived class.

#### Example:

class base

#### {

};

class derived:public base { public: void print() { cout<<"Hello";

#### };

```
void main()
{
base *p1;
```

}

```
"C++"
```

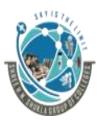

2 – Vaishalinagar, Nr.Amrapali Railway crossing Raiya Road, Rajkot – 360001. Ph No. 0281- 2440478 3 – Vaishalinagar, Nr. Amrapali Railway crossing, Raiya Road, Rajkot – 360001. Ph No. 0281- 2471645

derived d;
p1=&d;
p1->print();
getch();

}

**Pure Virtual Function:** 

- A pure virtual function is a virtual function for which we don't have an implementation, we only declare it
- A pure virtual function is declared by assigning 0 in the declaration.

| Virtual Function                       | Pure Virtual Function                    |
|----------------------------------------|------------------------------------------|
| 1) A virtual function is a member      | 1) A pure virtual function is a member   |
| function of base class which can       | function of base class whose only        |
| be redefined by derived class          | declaration is provided in base          |
|                                        | class, its implementation is done in     |
|                                        | derived class.                           |
| 2) Classes having virtual function are | 2) Class having pure virtual function is |
| not abstract class                     | known as abstract class.                 |
| 3) The class having virtual function   | 3) The class having pure virtual         |
| can be instantiated (that is you can   | function cannot be instantiated (that    |
| create the object of the class         | is you cannot create the object of the   |
| containing virtual function)           | class containing pure virtual function)  |

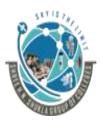

2 – Vaishalinagar, Nr.Amrapali Railway crossing Raiya Road, Rajkot – 360001. Ph No. 0281- 2440478

3 – Vaishalinagar, Nr. Amrapali Railway crossing, Raiya Road, Rajkot – 360001. Ph No. 0281- 2471645

| M.C.Q  |                                                                                                    |                       |
|--------|----------------------------------------------------------------------------------------------------|-----------------------|
| Sr No. | Question                                                                                                    | Answer                |
| 1.     | The member function written in base<br>class and overridden in child class is<br>known as                                       | Virtual Fucntion      |
| 2.     | keyword is used to define virtual function                                                                                      | virtual               |
| 3.     | The member function whose only<br>declaration is done in base class and<br>implementation is done in child class is<br>known as | Pure Virtual Function |
| 4.     | The pure virtual functions are declared by assigning                                                                            | 0                     |
| 5.     | The class containing pure virtual function is known as                                                                          | Abstract class.       |

#### **Topic: Write a short note on default arguments to virtual functions** Ans:

```
class Base
      public:
             virtual void show(int x=0)
             {
                   cout<<x;
             }
};
```

"C++"

{

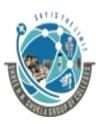

2 – Vaishalinagar, Nr.Amrapali Railway crossing Raiya Road, Rajkot – 360001. Ph No. 0281- 2440478 3 – Vaishalinagar, Nr. Amrapali Railway crossing, Raiya Road, Rajkot – 360001. Ph No. 0281- 2471645

```
class derived:public Base
{
     public:
     virtual void show(int x)
     {
        cout<<x;
     }
};
void main()
{
     derived d1;
</pre>
```

```
derived d1;
Base *b1;
b1=&d1;
b1->show();
getch();
```

}

Note:

- 1) In the above example, show() is overridden in derived class. Default value is used at compile time. When compiler sees that an argument is missing in function call, it substitutes the default value given.
- show() is called on base pointer. So the default value of base class will be substituted.

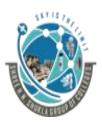

2 – Vaishalinagar, Nr.Amrapali Railway crossing Raiya Road, Rajkot – 360001. Ph No. 0281- 2440478 3 – Vaishalinagar, Nr. Amrapali Railway crossing, Raiya Road, Rajkot – 360001. Ph No. 0281- 2471645

#### Topic: Write a short note on RTTI

Ans:

- RTTI Stands for Runtime type Identification/Information.
- It is a mechanism that exposes information about an object's data type at runtime and is available only for the classes which have atleast one virtual function.
- It allows the type of an object to be determined during program execution.
- The simplest way to determine the runtime type of an object using a pointer or reference is to use the runtime cast that verifies that cast is valid.

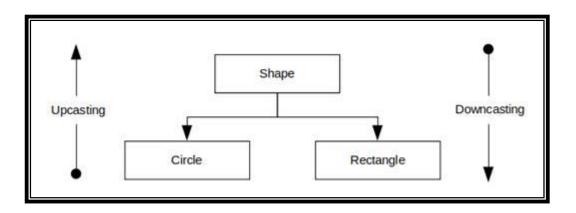

#### Upcasting:

It is the process where derived class pointer is converted to base class pointer.

### Downcasting:

It is the process where base class pointer is converted to derived class pointer.

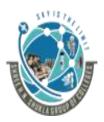

2 – Vaishalinagar, Nr.Amrapali Railway crossing Raiya Road, Rajkot – 360001. Ph No. 0281- 2440478 3 – Vaishalinagar, Nr. Amrapali Railway crossing, Raiya Road, Rajkot – 360001. Ph No. 0281- 2471645

# SUBJECT: C++

## CHAPTER-5: File Handling

| Sr No. | Торіс                                       |
|--------|---------------------------------------------|
| 1.     | C++ Streams                                 |
| 2.     | C++ Stream Class                            |
| 3.     | Unformatted and Formatted I/O operations    |
| 4.     | Opening and Closing a file                  |
| 5.     | Random Access File                          |
| 6.     | Command Line Arguments                      |
| 7.     | Error Handling Functions                    |
| 8.     | Templates                                   |
| 9.     | Function Templates with multiple parameters |
| 10.    | Overloading of function template            |
| 11.    | Non-type template arguments                 |
| 12.    | STL                                         |
| 13.    | Differentiate bad() and fail()              |

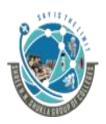

2 – Vaishalinagar, Nr.Amrapali Railway crossing Raiya Road, Rajkot – 360001. Ph No. 0281- 2440478 3 – Vaishalinagar, Nr. Amrapali Railway crossing, Raiya Road, Rajkot – 360001. Ph No. 0281- 2471645

#### Topic: What is stream in c++? Ans:

- In C++, stream refers to objects which are used to manipulate and interact with files. A stream is a series of bytes.
- It acts either as source from which input data can be extracted or as destination to which output data can be sent.
- The source stream provides data to the program called input stream and the destination stream that receive the data from the program is called output stream.

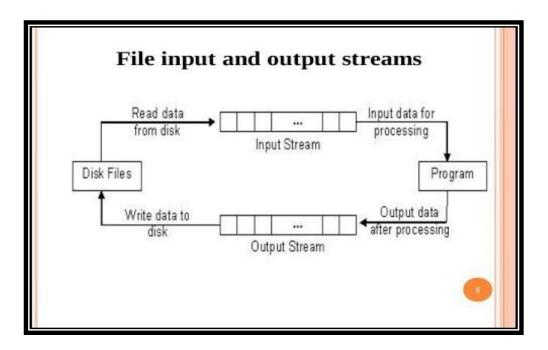

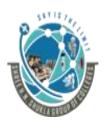

2 – Vaishalinagar, Nr.Amrapali Railway crossing Raiya Road, Rajkot – 360001. Ph No. 0281- 2440478 3 – Vaishalinagar, Nr. Amrapali Railway crossing, Raiya Road, Rajkot – 360001. Ph No. 0281- 2471645

### Topic: Explain C++ Stream Classes

Ans:

C++ input-output system supports a hierarchy of classes that are used to manipulate both the input and output files. These classes are known as stream classes.

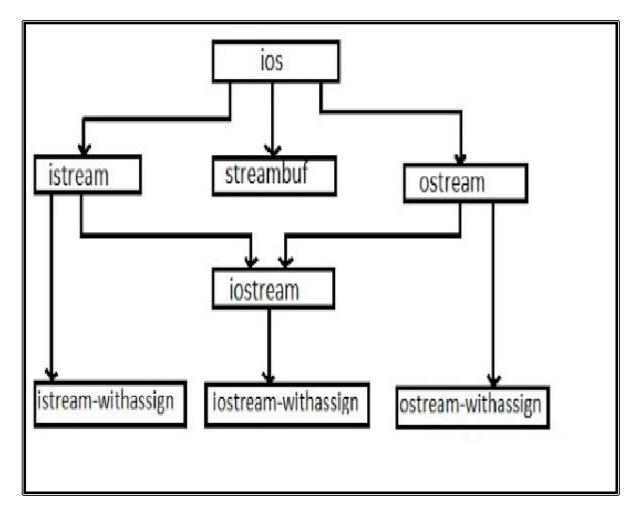

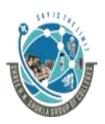

2 – Vaishalinagar, Nr.Amrapali Railway crossing Raiya Road, Rajkot – 360001. Ph No. 0281- 2440478

3 – Vaishalinagar, Nr. Amrapali Railway crossing, Raiya Road, Rajkot – 360001. Ph No. 0281- 2471645

- 1. The ios class: The ios class is responsible for providing all input and output facilities to all other stream classes.
- 2. The istream class: This class is responsible for handling input stream. It provides number of function for handling chars, strings and objects such as get, getline, read, ignore, putback etc..

### Example:

```
void main()
{
      char x;
      cin.get(x);
      cout<<x;
      getch();
```

3. **The ostream class:** This class is responsible for handling output stream. It provides number of function for handling chars, strings and objects such as write, put etc..

#### Example:

{

```
void main()
      char x;
      cin.get(x);
      cout.put(x);
      getch();
```

}

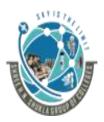

2 – Vaishalinagar, Nr.Amrapali Railway crossing Raiya Road, Rajkot – 360001. Ph No. 0281- 2440478 3 – Vaishalinagar, Nr. Amrapali Railway crossing, Raiya Road, Rajkot – 360001. Ph No. 0281- 2471645

4. **The iostream class:** This class is responsible for handling both input and output stream as both istream class and ostream is inherited into it. It provides functions of both istream class and ostream class for handling chars, strings and objects such as get, getline, read, write etc.

### Example:

```
void main()
{
     char x;
     cin.get(x);
     cout.write("hello"5);
     getch();
}
```

- 5. istream\_withassign class: This class is variant of istream that allows object assignment. that is cin is the object of this class and may be reassigned at runtime to different istream object.
- 6. ostream\_withassign class: This class is variant of ostream that allows object assignment that is cout is the object of this class and may be reassigned at runtime to different ostream object.

#### **Topic: Explain unformatted and formatted I/O Operations Ans:**

### **With the set with the set with the set of the set of t**

 get(): It is the member function of input stream class istream. It is used to read single character from the input device.

Example: void main()

{

```
char ch;
while(ch!=\n')
```

```
SHREE H.N.SHUKLA GROUP OF COLLEGES
           (Affiliated to Saurashtra University and G.T.U)
            2 – Vaishalinagar,
                                             3 – Vaishalinagar,
            Nr.Amrapali Railway crossing
                                            Nr. Amrapali Railway crossing,
            Raiya Road,
                                            Raiya Road,
            Rajkot – 360001.
                                            Rajkot – 360001.
            Ph No. 0281- 2440478
                                             Ph No. 0281- 2471645
              {
                  cin.get(ch);
                  cout<<ch;
               }
}
        2) put(): This function is the member of ostream and it is used to
           output the line of text, character by character
Example:
void main()
{
               char x;
               cin.get(x);
               cout.put(x);
               getch();
}
        3) getline(): This function is used to read the whole line of text or until
           the maximum is reached.
Example:
void main()
{
               char s[20];
               cout<<"Enter the string";
               cin.getline(s,20);
               cout<<string is"<<s;
               getch();
}
"C++"
                                                                           6
```

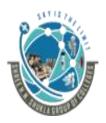

2 – Vaishalinagar, Nr.Amrapali Railway crossing Raiya Road, Rajkot – 360001. Ph No. 0281- 2440478 3 – Vaishalinagar, Nr. Amrapali Railway crossing, Raiya Road, Rajkot – 360001. Ph No. 0281- 2471645

Note: cin function is also used to read the string but it can not read the string after white space character. It will truncate the part after white space character

4) write (): This function displays the entire line on the screen.

### Example:

```
void main()
```

```
{
```

```
char s[20];
cout<<"Enter the string";
cin.getline(s,20);
cout.write(s,20);
getch();
```

```
}
```

### Sormatted I/O Operations:

- C++ I/O system allows formatted I/O operations. For example, how many digits after decimal point will be displayed
- C++ supports a wide variety of features to perform input or output in different formats.
- These features include:
  - 1) ios stream class member functions
  - 2) standard manipulators
  - 3) user-defined manipulator

### 1) ios stream class member function:

- Following are the functions defined in ios class.
  - width(): This method is used to set the width of required field.

Example:

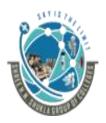

2 – Vaishalinagar, Nr.Amrapali Railway crossing Raiya Road, Rajkot – 360001. Ph No. 0281- 2440478

3 – Vaishalinagar, Nr. Amrapali Railway crossing, Raiya Road, Rajkot – 360001. Ph No. 0281- 2471645

```
void main()
{
      char ch='A';
      int temp=10;
      cout<<ch;
      cout.width(10);
cout<<temp;
getch();
}
```

to float value. Example:

```
void main()
      cout.precision(2);
      cout<<3.1425;
      getch();
```

```
}
```

{

**fill():** This method is used to set a character to fill in the blank space of a field.

Example:

```
void main()
```

{

```
char ch='A';
clrscr();
cout.fill('*');
cout.width(10);
cout<<ch<<"\n";
```

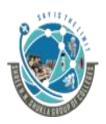

2 – Vaishalinagar, Nr.Amrapali Railway crossing Raiya Road, Rajkot – 360001. Ph No. 0281- 2440478 3 – Vaishalinagar, Nr. Amrapali Railway crossing, Raiya Road, Rajkot – 360001. Ph No. 0281- 2471645

getch();

### 2) Use of Manipulators:

}

- The manipulators are the functions that can be used with << or >> operator to alter the behaviour of any stream class instances including cout and cin.
- All the predefined manipulators are defined in iomanip.h
- There can be more than 1 manipulators in same statement.
- The manipulators are categorized into two types:
  - 1) Non-parameterised manipulators
  - 2) Parameterized manipulators

### 1) Non-parameterised manipulators:

Following are the types of non-parameterised manipulators:

| Manipulator | Action Performed                |
|-------------|---------------------------------|
| WS          | Extracts white space characters |
|             | from input stream characters    |
| endl        | Outputs a newline ("\n")        |
| ends        | Outputs a null character ('\0') |
| flush       | Flushes the stream              |

### 2) Parameterised manipulators:

Following are the types of non-parameterised manipulators:

| Manipulator            | Action Performed                  |
|------------------------|-----------------------------------|
| setw(int width)        | Sets the field width              |
| setprecision(int prec) | Sets the floating point precision |
| setfill (int fchar)    | Sets the fill character           |

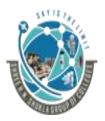

2 – Vaishalinagar, Nr.Amrapali Railway crossing Raiya Road, Rajkot – 360001. Ph No. 0281- 2440478

3 – Vaishalinagar, Nr. Amrapali Railway crossing, Raiya Road, Rajkot – 360001. Ph No. 0281- 2471645

```
Example:
#include<iomanip.h>
void main()
        float f1=124.46;
         clrscr();
         cout<<setfill('#')<<setprecision(2);</pre>
         cout<<endl<<setw(10)<<f1;
         getch();
```

```
}
```

ł

### 3) User-defined Manipulators:

- C++ I/O stream is customized by creating user defined manipulator.
- The user can also design their customized manipulators to control the appearance of the output depending upon their requirements

### Topic: Opening and closing of a file

### Ans:

Some of the standard file handling classes are:

- 1) Ofstream: This file handling class in C++ signifies the output file stream and is applied to create files for writing information to files.
- 2) ifstream: This file handling class in C++ signifies the input file stream and is applied for reading information from files.
- 3) fstream: This file handling class in C++ signifies the file stream generally, and has the capabilities for representing both ofstream and ifstream **Opening a File:** 
  - Opening a file is the first operation performed on an object.
  - File can be opened in 2 ways:
    - 1) Using constructor function of the class

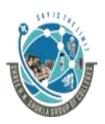

2 – Vaishalinagar, Nr.Amrapali Railway crossing Raiya Road, Rajkot – 360001. Ph No. 0281- 2440478 3 – Vaishalinagar, Nr. Amrapali Railway crossing, Raiya Road, Rajkot – 360001. Ph No. 0281- 2471645

2) Using member function open of the classSyntax:open (filename, mode);

Following are the different modes of file opening:

- 1) ios::app : Append mode
- 2) ios::ate : sets the stream position indicator to the end of the stream before each output operation
- 3) ios::in : Read mode
- 4) ios:: out: Write mode
- 5) ios::trunc: Truncated mode

### Functions used for file handling are:

- 1) open(): To create a file
- 2) close(): To close an existing file
- 3) get(): to read a single character from the file
- 4) put(): to write a single character in the file
- 5) read(): to read data from a file
- 6) write(): to write data into a file

### **Closing a File:**

- When any c++ program terminates, it automatically flushes out all the streams releases the allocated memory and closes all the opened files.
- When the file is opened, it should be closed

### Syntax:

close (filename);

Example 1: #include<fstream.h>

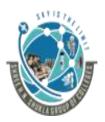

2 – Vaishalinagar, Nr.Amrapali Railway crossing Raiya Road, Rajkot – 360001. Ph No. 0281- 2440478 3 – Vaishalinagar, Nr. Amrapali Railway crossing, Raiya Road, Rajkot – 360001. Ph No. 0281- 2471645

void main()
{
 ofstream f;
 f.open("1.txt",ios::out);
 f<<"Writing";
 f.close();
 getch();
}</pre>

Example 2: Write a program to write into file and read that data and display on the screen

```
#include<fstream.h>
void main()
{
    ifstream f1;
    f1.open("bscit.txt");
    if(f1==NULL)
    {
        cout<<"Can not open File";
    }
    else
    {
    while(f1.eof()==0)
}</pre>
```

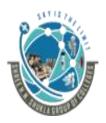

2 – Vaishalinagar, Nr.Amrapali Railway crossing Raiya Road, Rajkot – 360001. Ph No. 0281- 2440478 3 – Vaishalinagar, Nr. Amrapali Railway crossing, Raiya Road, Rajkot – 360001. Ph No. 0281- 2471645

Example 3: Write a program to copy data from one file to another file.

```
#include<fstream.h>
```

}

```
void main()
     ifstream f1;
     ofstream f2;
     f1.open("bscit.txt");
     if(f1==NULL)
      {
             cout<<"Can not open File";
      }
     else
     {
     while(f1.eof()==0)
      {
             f.get(c);
             f2<<c;
     }
     f1.close();
     f2.close();
     getch();
}
```

Example 4: Write a program to write odd numbers in "odd.txt" and even numbers in "even.txt"

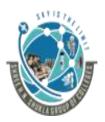

2 – Vaishalinagar, Nr.Amrapali Railway crossing Raiya Road, Rajkot – 360001. Ph No. 0281- 2440478 3 – Vaishalinagar, Nr. Amrapali Railway crossing, Raiya Road, Rajkot – 360001. Ph No. 0281- 2471645

#include<fstream.h>

void main() {

```
ifstream f1;
ofstream f2,f3;
f1.open("data.txt");
if(f1==NULL)
cout<<"Can't open the file;
f2.open("odd.txt");
f3.open("Even.txt");
int n;
f1>>n;
while(f1)
{
       if(n%2==0)
       {
              cout<<"Even";
              f2<<n;
       }
       else if(n%2!=0)
       {
              cout<<"Odd";
              f3<<n;
       }
       f1>>n;
}
f1.close();
f2.close()
f3.close();
getch();
```

### Topic: Write a short note on random access file: Ans:

"C++"

}

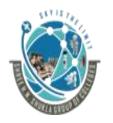

2 – Vaishalinagar, Nr.Amrapali Railway crossing Raiya Road, Rajkot – 360001. Ph No. 0281- 2440478 3 – Vaishalinagar, Nr. Amrapali Railway crossing, Raiya Road, Rajkot – 360001. Ph No. 0281- 2471645

- Unlike Sequential files, we can access Random Access Files in any order we want.
- Example: Songs on record: We can go directly to any song we want without having to play or fast-forward over the songs. That is the order of play has nothing to do with the order of in which songs were originally recorded.

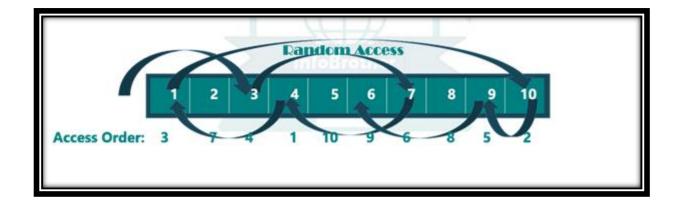

- C++ I/O system supports several functions for setting a file pointer to any desired position inside the file or gets the current file pointer. Following are the functions:
  - 1) seekg() : Moves get file pointer to a specific location. It is member of ifstream
  - 2) seekp(): Moves put file pointer to a specific location. It is the member of ofstream
  - 3) tellg(): Returns the current position of get pointer. It is the member of ifstream.
  - 4) tellp(): Returns the current position of put pointer. It is the member of ofstream.

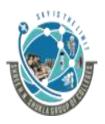

2 – Vaishalinagar, Nr.Amrapali Railway crossing Raiya Road, Rajkot – 360001. Ph No. 0281- 2440478 3 – Vaishalinagar, Nr. Amrapali Railway crossing, Raiya Road, Rajkot – 360001. Ph No. 0281- 2471645

seek() takes two arguments: seekg(offset,refposition); seekp(offset, refposition);

reposition means:

- 1) ios::beg: seek from beginning of file
- 2) ios::cur: seek from the current location
- 3) ios::end: seek from the end of file

| Seek Call              | Action Performed                                 |
|------------------------|--------------------------------------------------|
| out.seekg(0, ios::beg) | Go to the beginning of the file                  |
| out.seekg(0,ios::cur)  | Stay at the current location                     |
| out.seekg(0, ios::end) | Go to the end of file                            |
| out.seekg(m,ios::beg)  | Move to (m+1) byte location in the file          |
| out.seekg(m,ios::cur)  | Move forward by m bytes from<br>current position |
| out.seekg(-m,ios::cur) | Move backward by m bytes from current position   |
| outseekg(-m,ios::end)  | Move backward by m bytes from the end            |
| in.seekp(-m,ios::cur)  | Move write pointer backward by m byte            |

#### Example:

#include<fstream.h>
void main()
{

ifstream f1;

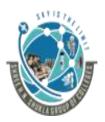

2 – Vaishalinagar, Nr.Amrapali Railway crossing Raiya Road, Rajkot – 360001. Ph No. 0281- 2440478

3 – Vaishalinagar, Nr. Amrapali Railway crossing, Raiya Road, Rajkot – 360001. Ph No. 0281- 2471645

```
clrscr();
            f1.open("HT.txt");
            if(f1==NULL)
            cout<<"Can not open the file";
            else
            {
                cout<<f1.tellg();</pre>
                f1.seekg(5,ios::beg);
                cout<<f1.tellg();
                char c=f1.get();
                cout<<c;
                cout<<f1.tellg();</pre>
                f1.seekg(-5,ios::end);
                cout<<f1.tellg();
                c=f1.get();
                cout<<c;
            }
            f1.close();
getch();
```

### **Topic: Write a short note on command line arguments** Ans:

- It is possible to pass some values from the command line when they are executed. These values are known as command line arguments.
- The command line arguments are handled using main() arguments where argc refers to the number of arguments passed, and argv[] is a pointer which points to each argument passed to the program.
- In command line arguments, argv[0] means the first argument which

}

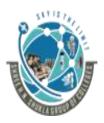

2 – Vaishalinagar, Nr.Amrapali Railway crossing Raiya Road, Rajkot – 360001. Ph No. 0281- 2440478 3 – Vaishalinagar, Nr. Amrapali Railway crossing, Raiya Road, Rajkot – 360001. Ph No. 0281- 2471645

will denote name of the program...argv[1] means the second argument, argv[2] means third argument.

#### Example:

#include<iostream.h>
#include<conio.h>

```
void main(int argc, char *argv[])
```

```
{
```

if(argc!=2)
 cout<<"ArgumentNotGiven"
else
 cout<<argv[1];
 getch();</pre>

```
}
```

Topic: Write a short note on Error Handling in c++

Ans:

- An exception is a problem that arises during the execution of a program.
- A c++ exception is a response to an exceptional circumstance that arises while a program is running such as an attempt to divide by zero.
- Exceptions provides a way to transfer the control from one part of program to another
- C++ exception is built on 3 keywords:
  - 1) try
  - 2) catch
  - 3) throw

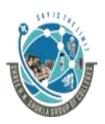

2 – Vaishalinagar, Nr.Amrapali Railway crossing Raiya Road, Rajkot – 360001. Ph No. 0281- 2440478 3 – Vaishalinagar, Nr. Amrapali Railway crossing, Raiya Road, Rajkot – 360001. Ph No. 0281- 2471645

- 1) try: A try block identifies a block of code for which particular exceptions will be activated. It is followed by one or more catch blocks.
- 2) catch: A program catches an exception with an exception handler at the place in program where you want to handle the problem.
- 3) throw: A program throws an exception when problem shows up.

Advantages:

### 1) Separation of Error handling code from Normal Code:

In traditional error handling codes, there are always if else conditions to handle errors. These conditions and the code to handle the error get mixed up with normal flow. This makes code readable and maintainable. While try catch blocks, the code for error handling becomes separate from normal flow.

- 2) **Functions can handle any exceptions:** A function can throw many exceptions, but may choose to handle some of them.
- Grouping of error types: In C++, both basic types and objects can be thrown as exception.

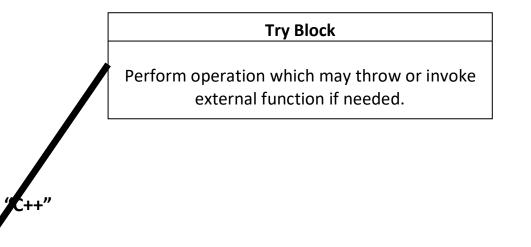

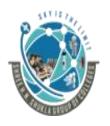

2 – Vaishalinagar, Nr.Amrapali Railway crossing Raiya Road, Rajkot – 360001. Ph No. 0281- 2440478 3 – Vaishalinagar, Nr. Amrapali Railway crossing, Raiya Road, Rajkot – 360001. Ph No. 0281- 2471645

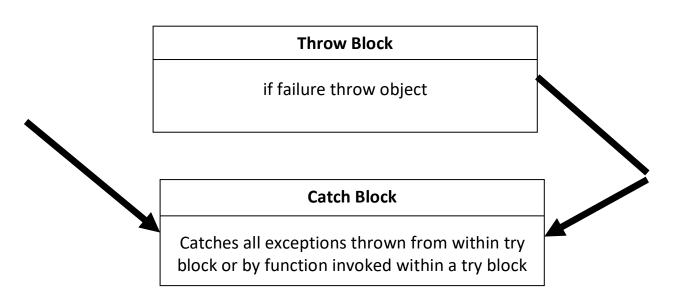

Example:

```
int main()
{
     int a=5,x;
     cout<<"Enter x";
     cin>>x;
     try
     {
        if(x==0)
        throw x;
        else
        cout<<(a/x);
     }
</pre>
```

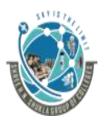

2 – Vaishalinagar, Nr.Amrapali Railway crossing Raiya Road, Rajkot – 360001. Ph No. 0281- 2440478 3 – Vaishalinagar, Nr. Amrapali Railway crossing, Raiya Road, Rajkot – 360001. Ph No. 0281- 2471645

catch(int i) { cout<<"Exception caught"; } return 0;

### **Topic: Explain templates**

}

Ans:

- Classes can also be declared to operate on different data types, such classes are known as class templates.
- It specifies a generic class which uses logic that can be generalized.
- Generic class is the class that allows built in and user defined data types to be a parameter to methods, classes
- For example, classes like an array, map etc.which can be used using generics very efficiently.
- Templates can be represented in 2 ways:
  - 1) Function templates
  - 2) class templates

### 1) Function Templates:

- We can define a template for the function. For example, if we have add(), we can create versions of add function for adding, int, float or double type values.
- A function template is created by using the keyword template.
- The template defines what function will do.

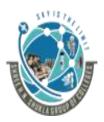

2 – Vaishalinagar, Nr.Amrapali Railway crossing Raiya Road, Rajkot – 360001. Ph No. 0281- 2440478 3 – Vaishalinagar, Nr. Amrapali Railway crossing, Raiya Road, Rajkot – 360001. Ph No. 0281- 2471645

#### Syntax:

template <class Ttype> returntype functionname(parameter list)
{

}

In the above syntax, Ttype is the placeholdername for a data type used by the function. A class keyword is used to specify a generic type in template declaration.

#### Example:

```
template <class T>T add(T x, T y)
{
    int result;
    result=x+y;
    cout<< result;
}
void main()
{
    int i=10;
    int j=20;
    float a=1.2;
    float b=2.2;
    add(i,j);
    add(a,b);
    getch();
}</pre>
```

```
}
```

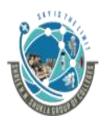

2 – Vaishalinagar, Nr.Amrapali Railway crossing Raiya Road, Rajkot – 360001. Ph No. 0281- 2440478 3 – Vaishalinagar, Nr. Amrapali Railway crossing, Raiya Road, Rajkot – 360001. Ph No. 0281- 2471645

### Topic: Function template with multiple parameters:

#### Ans:

Function template can also contain multiple parameters

#### Syntax:

template <class T1, class T2, .....>
{

}

#### Example:

```
template <class X, class Y>void fun(X a, Y b)
```

```
{
```

```
cout<<"Value of a is"<<a;
cout<<"Value of b is"<<b;
```

```
}
```

```
void main()
{
```

}

```
fun(15,2.5);
return 0;
```

### 2) Class Template:

- We can define a template for the class.
- When the class uses the concept of template, then class is known as generic class.

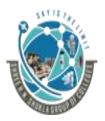

2 – Vaishalinagar, Nr.Amrapali Railway crossing Raiya Road, Rajkot – 360001. Ph No. 0281- 2440478 3 – Vaishalinagar, Nr. Amrapali Railway crossing, Raiya Road, Rajkot – 360001. Ph No. 0281- 2471645

Syntax: template <class Ttype> class classname { .... .... } In the above syntax, Ttype is the placeholder name which will be determined when the class is instantiated. Creating object of the class: classname <type>ob; Name of the **Object of the** data type of class class class Example: template <class T> class A { public: T num1=5; T num2=6; void add() ł cout<<"Addition is"<<num1+num2 } }; "C++"

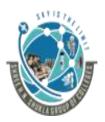

2 – Vaishalinagar, Nr.Amrapali Railway crossing Raiya Road, Rajkot – 360001. Ph No. 0281- 2440478 3 – Vaishalinagar, Nr. Amrapali Railway crossing, Raiya Road, Rajkot – 360001. Ph No. 0281- 2471645

```
int main()
{
A<int>d;
d.add();
return 0;
```

}

**Topic: Explain overloading of function templates Ans:** 

Function template overloading means function template with same name but different parameters.

### Example:

```
template <class X>void fun(X a)
{
    cout<<"Value of a is"<<a;
}
template <class X, class Y>void fun(X b, Y c)
{
    cout<<"Value of b is"<<b;
    cout<<"Value if c is"<<c;
}
int main()
{
    fun(10);
    fun(10,11);
    return 0;
}</pre>
```

```
"C++"
```

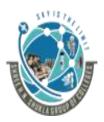

2 – Vaishalinagar, Nr.Amrapali Railway crossing Raiya Road, Rajkot – 360001. Ph No. 0281- 2440478 3 – Vaishalinagar, Nr. Amrapali Railway crossing, Raiya Road, Rajkot – 360001. Ph No. 0281- 2471645

### Topic: Explain Non-type template argument

#### Ans:

- A template non-type parameter is a special type of parameter that does not substitute for a type, but is instead replaced by a value.
- A template can have multiple arguments.
- A non-type parameter may be either of following: integers, strings, function names, constant expression and built-in types.

### Example:

```
template <class T,int size>
class array
{
    T a[size];
```

### };

array<int,10>; //Array of 10 integers array<float,5> // Array of 5 floating point numbers

### Topic: Write a short note on STL

Ans:

- The Standard Template Library (STL) is a set of C++ template classes to provide common programming data structures and functions such as lists, stacks, arrays, etc.
- STL has four components:
  - 1) Algorithms
  - 2) Containers
  - 3) Functions

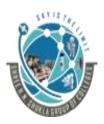

2 – Vaishalinagar, Nr.Amrapali Railway crossing Raiya Road, Rajkot – 360001. Ph No. 0281- 2440478 3 – Vaishalinagar, Nr. Amrapali Railway crossing, Raiya Road, Rajkot – 360001. Ph No. 0281- 2471645

- 4) Iterator
- 1) **Algorithms :** They provide means by which you can perform initialization, sorting, searching and transforming the contents of container,
- 2) Container: It stores object and data.
  - sequence Containers: Implement the data structure which can be accessed in a sequential manner
    - 1) Vector
    - 2) array
    - 3) List
  - Container Adapters: Provide a different interface for sequential containers.
    - 1) Queue
    - 2) stack
  - Associative Containers: Implement sorted data structure that can be quickly searched.
    - 1) map
    - 2) set
  - Unordered Associative Containers: Implement unordered data structures that can be quickly searched.

3) **Functions:** STL includes classes that overload the function call operator. Instances of such classes are known as objects of **functors. Functors** allows the working of the associated functions to be customized with the help of parameters to be passed.

4) Iterator: Iterators are used for working upon a sequence of values. They are primarily used in sequence of numbers, characters etc. Following are the operations of iterators:

1) begin

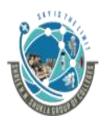

2 – Vaishalinagar, Nr.Amrapali Railway crossing Raiya Road, Rajkot – 360001. Ph No. 0281- 2440478 3 – Vaishalinagar, Nr. Amrapali Railway crossing, Raiya Road, Rajkot – 360001. Ph No. 0281- 2471645

- 2) end
- 3) advance
- 4) next
- 5) prev

Topic: Differentiate fail() and bad() Ans:

| fail()                        | bad()                            |
|-------------------------------|----------------------------------|
| 1) It returns TRUE if read or | 1) It returns true if an invalid |
| write operation has failed    | operation is attempted or any    |
| otherwise false               | unrecoverable error has          |
|                               | occurred.                        |